**Universidad de Sancti Spíritus "José Martí Pérez" Facultad de Ingeniería** 

# Tesis en opción al grado científico de Máster en Nuevas Tecnologías para la Educación.

**TÍTULO: Software educativo de tipo entrenador dirigido al desarrollo de habilidades ortográficas, en escolares de segundo grado.**

**Autora: Lic. Yadisney González Velázquez.**

 **Tutor: MSc. Julio Antonio Garriga Martínez, Prof. Asistente. Consultantes: Dr.LC. Fidel Cubillas Quintana, Prof. Auxiliar. MSc. Regla Bernal Gutierrez**

> **LIGHITYRS AGINIDADE JUESA ZAPRETU:**

**Curso: 2009-2010**

*"...no hay placer mayor que este de saber de dónde viene cada palabra que se usa, y a cuánto alcanza..."*

*José Martí*

# *Agradecimientos.*

Son muchas las personas que me han ayudado en la realización de este trabajo y a las cuales quiero expresar en estas breves líneas todo el agradecimiento del mundo.

- A mi esposo, por su incondicional y eterna ayuda en todos los momentos de mi vida.
- A mi suegra Manuela y demás familiares, que siempre han estado presente alentándome para seguir adelante.
- \* A mis profesores por todas sus enseñanzas, en especial a mis Tutores y Oponentes por trasmitir sus conocimientos y experiencias.
- A todos los compañeros que me brindaron su apoyo incondicional, sin dejar de mencionar a: Jesús Castro , Alexander Ulloa y Mayelín Marín, mi más sincera e infinita gratitud.

## *Dedicatoria.*

- A mis niñas por ser la razón de mi vida.
- A los niños: Suaves retoños que germinan en el corazón de cada maestro.
- A la Revolución Cubana que me ha permitido formarme como intelectual.

## *Resumen.*

Por ser la ortografía el arte de escribir correctamente las palabras y carecer del atractivo que suelen tener otras materias para que su aprendizaje resulte exitoso, surge la idea de diseñar un **"Software educativo de tipo entrenador dirigido al desarrollo de habilidades ortográficas en los escolares de 2. Grado"**. Dicho Software se le ha titulado **"Mejorando mi Ortografía"**. En él se pueden encontrar variados ejercicios atractivos sobre las reglas ortográficas que deben dominar los alumnos según el grado. Los mismos poseen un entorno educativo y dinámico, donde pueden escoger los ejercicios que van, a resolver, además permite establecer las evaluaciones obtenidas por ellos en la interacción con el mismo. Cuenta con un entorno gráfico que posibilita la navegación por los diferentes módulos: Lecturas, ejercicios y juegos. Para la realización de este trabajo se aplicaron técnicas y métodos como: el análisis de documentos, el inductivo- deductivo, el análisis y síntesis, el histórico - lógico, la observación científica, la prueba pedagógica, la entrevista y el análisis del producto de la actividad.

# *Índice*

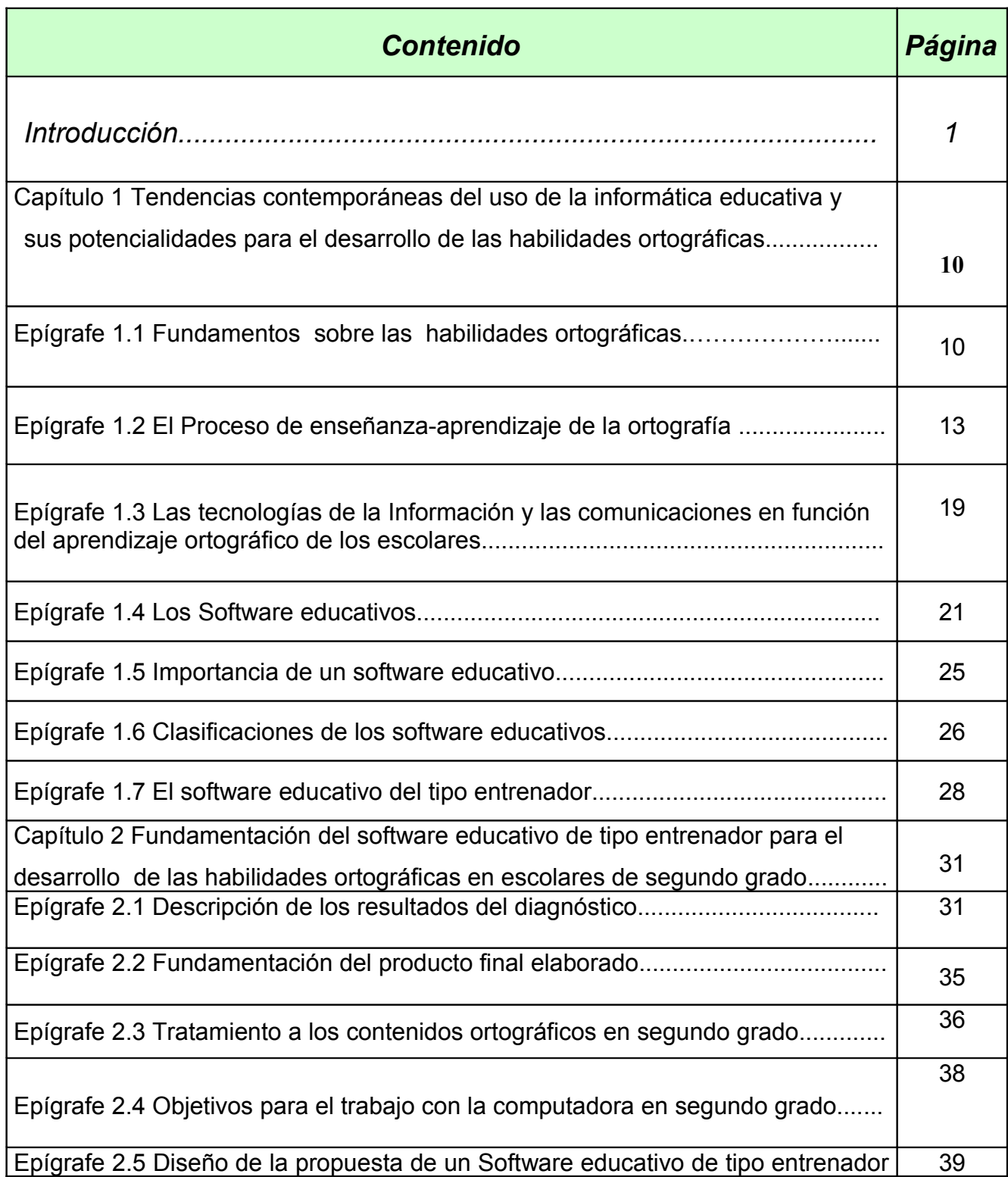

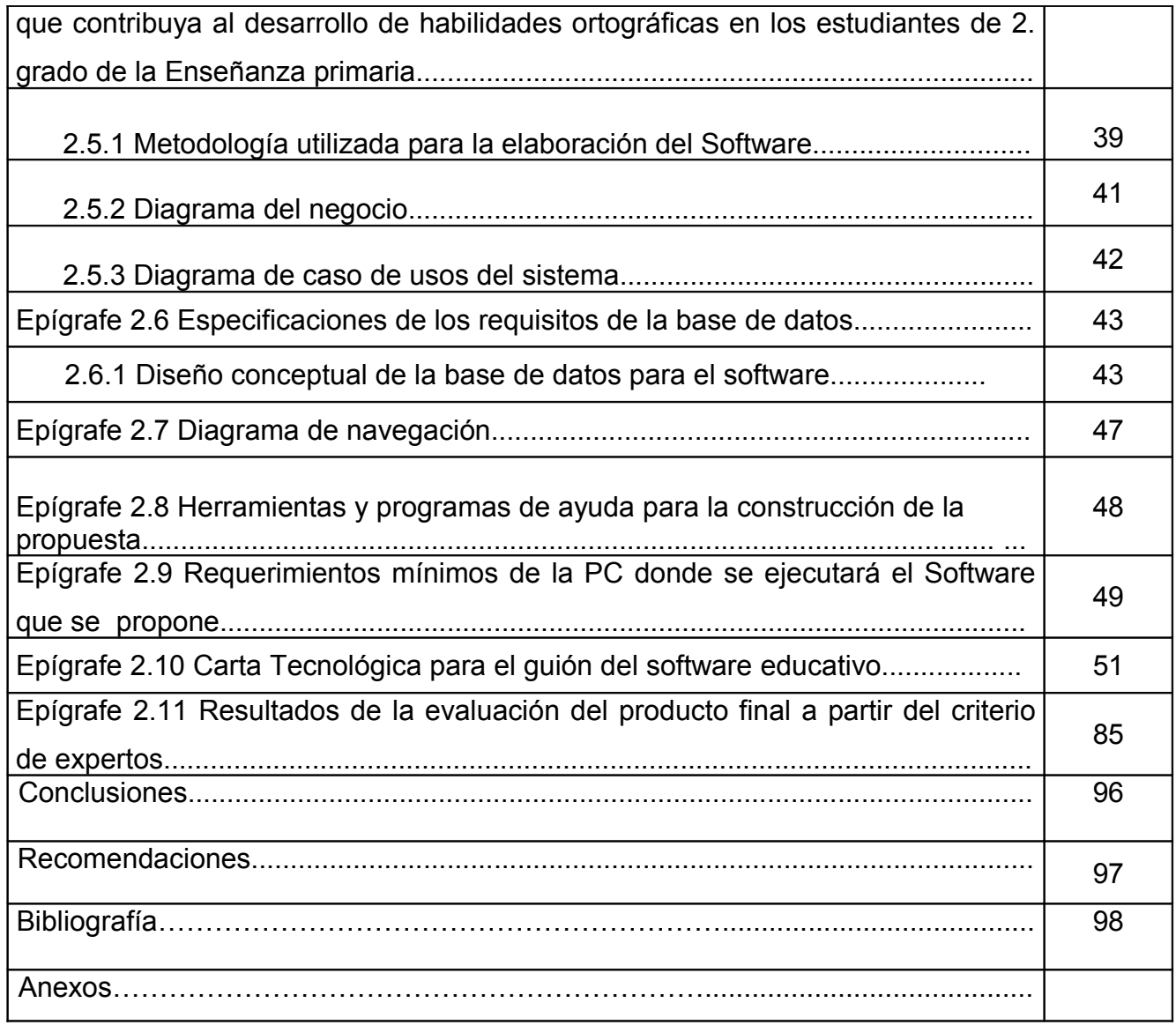

**Introducción**

 "No hay más que asomarse a las puertas de la tecnología y la ciencia contemporáneas para preguntarnos si es posible vivir y conocer ese mundo del futuro sin un enorme caudal de preparación y conocimientos". (Castro Ruz, F., 2005:12)

El milenio que ha comenzado se presenta prometedor en lo que a estrategia educacional se refiere, por lo pronto, hay consenso en que el interés fundamental del proceso docente - educativo debe estar centrado en la preparación del hombre para asumir y enfrentar los desafíos que sobrevendrán en los próximos cien años.

La inserción de las tecnologías de la información y las comunicaciones dentro del sistema educacional desde edades tempranas, forma parte esencial de las profundas transformaciones que en esta esfera lleva a cabo con gran esfuerzo la Revolución con el propósito de elevar la calidad del aprendizaje.

"Desde el III Seminario Nacional para educadores se abordó que la computación en la escuela primaria tiene como objetivo elevar la calidad en el desarrollo y el aprendizaje de nuestros educandos, priorizando el empleo de los softwares educativos y potenciando en los niños y niñas el desarrollo de una formación informática elemental a través de la utilización de la computadora como medio de enseñanza y herramienta de trabajo, según corresponda". (MINED,2004:1)

La inserción de los software educativos contribuyen al logro de este objetivo, pues a través de ellos los estudiantes interactúan con información proveniente de diferentes fuentes: textos, gráficos, audio, video, animaciones, fotografías, tablas, esquemas, mapas y ejercicios.

En consonancia con estas transformaciones educacionales las exigencias planteadas acerca del elevado protagonismo que debe tener el alumno dentro del proceso de enseñanza-aprendizaje precisan de una concepción diferente, en cuanto al papel que tiene que asumir el docente en su organización y dirección. Estas transformaciones

deben darse en el orden de la concepción, exigencias y organización de la actividad, así como en las tareas de aprendizaje que concibe, logrando con esto que el estudiante participe en la búsqueda y utilización del conocimiento.

Un rol fundamental en este sentido lo ha tenido el acercamiento del niño a la computación. En la última década la escuela ha ido renovándose en la teoría y la práctica pedagógicas bajo el impetuoso influjo de la informática. La enseñanza de la lengua materna, por su parte, es impulsada por el desarrollo de las ciencias del lenguaje y de la comunicación que, de manera general, le insuflan un carácter comunicativo como no lo había tenido antes. Sin embargo, la Ortografía se mantiene a la zaga de las disciplinas del idioma, y para preservar su rol en los conocimientos que debe poseer el hombre contemporáneo y del futuro, la escuela debe asumir la impartición de esta materia, dinámica e integradora. De esta manera, deviene la computadora como un medio de enseñanza eficaz para potenciar el desarrollo de habilidades de los alumnos en este importante componente lingüístico.

El problema de la ortografía es una grave deficiencia del sistema escolar, además superable en un período de tiempo relativamente corto si todos se proponen hacer de ella un problema a solucionar. Se habla de cultura general integral, y la primera exigencia para el logro de esta cultura es, precisamente, el dominio del idioma español. No se podría hablar de un hombre culto con insuficiente conocimiento en lo que concierne a las 4 habilidades comunicativas: leer, escribir., hablar y escuchar de su idioma.

El Ministerio de Educación ha emprendido diversas acciones y estrategias durante muchos años para el mejoramiento de la ortografía de los alumnos, como uno de los contenidos de la habilidad de escribir más afectados, pero los resultados aún son insatisfactorios.

En la Enseñanza Primaria es esencial que el maestro se esfuerce porque los alumnos fijen y apliquen la escritura correcta de las palabras, sin perder de vista hasta qué nivel de desarrollo ha de llegar el alumno según su ciclo, cuyo objetivo

central no es normativo, sino que la esencia es la adquisición del código de la lectura y la escritura. Por eso, el trabajo debe tener un marcado carácter preventivo, incidental y correctivo.

Para que la labor sea realmente efectiva resulta necesario partir del reconocimiento por el maestro de las potencialidades y dificultades que presentan los alumnos.

En este sentido, en la escuela "Federico Engels" donde se llevó a cabo la investigación se verificó en 2. grado, a partir de las observaciones a clases, los resultados de las evaluaciones sistemáticas y pruebas del SECE aplicadas a los alumnos y la revisión de sus libretas y cuadernos, lo siguiente:

Potencialidades:

- Motivación por el aprendizaje ortográfico, esencialmente en actividades con estilo lúdicas.
- Interés por evitar los errores.

Dificultades:

- Aplicación de las reglas ortográficas estudiadas, hay primacía de la memorización.
- ❖ Cambios o sustituciones.
- ❖ Omisiones

Muy ligado a esto se encuentra el trabajo que desempeñan los maestros. En ellos se detectó lo siguiente:

Potencialidades:

- $\cdot$  Interés por erradicar las dificultades presentadas por los alumnos.
- Atención en las clases al trabajo ortográfico.

Dificultades:

- Ausencia de los variados métodos y procedimientos que requiere la enseñanza ortográfica.
- $\div$  Limitado empleo de los medios de enseñanza y dentro de ellos las TIC, sobre todo la computadora especialmente instructiva y atractiva.
- Ineficaz uso del diagnóstico y pobre nivel de actualización.
- Las actividades que se planifican carecen de variedad, motivación y graduabilidad de la complejidad según los niveles de desempeño.

Estas evidencias son las que permiten poner en el centro de este análisis el **problema objeto de investigación:** ¿Cómo contribuir al desarrollo de habilidades ortográficas en los escolares de segundo grado, grupos 2 y 3 de la escuela Federico Engels?

Derivado de ello se declara el siguiente objeto y campo:

**Objeto de la investigación:** El proceso de enseñanza –aprendizaje de la ortografía en segundo grado, mediante la computación.

 **Campo de acción:** El desarrollo de las habilidades ortográficas en los escolares de segundo grado, con el uso de un software educativo.

Para solucionar el problema científico que se plantea se persigue el siguiente **objetivo**: Elaborar un software educativo de tipo entrenador dirigido al desarrollo de habilidades ortográficas en escolares de segundo grado.

Con el fin de orientar el proceso de investigación se formularon las siguientes **preguntas científicas:**

- 1. ¿Cuáles son los fundamentos teóricos y metodológicos que sustentan la concepción del software educativo como medio de enseñanza y el desarrollo de las habilidades ortográficas en escolares de segundo grado?
- 2. ¿Cuál es el estado actual en que se encuentra el desarrollo de las habilidades ortográficas en escolares de segundo grado de la Escuela Nacional Urbana, "Federico Engels" del municipio Sancti Spíritus?

- 3. ¿Qué debe caracterizar al software de tipo entrenador para que contribuya al desarrollo de las habilidades ortográficas en escolares de segundo grado?
- 4. ¿Cuáles son los criterios de valoración de los expertos respecto al rigor científico, factibilidad y pertinencia del producto elaborado?

**Variable Independiente:** el software educativo de tipo entrenador. Contentivo de los módulo que contribuyan al desarrollo de habilidades ortográficas en alumnos de segundo grado donde durante la interactividad con este el alumno se implique en la búsqueda del conocimientos.

**Variable Dependiente:** Perfeccionamiento del desarrollo de habilidades ortográficas en los escolares de segundo grado.

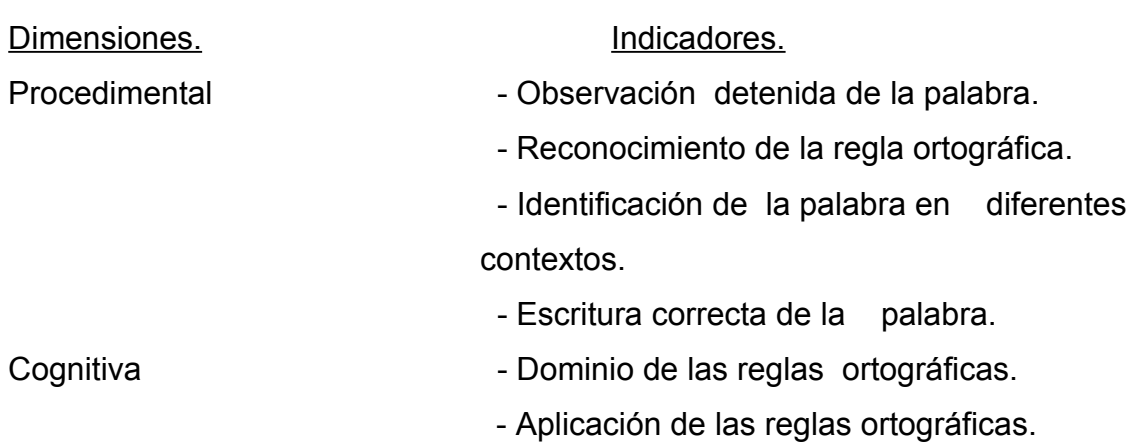

#### **Operacionalización de la variable dependiente.**

#### **Tareas Científicas**

1. Determinación de las bases teóricas y metodológicas acerca del problema objeto de investigación.

- 2. Diagnóstico del estado en que se encuentra el desarrollo de las habilidades ortográficas en escolares de segundo grado de la Escuela Nacional Urbana, "Federico Engels" del municipio de Sancti Spíritus.
- 3. Elaboración de un software educativo de tipo entrenador para el desarrollo de habilidades ortográficas en segundo grado.
- 4. Evaluación del software educativo de tipo entrenador para el desarrollo de habilidades ortográficas en segundo grado, a partir del criterio de experto.

Para este estudio, la **población** estuvo integrada por maestras y alumnos de segundo grado de la ENU: Federico Engels, La selección muestral la conforman 40 estudiantes del 2. grado, grupos 2 y 3, lo que representa el 50 % de esta población. Se seleccionó por el método no probabilístico, intencional dado por:

-Características de los grupos, sus resultados en el aprendizaje y las particularidades de las maestras.

La misma abarcó:

- $\geq$  40 niños de segundo grado, grupos 2 y 3.
- $\triangleright$  4 maestras del grado.
- $\triangleright$  Jefa del Primer ciclo.

En el desarrollo del trabajo fueron empleados los siguientes **métodos**:

- Métodos del nivel teórico.
	- 1. Análisis histórico lógico: permitió el estudio del proceso de enseñanza – aprendizaje de la ortografía, vista a través de diferentes épocas y latitudes hasta llegar a la actualidad.
- 2. Análisis y síntesis: contribuyó a fundamentar el problema haciendo posible el estudio del fenómeno en sus partes e interacciones, como un todo, para poder llegar a conclusiones
- 3. Análisis de documentos: permitió analizar documentos normativos sobre la temática a investigar.
- 4. Inducción y Deducción: precisar el comportamiento del objeto de estudio de lo particular a lo general, así como el razonamiento de lo general a lo particular.
- 5. De lo abstracto a lo concreto: Desde el proceso de fundamentación teórica hasta la concreción en el software elaborado.
- Métodos, técnicas e instrumentos del nivel empírico.
	- 1. Observación científica: aplicada para obtener información relacionada con las actividades de maestros y alumnos sobre el componente ortográfico en el grado.
	- 2. Entrevista: Para determinar el nivel de conocimiento que poseen los docentes sobre los contenidos ortográficos y la metodología a emplear para su enseñanza.
	- 3. Análisis del producto de la actividad: Para constatar el tratamiento que se ofrece en la escuela primaria a los contenidos ortográficos, así como el nivel de desarrollo de las habilidades ortográficas que poseen los alumnos de segundo grado.
	- 4. Criterio de expertos: Para validar las características del software que se presenta.

Técnicas:

- 1. Prueba pedagógica: para diagnosticar el estado de los conocimientos.
- 2. La guía de observación a clases: Se utilizó para constatar el tratamiento que recibe el componente ortográfico en las clases de Lengua Española.
- 3. Guía para el muestreo de clases: Para constatar el tratamiento metodológico que se le da al componente ortográfico.
- 4. Guía de entrevistas a maestros que imparten este grado: Se aplicó para constatar el tratamiento el componente ortográfico..
- Método estadístico y/o matemático.
	- 1. Cálculo porcentual: Técnica para procesar cuantitativamente la información.

La **novedad:** consiste en la implementación de un software educativo de tipo entrenador dirigido al desarrollo de las habilidades ortográficas en los escolares de segundo grado, como un valioso medio de enseñanza.

La **contribución práctica** se centra en la posibilidad de contar con un software educativo de tipo entrenador que permite perfeccionar el aprendizaje de la ortografía en segundo grado, a partir del empleo de la computación como medio de enseñanza.

El siguiente trabajo consta de introducción, dos capítulos, la bibliografía y anexos.

En el **Capítulo I** se expone los fundamentos teóricos y metodológicos que sustentan la elaboración de un software educativo de tipo entrenador dirigido al desarrollo de habilidades ortográficas en los escolares de segundo grado.

En el **Capítulo II** se presenta el diagnóstico, la fundamentación, el diseño del producto elaborado y la validación de los resultados, a partir del criterio de expertos. Posteriormente se pueden encontrar:

Las conclusiones.

La bibliografía.

El cuerpo de anexos.

## **Capítulo I:** Tendencias contemporáneas del uso de la informática educativa y sus potencialidades para el desarrollo de las habilidades ortográficas.

#### **1.1 Fundamentos sobre las habilidades ortográficas.**

 "Cuanto más profundamente aprende el hombre a conocer la sutiliza del idioma materno, más preparado está su intelecto para dominar los idiomas de otros pueblos, más activamente percibe el corazón la belleza de las palabras". (Sujolomlinski, V.,1985:325)

En relación con esta aspiración, la escuela tiene un reto de gran dimensión, puesto que una parte esencial de su trabajo está dirigido a lograr que el pensamiento y el lenguaje del niño se desarrollen como resultado de su instrucción lingüística y literaria desde los primeros años de vida escolar.

La asignatura Lengua Española se encarga, particularmente, de la práctica sistemática de la lengua materna, a partir de determinados principios que buscan integrar componentes que se incluyen en ellas. En este sentido, escuchar, hablar, leer y escribir son las fundamentales habilidades que de manera sistemática se trabajan en cada uno de los grados de la Enseñanza Primaria.

Reconociéndose entonces la trascendental importancia que tienen estas habilidades para el aprendizaje de nuestro idioma por parte de los alumnos es que se hace necesario abordar algunas cuestiones teóricas esenciales relacionadas precisamente con las habilidades en el campo psicológico y pedagógico. El punto de partida ha de ser su definición:

El psicólogo soviético Petrovsky (1986), expresa la siguiente definición: "... el término habilidad significa el dominio de un sistema complejo de actividades psíquicas y prácticas necesarias para la regulación conveniente de la actividad de los conocimientos y de los hábitos que posee el sujeto".

Por su parte la C. Dra. Rita M. Álvarez Zayas (1980), expresa: "En la pedagogía se entiende por habilidades las técnicas y procedimientos de la actividad cognoscitiva que son asimiladas por los alumnos y que pueden utilizar independientemente en correspondencia con los objetivos y las condiciones en las cuales debe actuar"

En el libro de Pedagogía General para los Institutos Superiores Pedagógicos, tomo 2 (2005), se plantea: "Habilidades independientemente de las distintas acepciones que cobran en la literatura psicológica y pedagógica moderna, es generalmente utilizada como un sinónimo de saber hacer, lo que permite al hombre, al igual que los hábitos, poder realizar una determinada tarea.

El análisis de estas definiciones nos permiten apreciar que sus puntos de contactos se aprecian en que las habilidades son el producto de la sistematización de las acciones en condiciones tales que permitan su constante desarrollo. La autora de esta investigación asume la definición del psicólogo soviético Petrovsky por resultar suficientemente clara y precisa.

Al constituir las habilidades formas en que el sujeto asimila la actividad y las perfecciona, quedan necesariamente incluidas en el proceso de su desarrollo integral, por lo que deben convertirse en centro de atención especial de psicólogos, así como de otros especialistas implicados en la tarea de la enseñanza y la educación.

La formación de habilidades trae consigo el dominio de acciones diversas y ocurre como un resultado de la sistematización de dichas acciones subordinadas a objetos conscientes.

Para una correcta formación de habilidades es necesario estructurar los pasos a seguir en el terreno pedagógico en correspondencia con las características que debe lograr la acción para devenir en habilidades. En este sentido está comprobado que de la forma en que se organice este proceso, de las condiciones específicas que se

creen para llevar a cabo el mismo, depende su resultado final, es decir, depende la calidad de las acciones que se formen, la calidad de los conocimientos y las habilidades logradas.

Los conocimientos y habilidades pueden ser establecidos sólo como resultado de las propias acciones de los alumnos, ocurriendo así dentro del proceso de enseñanza de la Ortografía, mediante el cual el alumno aprende a escribir las palabras de su vocabulario y a usar los signos de puntuación de acuerdo con las normas vigentes.

La ortografía es compleja, pero útil. Parece innecesario definir la Ortografía, por ser de conocimiento general; son varias las personas que exponen sus criterios acerca de este importante componente lingüístico. Destacados especialistas se expresan al respecto:

Francisco Alvero Francés (1985:12) define la Ortografía como: "Parte de la Gramática que enseña a escribir correctamente mediante el acertado empleo de las letras y de los signos auxiliares de la escritura".

Osvaldo Balmaseda Neira (2005:9), expresó: Al ajuste de la intención con la notación escrita convencional se le denomina Ortografía.

Según la Real Academia Española (1974:1) (RAE), la Ortografía es "el conjunto de normas que regulan la escritura de una lengua"

La definición del gramático español Manuel Seco (2002:5), especifica que "la Ortografía no sólo incluye la escritura correcta de las palabras, sino el empleo correcto de una serie de signos que reflejan aspectos de la significación de las palabras **(**por ejemplo, las mayúsculas), la intensidad (acentos), la entonación (puntuación); o que responden a necesidades materiales de la expresión escrita (guión, abreviaturas)."

La definición de Manuel Seco resulta suficientemente clara y precisa, una vez que expresa de manera bien explícita lo que abarca el contenido ortográfico. Esta razón lleva a la autora de la tesis a asumir dicha definición.

El trabajo para la adquisición de sólidos conocimientos ortográficos pues, es un proceso exigente que reclama del personal docente mucho esfuerzo, dedicación y creatividad.

#### **1.2 El Proceso de enseñanza-aprendizaje de la ortografía.**

La literatura especializada reconoce varios métodos de probado valor científico aplicables en el proceso de enseñanza-aprendizaje de la ortografía. Entre ellos el método **fónico-analítico-sintético** empleado en la etapa de adquisición de la lectoescritura, cuyo uso permite tener presente las adecuaciones entre el nivel fonético y grafemático, al realizar el estudio de los diferentes fonemas, logrando que los alumnos escriban la letra que conviene y no otra. El método **viso-audio-gnósticomotor**, utilizado preferentemente en el aprendizaje de la escritura de las palabras no sujetas a reglas. Sus componentes básicos señalan los elementos esenciales para el desarrollo de las habilidades ortográficas: el alumno debe observar cuidadosamente, escuchar atentamente, comprender e interpretar lo que escribe y escribir sistemáticamente.

El método para el estudio de las reglas ortográficas es el de la **conversación heurística** que, empleado de forma creativa, resulta muy conveniente para la fase de descubrimiento. Este aprovecha la vía inductiva para dirigir las observaciones, comparaciones y el análisis de las regularidades que se observan en determinadas palabras.

De igual forma, se debe emplear el método de **conversación reproductiva** en la fase de aplicación de la regla y en la consolidación o rememoración, durante las cuales está presente la deducción.

Estos métodos contribuyen a la erradicación de las deficiencias de los métodos tradicionales. Al respecto el Comandante en Jefe Fidel Castro Ruz (2001:3), planteó: "No se desarrolla el análisis, no se desarrolla el instinto de observarlo todo, de indagarlo todo, de investigar y toda esa formación que nosotros hemos recibido desde primer grado no tenía nada que ver con el desarrollo de las características de ese pensamiento inquisitivo, pensamiento analítico y espíritu de observación"

El éxito de los métodos anteriormente explicados es que, precisamente, llevan en sí todas esas exigencias a que reclama Fidel en su frase.

Los procedimientos para el trabajo ortográfico, resultan también muy imprescindibles. La copia y dictado son algunos de los más importantes que pueden utilizarse para el trabajo ortográfico.

La copia: además de ser beneficiosa para la ortografía, permite perfeccionar la escritura. Es importante señalar que las palabras y los textos para copiar deben ser cuidadosamente seleccionados; el niño debe saber en todo momento lo que está copiando y comprender para qué lo hace, de esta forma evita que la copia se convierta en un acto mecánico.

El maestro debe acostumbrar al alumno a revisar todo lo que copia, compararlo con el modelo ofrecido, esto desarrolla en los escolares una importante habilidad docente, como es el autocontrol.

El dictado es indispensable para el trabajo ortográfico. En segundo grado deben utilizarse los diferentes tipos de dictados preventivos (visual sin escritura, selectivo, explicativo, etc).

El dictado debe combinarse con la escritura, exigiéndoles a los niños la mejor letra. Se ejercita la rapidez, a la vez que se busca el aprendizaje específicamente, ortográfico.

Se debe destacar que la ortografía debe ser atendida desde el primer momento. Es de gran importancia que el maestro despierte en los alumnos una actitud vigilante ante todo lo que escribe, que se acostumbren a revisar, a controlar lo escrito para desarrollar en ellos el deseo de escribir siempre correctamente. En este sentido, el niño al sentir dudas en la ortografía de una palabra que no conoce debe meditar y preguntar cómo se escribe ese vocablo.

Para la enseñanza de la ortografía resulta de gran utilidad la realización de juegos didácticos. Debe procurarse que realmente tengan como objetivo la ejercitación de algún contenido sin subestimar el placer que puede proporcionarles a los niños un juego cualquiera. En ocasiones basta con darle carácter competitivo a determinada actividad, que reúna las condiciones para ello, para despertar el interés del grupo y hacer más grato el trabajo con un determinado contenido ortográfico.

En segundo grado a la ortografía se le dedica especial atención desde las primeras clases. En este grado, la enseñanza de la ortografía está estrechamente relacionada con la ejercitación de la lectura y la escritura. Por eso es importante recordar o llamar la atención constantemente a los alumnos hacia la correspondencia entre los sonidos y grafemas porque la imagen gráfica debe estar asociada a la imagen acústica de la palabra.

En todo momento, el maestro se esforzará para que el alumno fije la escritura correcta de las palabras, es decir, el trabajo tendrá un carácter marcadamente preventivo.

Lo esencial en el trabajo con las reglas ortográficas no es que el niño sepa enunciarlas, sino que pueda aplicarlas a las nuevas situaciones, lo que no niega el trabajo que debe realizarse para fijarlas. Este trabajo debe ir seguido de ejercicios de aplicación que contribuirán a la fijación de la regla ortográfica y, en este sentido, se debe lograr la sistematicidad.

Todo esto requiere de formas de organización adecuadas. En la enseñanza de la ortografía existen distintos:

- $\triangleright$  Como actividad sistemática que debe atenderse en todas las clases de Lengua Española y el resto de las asignaturas.
- $\triangleright$  Como contenido parcial integrado a la lectura, al estudio de los contenidos gramaticales, caligráficos o de escritura.
- Como clase donde predomine el contenido ortográfico.

En este sentido, ¿cómo debe concebir el maestro las tareas ortográficas?

Las tareas ortográficas son dinámicas y se estructuran de manera tal que en ellas se produzcan y manifiesten los procesos de atención, percepción, pensamiento y memoria.

Para lograrlo el maestro debe cerciorarse de que los escolares posean los conocimientos previos necesarios para realizar eficazmente la tarea, la comprensión de los objetivos, el dominio de las formas de actuar, los medios para cumplirla y también debe velar por la complejidad gradual de los ejercicios.

El sistema de tareas puede organizarse para la clase o de forma extraclase, atendiéndose siempre las diferencias individuales, potencialidades y problemas comunes. De este modo el alumno realizará una ejercitación dada por tareas preparatorias, a las cuales accederá de manera independiente a partir de la explicación del maestro, con el objetivo de familiarizarlo con el contenido ortográfico. Los ejercicios deben abarcar diferentes niveles de complejidad y propiciar actividades de control y autocontrol, para corregir errores y consolidar el conocimiento.

La posesión de la ortografía no se logra sólo acumulando datos, sino por el desarrollo de habilidades y hábitos que, en estrecha relación, forman el aparato ortográfico del

individuo, constituido esencialmente por acciones y operaciones que se realizan con cierto grado de rapidez y precisión.

En la enseñanza de la ortografía es oportuno tener en cuenta los tipos de habilidades y de hábitos que se vinculan con los conocimientos, de modo que la acumulación del objetivo sea, precisamente, la determinación de la habilidad que se desea lograr. En los trabajos de Nina Talízina (1898:200), ella sugiere declarar los objetivos en un lenguaje de habilidades, ya que toda habilidad está vinculada a la solución de tareas concretas. Según esta autora, "cuando utilizamos el lenguaje de las habilidades (…) podremos seleccionar los conocimientos que nos hacen falta".

El hábito ortográfico es una forma superior de la habilidad que se reconoce al ejecutar las acciones y operaciones de la escritura, de acuerdo con las normas académicas al uso, con un alto grado de automatización y rapidez.

El objetivo supremo de la enseñanza de la ortografía ha de ser el desarrollo de hábitos y habilidades ortográficas, lo cual no es sinónimo de repetición simple, pues esto no conduce a la eliminación de acciones innecesarias o incompletas, lo que se demuestra por ejemplo, en el fracaso de la copia mecánica.

En la formación y desarrollo de las habilidades ortográficas pueden utilizarse diferentes procedimientos, siempre que en ellos estén presentes los elementos básicos que posibilitan que el aprendizaje sea efectivo.

De todo lo anterior se deduce que lograr la sólida adquisición de hábitos y habilidades ortográficas es viable a través de una compleja actividad consciente y dirigida.

Al abordar el desarrollo del aprendizaje de la ortografía como habilidad es preciso hacer referencia a los planteamientos del enfoque histórico-cultural que hace importantes aportes a la Pedagogía y a la Psicología y que se aplican en el sistema educativo cubano. En este enfoque L. S. Vigotsky (1896-1934), destaca la

importancia del medio y de la educación en la adquisición de la experiencia históricosocial acumulada por la sociedad. Según las tesis de este enfoque toda función psíquica aparece en escena dos veces: Una como categoría interpsíquica y otra como categoría intrasíquica, es decir, primero en el intercambio con otras personas y luego en el plano interno. Como puede apreciarse el conocimiento ortográfico como habilidad no escapa a la influencia de esta tesis, pues el niño adquiere primeramente el conocimiento ortográfico y luego debe aplicarlo ante diferentes situaciones.

Otro aporte del enfoque histórico-cultural radica en la introducción del concepto de zona de desarrollo próximo, que es absolutamente aplicable al desarrollo de las habilidades ortográficas. "La zona de desarrollo próximo es la distancia que existe entre lo que el niño es capaz de hacer de forma independiente en el proceso de enseñanza-aprendizaje y lo que es capaz de hacer con la colaboración de otro compañero"(Petrosky V, A., (1986). Lo primero indica el nivel de desarrollo real y lo segundo indica el nivel de desarrollo potencial. El maestro, según, Vigotsky, debe estar insertado en la zona de desarrollo próximo de cada niño considerando el nivel de desarrollo real de cada uno y el nivel de desarrollo potencial.

En el desarrollo de habilidades ortográficas se hace evidente el cumplimiento de estas concepciones, pues el maestro debe planificar actividades variadas, novedosas que lleven al niño a transitar por los 3 niveles de desempeño.

La Ortografía como objeto de estudio carece del atractivo que suelen tener otras materias, para que su aprendizaje resulte exitoso es necesario considerar la motivación como una exigencia previa del aprendizaje.

La introducción de juegos contribuye al desarrollo de la motivación. El vínculo entre juego y ritmo resulta lógico, por el sustrato rítmico presente en muchos juegos. Al respecto escribió L. S. Vigostsky (1896-1934): "A la hora de valorar, por ejemplo un libro de corta edad, los críticos olvidan a menudo aplicar el criterio de juegos, sin embargo, la mayoría de las canciones infantiles que se conservan en el pueblo no

sólo han surgido de los juegos, sino que son juegos: juegos de palabras, de ritmos, de sonidos …" Bellas palabras que evidencian la importancia del juego para el aprendizaje, importancia que se acrecienta en el caso de la enseñanza-aprendizaje de una materia tan árida como la ortografía.

La utilización de la informática se va volviendo algo cada vez más usual e indispensable en el mundo actual, y ya es prácticamente imposible concebir una actividad humana en que la misma no esté presente, en una u otra medida. Esto hace que se haya convertido en parte habitual de la vida, lo mismo cuando se trabaja, se aprende, se juega o se descansa. Las tecnologías de la información y las comunicaciones pueden ser también auxiliares muy valiosos para el aprendizaje ortográfico; a partir de programas interactivos (software) elaborados específicamente para ese fin, con atractivos gráficos apoyados en sistemas multimedia, con la ventaja de adaptarse a diversos ritmos de asimilación.

## **1.3 Las tecnologías de la Información y las comunicaciones en función del aprendizaje ortográfico de los escolares.**

El programa de Informática se caracteriza por un uso progresivo de software educativo y sistemas automatizados de recuperación de informaciones, combinadas con las habilidades informáticas adquiridas por los alumnos en las clases de Computación. Tiene como objetivo formar en los alumnos una cultura informática elemental, además de contribuir a elevar la calidad del aprendizaje y el desarrollo de los alumnos. Es por ello que su uso como medio de enseñanza o herramienta de trabajo constituye un aspecto esencial.

El efecto que tiene la Tecnología de la Informática y las Comunicaciones (TIC) en las escuelas depende de un conjunto de factores como: la capacitación de los maestros, del material didáctico para usar las computadoras (software educativos), la actividad del alumno, el papel orientador del maestro y el uso de estrategias de aprendizajes con una concepción educativa e integradora.

En el trabajo con las computadoras las niñas y niños a través del juego adquieren y consolidan sus conocimientos esencialmente a través de la actividad y pensando en lo que hacen, para lograr esto es necesario el desarrollo de tareas organizadas y preparadas.

Este reto exige que el alumno se involucre en el proceso de enseñanza-aprendizaje de manera activa una vez que acepte la presencia del medio, como parte del proceso y bajo la guía del profesor. Se necesitan alumnos activos, que desarrollen hipótesis propias acerca de cómo funciona el mundo, que deben ser puestas a prueba permanentemente, que logren la generación de operaciones mentales y procedimientos prácticos que permitan seguir aprendiendo solo, durante el tiempo que está dentro del sistema educativo y también una vez que egresó del mismo. Supone también que el maestro y el alumno exploren y aprendan juntos. Un error habitual es considerar que son las tecnologías las que desempeñan el rol activo en los procesos de aprendizaje y socialización y no los sujetos implicados en su uso.

El uso de las Tecnología de la Informática y las Comunicaciones (TIC) en los procesos de enseñanza y aprendizaje que se desarrollan en las escuelas no puede interpretarse como un medio tecnológico más, sino como un agente de profundos cambios en todo el sistema. La introducción de las mismas requiere de una buena proyección, planificación y voluntad política, involucrando a todos los actores.

El 100% de los centros de la enseñanza primaria, secundaria, tecnológica y universitaria del país usan las TIC como apoyo a los programas de clases. Los objetivos fundamentales son elevar la calidad de la educación y garantizar la necesaria preparación en las TIC de los recursos humanos, instrumentar un proceso de educación continua y ampliar la cultura general de la población sobre estas tecnologías.

En estos años se sientan las bases de una tercera etapa de la Revolución Educacional en Cuba y el país comienza a aumentar la asignación de recursos a la Educación, principalmente en el mantenimiento y reparación de escuelas y en la utilización de las TIC como medios de enseñanza, con el objetivo de asegurar la

igualdad de oportunidades para todas las niñas y niños del país, independientemente de su lugar de residencia y entorno familiar; elevar la calidad del proceso docenteeducativo y asegurar el creciente acceso de todos los ciudadanos a una cultura general integral, como requisito y condición necesaria para seguir avanzando en la construcción de una sociedad asentada en principios de justicia social y solidaridad, tanto en su proyección nacional como internacional.

#### **1.4 Los software educativos.**

Entre los elementos a estudiar en este proceso de acercamiento al conocimiento científico, el empleo del software educativo (SE) es uno de los principales puntos de partida para el desarrollo del marco conceptual de la Informática Educativa de cara a la nueva realidad educacional.

El programa de informática contribuye al logro de estos objetivos de una manera dinámica combinando texto con imágenes, que permite la realización de diferentes acciones, unas tras otras, a través de la selección de textos o de imágenes y que nos conduce al software educativo:

Al respecto debemos reflexionar en los siguientes elementos:

-¿Qué es un software educativo?

-¿Qué elementos lo componen?

-¿Qué importancia tiene?

-¿Cuáles son las clasificaciones?

A continuación se hace referencia a los fundamentos acerca de la concepción de un software educativo:

#### **¿Qué es un software educativo?**

El software educativo es un término derivado del inglés que puede ser informalmente traducido como "programa para computadora". Podemos decir que es aquello que "le dice" a la computadora "qué hacer".

Ejemplificando, una computadora sin software es como una televisión sin canales qué ver, cómo modular sin música, qué escuchar o como una consola de juegos sin cartucho qué jugar.

Entendido el concepto de "software", podemos definir software educativo como Programas para computadora elaborados con fines didácticos". Dicho de otra manera, también informal, es aquello que convierte a la computadora común, de una máquina de propósito general a una máquina para fines educativos.

El software educativo es una parte de las tecnologías para la educación, capaz de transformar contundente y positivamente los procesos de enseñanza-aprendizaje, aportando nuevos y mejores caminos para el desarrollo educativo.

Toca a todas las personas relacionadas con la educación, interesarse y profundizar en el conocimiento del software educativo a fin de aprovechar positivamente dicho recurso, y luchar contra los obstáculos que limitan su desarrollo.

La capacidad de influencia del software educativo sobre la educación, es mayor a medida que las diversas tecnologías de cómputo maduran. Postergar nuestro interés en la materia sólo abrirá la brecha para su dominio.

Al **software educativo** lo forman programas educativos y didácticos creados con la finalidad específica de ser utilizados para facilitar los procesos de enseñanza y de aprendizaje.

**Son interactivos** ya que contestan inmediatamente las acciones de los estudiantes y permiten un diálogo y un intercambio de informaciones entre el computador y los estudiantes.

**Individualizan el trabajo de los estudiantes** ya que se adaptan al ritmo de trabajo de cada uno y pueden adaptar sus actividades según las actuaciones de los alumnos.

#### **Estructura básica de los programas educativos**:

La mayoría de los programas didácticos, igual que muchos de los programas informáticos nacidos sin finalidad educativa, tienen tres módulos principales claramente definidos: el módulo que gestiona la comunicación con el usuario, el módulo que contiene debidamente organizados los contenidos informativos del programa y el módulo que gestiona las actuaciones del computador y sus respuestas a las acciones de los usuarios.

#### **Funciones del software educativo:**

Los programas didácticos, cuando se aplican a la realidad educativa, realizan las funciones básicas propias de los medios didácticos en general y además, en algunos casos, según la forma de uso que determina el profesor, pueden proporcionar funcionalidades específicas.

#### **Funciones que pueden realizar los programas:**

• Función informativa:

La mayoría de los programas, a través de sus actividades, presentan contenidos que proporcionan información estructuradora de la realidad a los estudiantes. Los programas tutoriales y, especialmente, las bases de datos, son los programas que realizan más marcadamente una función informativa.

• Función instructiva:

Todos los programas educativos orientan y regulan el aprendizaje de los estudiantes ya que, explícita o implícitamente, promueven determinadas actuaciones de los mismos encaminadas a facilitar el logro de objetivos educativos específicos. Con todo, si bien el computador actúa en general como mediador en la construcción del conocimiento y el metaconocimiento de los estudiantes, son los programas tutoriales los que realizan de manera más explícita esta función instructiva, ya que dirigen las actividades de los estudiantes en función de sus respuestas y progresos.

• Función motivadora:

Generalmente los estudiantes se sienten atraídos e interesados por todo el software educativo, ya que los programas suelen incluir elementos para captar la atención de los alumnos, mantener su interés y, cuando sea necesario, focalizarlo hacia los aspectos más importantes de las actividades.

• Función evaluadora:

La interactividad propia de estos materiales, que les permite responder inmediatamente a las respuestas y acciones de los estudiantes, les hace especialmente adecuados para evaluar el trabajo que se va realizando con ellos.

• Función investigadora:

Los programas no directivos, especialmente las bases de datos, simuladores y micromundos, ofrecen a los estudiantes, interesantes entornos donde investigar: buscar determinadas informaciones, cambiar los valores de las variables de un

sistema, etc. Además, tanto estos programas como los programas herramienta, pueden proporcionar a los profesores y estudiantes instrumentos de gran utilidad para el desarrollo de trabajos de investigación que se realicen básicamente al margen de los computadores.

• Función expresiva:

Dado que los computadores son máquinas capaces de procesar los símbolos mediante los cuales las personas representamos nuestros conocimientos y nos comunicamos, sus posibilidades como instrumento expresivo son muy amplias.

• Función metalingüística:

Mediante el uso de los sistemas operativos (WINDOWS, LINUX) y los lenguajes de programación (VISUAL BASIC, DELPHY...) los estudiantes pueden aprender los lenguajes propios de la informática.

• Función lúdica:

Trabajar con los computadores realizando actividades educativas es una labor que a menudo tiene connotaciones lúdicas y festivas para los estudiantes.

• Función innovadora:

Aunque no siempre sus planteamientos pedagógicos resulten innovadores, los programas educativos se pueden considerar materiales didácticos con esta función ya que utilizan una tecnología recientemente incorporada a los centros educativos y, en general, suelen permitir muy diversas formas de uso. Esta versatilidad abre amplias posibilidades de experimentación didáctica e innovación educativa en el aula.

La evaluación de **software educativo** se ha centrado tradicionalmente en dos momentos del desarrollo y uso de este tipo de materiales:

1. durante el proceso de diseño y desarrollo, con el fin de corregir y perfeccionar el programa

2. durante su utilización real por los usuarios, para juzgar su eficiencia y los resultados que con él se obtienen

#### **La Pantalla Principal**

La pantalla principal como el punto inicial del software. Como la tabla de contenido de un libro o revista, la pantalla principal usualmente ofrece una visión general de lo que se puede encontrar en un software.

Los software son muy distintos entre sí en lo que a diseño y contenido se refiere, pero la mayoría usa formato de revista. Los elementos de la lista normalmente están enlazados con otras ventanas en el software. A veces, estos enlaces son palabras resaltadas en el cuerpo del texto o están organizadas en una lista, como un índice. También pueden ser una combinación de ambas. Un software también puede contener imágenes que están enlazadas con otros contenidos.

¿Cómo saber qué texto está enlazado o tiene más detalles? Los enlaces del texto aparecen de un color distinto al resto del texto, generalmente en azul y subrayados. Cuando usted mueve el puntero del ratón sobre un enlace de texto o una gráfica enlazada, éste deja de ser una flecha y se convierte en una mano.

#### **1.5 Importancia de un software educativo.**

Enriquecer el menú de recursos de enseñanza que el educador tiene.

Por naturaleza, el buen maestro tiende a echar mano de todos los recursos disponibles para favorecer su enseñanza. El uso del software educativo representa una excelente alternativa para la variación del estímulo, porque ofrece una amplia gama de posibilidades didácticas, a través de un creciente número de productos de todos tipos.

#### **Guiar al educando en su proceso de aprendizaje**.

Al igual que los libros, pero con la ventaja de interactividad y multimedia, ciertos títulos de software educativo pueden servir como herramienta de autoestudio, pues son capaces de guiar al alumno paso a paso, en la enseñanza, ejercitación y evaluación, ofreciendo una alternativa viable para el autoaprendizaje.

#### **Ayudar al monitoreo del desarrollo académico.**

Una de las tareas más difíciles para todo educador lo representa la necesidad de monitorear adecuadamente el desarrollo de todos y cada uno de sus alumnos, e identificar rezagos en el aprendizaje o temas difíciles. En la mayoría de las

instituciones educativas, donde los grupos escolares se cuentan en varias decenas, esta tarea se hace aún más difícil. El software educativo puede contribuir, permitiendo un mecanismo accesible para observar el desarrollo del proceso educativo de grupos e individuos, favoreciendo la detección de atrasos.

#### **Motivar al alumno**

Casi todos los educandos encuentran en la computadora un elemento atractivo. Esto puede ser aprovechado por los maestros para estimular en el alumno el interés por su materia a través del uso de la computadora. En informática educativa son comunes las anécdotas que relatan cómo cierto alumno no gustaba de las matemáticas, por citar un ejemplo, hasta que empezó a utilizar cierto software educativo.

#### **Evaluar.**

Algunos productos de software educativo ofrecen capacidad de evaluar a través de ellos, ya sea para reforzar el conocimiento del educando o para evaluar formalmente su desempeño académico.

Entonces, es posible concluir que los software educativos son considerados medios de enseñanza y agregar que resultan un eficiente auxiliar del profesor en la preparación e impartición de las clases ya que contribuyen a una mayor ganancia metodológica y a una racionalización de las actividades del profesor y los alumnos.

#### **1.6 Clasificaciones de los software educativos.**

Las clasificaciones de los software educativos pueden ser diversas, pero lo primero a tener en cuenta es que todo proceso de clasificación es una abstracción de la realidad que hacemos con fines organizativos y que en la actualidad es difícil encontrar un software educativo en el que se encuentren bien delimitadas cada una de las clasificaciones que a continuación mencionaremos, aunque puede existir una como predominante.

Una de ellas se hace en dependencia de los criterios que se utilicen para su codificación una de ellas puede ser de la siguiente manera:

- Las que se basan en las funciones didácticas de la actividad que simulan.
- Las que se basan en las teorías de aprendizaje en que se sustentan.
- Las que se basan en la forma de organización de la enseñanza que modelan, etc.

Una de las clasificaciones más comunes es aquella que se efectúa en correspondencia con la función o forma de organización de la enseñanza que modelan:

A) Por su función educativa:

Sistema tutorial.

Sistema de ejercitación y práctica (entrenador).

Simulaciones.

Juegos didácticos.

B) Por su forma de presentación:

Multimedia.

Hipermedia.

Sitios Web.

- C) Por la utilización de técnicas de Inteligencia Artificial: Sistemas convencionales (no las utilizan) Sistemas inteligentes.
- Tutoriales
- Entrenadores
- Repasadores
- Test o Evaluadores
- Simuladores
- Libros electrónicos
- Juegos Instructivos

Algunos de estos software están concebidos para:

- Ser empleados dentro de una actividad docente regular, **orientada y dirigida por el profesor.**
- Otros están diseñados para ser empleados por el estudiante en su **actividad independiente**, después de recibir una orientación previa para su uso, o simplemente, para ser empleados en procesos de autoaprendizaje.

#### **1.7 El software educativo del tipo entrenador.**

A partir de lo expresado anteriormente podemos decir que dentro de la amplia clasificación de los Software educativo se encuentran los Sistemas Entrenadores. Estos programas permiten apoyar la tercera fase del modelo de instrucción, correspondiente a la aplicación práctica de los conocimientos. El propósito fundamental de los entrenadores no es enseñar nuevos contenidos, sino entrenar al usuario a partir de los conocimientos que ya posee. Normalmente la utilización de un sistema entrenador debe ir precedida de otras metodologías de instrucción, a través de las cuales el aprendiz pueda tener acceso a la información didáctica pertinente. Los Entrenadores son aquellos Software que han sido diseñados con el propósito de desarrollar una determinada habilidad, específicamente una habilidad manual o motora, en el estudiante que lo emplea. Muchos entrenadores utilizan la simulación de situaciones reales, en menor o mayor grado, con lo cual el educando puede entrenarse en la solución de tareas de diferentes niveles de complejidad y los acerca a las formas cotidianas en que se presentan y resuelven determinados problemas.

Existen diferentes tipos de entrenadores que van desde los más simples y lineales hasta aquellos que son capaces de identificar y caracterizar al alumno que lo emplea y proponer una estrategia de entrenamiento de acuerdo con las características individuales de cada usuario. A este tipo de software algunos lo llaman *repasador*, especialmente cuando la habilidad a desarrollar es intelectual.

Lo importante es recordar que todo proceso de clasificación es un proceso de abstracción de la realidad que el hombre realiza con fines organizativos, en lo que pretende destacar lo singular de un objeto o fenómeno.

En la actualidad es difícil encontrar un software en el que existan bien definidas cada una de las clasificaciones mencionadas, aunque pueda existir una como predominante, así por ejemplo los software de la colección *El Navegante* de la enseñanza media básica, están basados en un hiperentorno de aprendizaje, utilizando la hipermedia como elemento fundamental. Todos contienen una mezcla de elementos representativos de diversas tipologías de software educativo.

El software en particular será concebido procurando potenciar la comunicación más transparente entre uno y otro individuo involucrado en el proceso (dígase, p.e.: programador, profesor, alumno). Nos circunscribiremos a la búsqueda de logros en el orden procedimental (como necesaria prolongación de los logros cognoscitivos), dado que la esencia de nuestro software es el adiestramiento y la ejercitación; no se trata de la transmisión de nuevos conocimientos, sino de estimular el despliegue de las derivaciones operativas de estos; o sea: el qué hacer con el conocimiento, su valor de uso, que será incrementado en la medida en que el alumno desarrolle habilidades específicas para gestionar o crear otros nuevos que trasciendan a aquellos, fundados en sus mismas bases. Desde el punto de vista de su influencia educativa en la formación de los alumnos, nuestro punto de mira está dirigido a los logros instructivos, que, necesariamente constituirán formantes sustanciales de los logros educativos y formativos. En cuanto a los niveles de asimilación de conocimientos por parte de los alumnos, centraremos la atención en el nivel productivo, de modo que partiendo del planteamiento del problema se procederá a la búsqueda de la vía y a la solución de este (la parte del alumno). El nivel de asimilación propuesto estará en armonía con las particularidades del programa de estudios de la asignatura en 2do grado, específicamente con los objetivos propios del componente ortografía en la asignatura de Lengua Española, lo que responderá al nivel de desarrollo de las habilidades que se espera de los alumnos en cada etapa.
Teniendo en cuenta los elementos expuestos se obtienen las siguientes **conclusiones parciales:**

- A partir de las consideraciones teóricas sobre (habilidad y ortografía) expuestos por varios autores se expresan criterios sobre cómo desarrollar en los educandos habilidades ortográficas.
- La propuesta se fundamenta según los planteamientos del enfoque históricocultural lo que presupone la posibilidad científica del desarrollo de habilidades ortográficas en los escolares de segundo grado.
- El éxito del desarrollo de habilidades ortográficas depende en gran medida del empleo de las Tecnologías de la Informática y las Comunicaciones.
- La elaboración de un software Entrenador "Mejorando mi Ortografía" puede ser una alternativa dirigida al desarrollo de habilidades ortográficas en los escolares de segundo grado.

# **Capítulo II: Fundamentación del software educativo de tipo entrenador para el desarrollo de las habilidades ortográficas en escolares de segundo grado.**

#### **2.1 Descripción de los resultados del diagnóstico.**

 En la etapa inicial se realizó un diagnóstico sobre las principales irregularidades existentes en cuanto al desarrollo adquirido por los alumnos de la escuela "Federico Engels" en los grupos seleccionados como muestra, en cuanto al desarrollo de habilidades ortográficas. Para ello se realizaron entrevistas a maestros, observaciones a clases, muestreos a sistemas de clases, así como la prueba pedagógica aplicada a los alumnos. Además se efectúo un profundo análisis y estudio de los documentos normativos del grado correspondientes a la asignatura Lengua española para conocer sus características en correspondencia con el trabajo ortográfico: objetivos y contenidos que contempla el Programa, recomendaciones metodológicas, que se sugieren en las Orientaciones Metodológicas, así como actividades que se proponen en el libro de texto y Cuaderno de Escritura.

Al realizar el análisis de documentos (anexo 1) para constatar las posibilidades que brindan el Programa de Lengua Española, Orientaciones Metodológicas tomo 1, libros de textos de Lectura y Cuaderno de Escritura para el trabajo con la ortografía. Se pudo constatar que en el programa se observa que no son suficientes los objetivos específicos referidos al 3. nivel para el desarrollo de habilidades relacionadas con la ortografía, solamente se exige que los escolares empleen las reglas trabajadas en la escritura de las palabras.

En las Orientaciones Metodológicas del grado señalan que la ortografía es objeto de atención en el trabajo con cualquiera de los componentes. Esto no niega que se proponen clases dedicadas a trabajar un asunto ortográfico. Puede realizarse la ejercitación de una regla ortográfica dando palabras con determinadas dificultades. En los libros de textos de Lectura 2. grado aparecen textos propios de esta edad, de autores reconocidos, muchos de ellos cubanos. Existen variedad de textos literarios

como cuentos, fábulas, leyendas, entre otros, no obstante resultan insuficientes los textos que brindan la posibilidad de trabajar el componente ortográfico.

En el Cuaderno de Escritura aparecen ejercicios relacionados con la ortografía, ellos están dedicados a la ejercitación y a la consolidación de lo ya tratado. Ello quiere decir que no siempre mediante los ejercicios el alumno comprenderá y aprenderá esos contenidos y, por tanto, no se toman como punto de partida.

Fueron entrevistados 4 maestros de 2. grado (anexo2); 3 de ellos que representan el 75 %, sólo utilizan las actividades del cuaderno de trabajo. Resultan escasas las actividades variadas y el uso de los medios audiovisuales; con énfasis en la computadora.

Por otra parte, el ciento por ciento de los maestros dominan las reglas a trabajar en el grado y poseen para las clases una dosificación acertada de estas.

Se observaron 5 clases de Lengua Española (anexo 3) con el objetivo de constatar el tratamiento que recibe el componente ortográfico. En ellas se pudo comprobar que en sólo 3 lo que representa el 60%, resulta insuficiente el tratamiento que recibe el componente ortografía debido a que en muchas ocasiones no se tiene en cuenta el carácter individual del diagnóstico. Por otra parte 4 maestros, que representan el 80%, utilizan para tratar las reglas, actividades reproductivas poco variadas y sin llegar a observar todos los niveles de desempeño (generalmente se quedan en el I), Un 40% realizan con efectividad el trabajo preventivo, mientras que 3 maestros, que representan el 60%, no lo hacen.

Durante la clase se comprobó, a través de las libretas, que el trabajo correctivo aunque se realiza no tiene la calidad, ni la variedad que el mismo requiere en el 60% de los maestros visitados. Por otra parte, el 100% de los maestros controlan las actividades propuestas, pero en el 80% de ellos la variedad en el tipo de control es escasa. Se evidenció que 3 maestros representando el 80%, no proporcionan el

desarrollo del pensamiento reflexivo y flexible, pues falta el protagonismo estudiantil, por lo que no se implica al niño en la elaboración del conocimiento, debido a obviar la importancia que juega el diagnóstico en el trabajo con las actividades y las exigencias de los diferentes métodos para la labor ortográfica.

Se aplicó una guía para muestrear los sistemas de clases (anexo 4), a 4 maestros, donde se corroboró que 3 de ellos, que representan el 75%, utilizan los métodos adecuados para la enseñanza de la ortografía, mientras que el 25% en ocasiones reiteradas aplican métodos inadecuados. Por otra parte, los 4 maestros, de la muestra, que responden al 100%, trabajan actividades poco variadas. El mismo porciento de maestros emplean medios tradicionales como: murales, siendo insufiente el uso de las tecnologías modernas. En este sentido los maestros utilizan los software de la Colección Multisaber, considerándolos motivadores e interesantes para los alumnos. Sin embargo alegan que no son suficientes los Sosftware que existen para trabajar la ortografía en 2. grado. Existe el Software Nuestro Idioma I el cual contiene contenidos gramaticales y ortográficos, pero al igual que muchos otros de la Colección Multisaber presenta dificultades que le impiden un correcto funcionamiento desde el punto de vista informático, las actividades que allí aparecen no alcanza el III nivel de desempeño. Los ejercicios aunque se corresponden con los contenidos gramaticales no aparecen organizados por grados, sino por complejidad lo que provoca que el niño acceda a contenidos no estudiados aún.

Se aplicó también una prueba pedagógica (anexo 5), con el objetivo de diagnosticar el nivel de habilidades ortográficas que presentan los alumnos en cuanto a los contenidos del grado.

Las categorías para la evaluación son:

Aprobados: A

Desaprobados: D

De las 5 palabras evaluadas en la pregunta uno, resulta aprobado el alumno que formó y escribió correctamente 3 de ellas, y desaprobado el que presentó

dificultad en 2. En la pregunta número dos se consideran aprobados los alumnos que ordenaron correctamente las dos oraciones y seleccionaron 4 de las 5 palabras; quedando desaprobados los que tuvieron error al formar las oraciones y subrayar menos de 4 palabras.

En la pregunta tres resultaron aprobados los alumnos que escribieron correctamente 5 de las 8 palabras evaluadas, a través de un dictado, y desaprobado los que presentaron dificultad en 4.

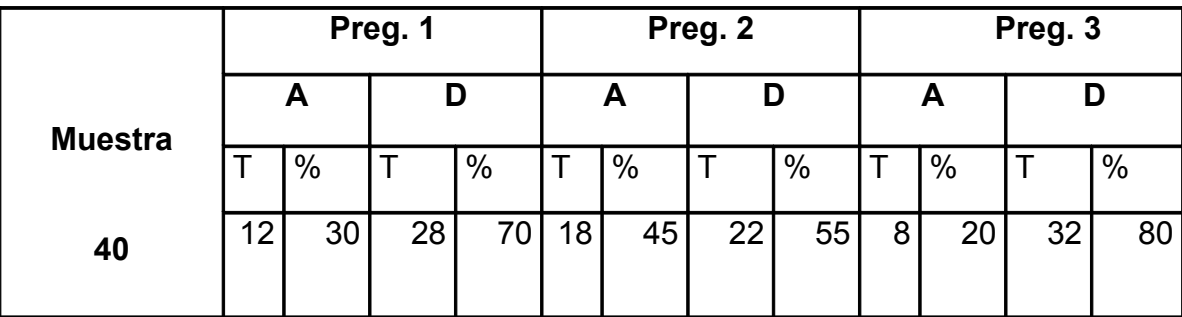

En la siguiente tabla se plasman los resultados obtenidos.

Leyenda: Aprobados, A

Desaprobados, D

Total de alumnos, T

De un total de 40 alumnos tomados como muestra, aprobaron la pregunta uno, 12 de ellos, lo que representa un 30 %, desaprobando 28 para un 70 %. En la pregunta número dos aprobaron 18 alumnos, representando un 45 %, y desaprobaron 22, para un 55 %. En la pregunta del tercer nivel solamente aprobaron 8 niños, para un 20 %, desaprobando 32 lo que representa el 80%. Durante el desarrollo de la investigación y sobre la base de las principales dificultades detectadas se elaboró un software dirigido a contribuir al desarrollo de habilidades ortográficas en niños y niñas de 2. grado de la Enseñanza Primaria.

#### **2.2 Fundamentación del producto final elaborado.**

Algunas características psicopedagógicas del niño y la niña de segundo grado.

Se tuvieron en cuenta para la elaboración del Software, las características de los niños que cursan el 2. grado, los que tienen aproximadamente siete años. Su experiencia se ha enriquecido por la ampliación de su campo social y sobre todo por su primer año de vida escolar. Su desarrollo físico presenta algunos cambios que es posible apreciar en el sostenido aumento de estatura y las extremidades. Su cuerpo en desarrollo exige movimientos y actividad física. Un elemento para favorecer el desarrollo físico de los niños es exigir una postura adecuada para preservar su columna vertebral de posibles desviaciones en el trabajo en el laboratorio. Los huesecillos de la mano aún no tienen la suficiente resistencia para realizar trabajos intensos. El maestro debe motivar y exhortar al niño para el agarre adecuado del ratón y el uso del teclado para la ejecución de algunas acciones.

En el juego los niños no sólo corren y saltan sino, y esto es muy importante para su desarrollo psíquico, se comunican, interactúan, lo que posibilita al maestro apreciar la forma en que se reflejan las relaciones que se dan entre las personas que los rodean en el medio social.

En esta edad se va logrando una mayor estabilidad en la esfera motivacional, el niño es capaz de orientar su comportamiento no sólo por los objetivos planteados por los adultos, sino por otros que se proponen inconscientemente. Se produce además una disminución de la excitabilidad emocional se va logrando un autocontrol gradual de sus reacciones físicas.

Los procesos cognitivos están en tránsito de involuntarios a voluntarios. Logran concentrar su atención voluntariamente en una tarea durante un tiempo más prolongado, lo que no quita que puedan distraerse o abandonarla si no la causa interés.

Expresa oralmente sus ideas con claridad, utilizando sencillos argumentos en la respuesta que ofrece. Lee textos con una pronunciación y entonación adecuadas, manifiesta comprensión de lo leído, escribe con letra clara y legible oraciones y párrafos.

En la dirección de la actividad cognoscitiva necesitan estar orientados en la tarea, conocer qué se espera de ellos y poseer las condiciones o elementos para realizarla. Podrán participar en el control del resultado de su actividad, reconociendo sus errores y trata de enmendarlos.

Un papel importante en el desarrollo y éxito de la actividad de aprender lo desempeñan los factores motivacionales que el aprendizaje sea agradable y que se sienta bien en la escuela en la realización de sus actividades, son premisas para la formación de actitudes positivas. Todo esto alcanza gran significación si el niño es estimado, reconocido, comprendido y ayudado.

En el proceso de creación de la propuesta se ha tenido en cuenta estos aspectos en función del aprendizaje de las reglas ortográficas estudiadas en el grado y los objetivos generales de la asignatura de Computación.

### **2.3 Tratamiento a los contenidos ortográficos en segundo grado.**

Conocer los objetivos ortográficos que deben lograr los alumnos en cada grado es de trascendental importancia su dominio por el maestro. En el programa de lengua – Española de segundo grado se encuentran los relacionados con las reglas ortográficas, los que se expresan a continuación.

Continuar el desarrollo de las habilidades relacionadas con la ortografía. Para esto el alumno debe:

- $\checkmark$  Escribir palabras con m antes de p y b.
- $\checkmark$  Utilizar b en los grupos bl v br.
- $\checkmark$  Utilizar h en palabras que comiencen con hie, hue.
- $\checkmark$  Escribir letra mayúscula después de punto.
- $\checkmark$  Utilizar la letra mayúscula en los sustantivos propios de personas, animales y calles, barrios, países y ciudades.
- $\checkmark$  Conocer que los días de la semana y los meses del año se escriben con letra inicial minúscula.
- $\checkmark$  Conocer que los dos puntos que se colocan sobre la u en las sílabas güe, güi se llaman diéresis.
- $\checkmark$  Reconocer en forma práctica el diptongo.
- $\checkmark$  Memorizar las letras del alfabeto.
- $\checkmark$  Ordenar palabras alfabéticamente teniendo en cuanta la primera letra.
- $\checkmark$  Escribir palabras que presenten: ce, ci, ca, co, cu, que, qui, gue, gui, ge gi, r, rr.
- $\checkmark$  Dividir palabras en sílabas con diptongos y sin él (palabras polisílabas) y con hiato.
- $\checkmark$  Reconocer en las palabras la sílaba acentuada.
- $\checkmark$  Distinguir claramente la última, penúltima y antepenúltima sílaba en palabras dadas; ampliar el vocabulario mediante el uso de sinónimos y antónimos de palabras de uso frecuentes en el grado.

Entre los variados métodos y procedimientos que pueden utilizarse en la clase de Lengua Española están: la conversación heurística, la conversación reproductiva, el método fonito-analítico-sintético, y el método viso-audio-gnósico-motor, este último de gran importancia para la ortografía. Dentro los procedimientos se encuentran: lectura selectiva, lectura en silencio, lectura coral, comparada, respuesta, análisis, sintético y demostración, trabajo con el vocabulario.

El maestro debe utilizar el cuaderno aprovechando al máximo lo que ofrece, pero siempre partiendo de las necesidades de sus alumnos a la hora de concebir las clases. Esto quiere decir que puede indicar a determinados alumnos ejercicios relacionados con las reglas ortográficas. Si los demás no necesitan esta práctica, la ejercitación para ellos se dirigirá hacia otros aspectos.

De esta forma no se detiene el avance de unos y otros, porque a cada cual se le ha indicado las actividades que en realidad necesita. De gran importancia es que los alumnos se autovaloren según el trabajo realizado y que se estimulen avances y logros alcanzados.

### **2.4 Objetivos para el trabajo con la computadora en segundo grado.**

Al reconocer la computadora como uno de los medios de enseñanza que aporta al alumno mayor instrucción, es necesario que el maestro conozca los objetivos relacionados con su uso en los diferentes grados. A continuación se expresan los de 2. grado.

- $\checkmark$  Continuar el desarrollo de habilidades del grado anterior.
- $\checkmark$  Desarrollar habilidades intelectuales dentro del proceso de aprendizaje del niño y la niña a partir de la modelación, la descripción, la adquisición de una escritura correcta de palabras, sílabas y pequeñas oraciones para ampliar su vocabulario escrito.
- $\checkmark$  Leer mensajes que se expresen en los cuadros de diálogo con una adecuada comprensión de los mismos para la toma de decisiones del niño y la niña.
- $\checkmark$  Interactuar con los software educativos a partir de las necesidades de aprendizaje y la solución de problemas prácticos de las asignaturas del grado.
- $\checkmark$  Desarrollar habilidades en el trabajo con el teclado (teclas de edición y movimiento del cursor) para la escritura de textos sencillos.
- $\checkmark$  Evidenciar el desarrollo de un pensamiento crítico, reflexivo y flexible que le permita al niño y la niña conversar acerca de las tareas de los software

educativos así como el algoritmo para crear, guardar, abrir y modificar pequeños trabajos utilizando diferentes vías de solución.

**2.5 Diseño de la propuesta de un Software educativo de tipo entrenador que contribuya al desarrollo de habilidades ortográficas en los estudiantes de 2. grado de la Enseñanza primaria.**

**2.5.1 Metodología utilizada para la elaboración del Software:**

Para la realización de un software educativo de tipo Entrenador, se ha tenido en cuenta varios aspectos imprescindibles como son: **El diseño, la metodología y la programación del software.**

El UML (Lenguaje Unificado de Modelado) es una herramienta que ayuda a capturar la idea de un sistema para comunicarla posteriormente a quien esté involucrado en su proceso de desarrollo; esto se lleva a cabo mediante un conjunto de símbolos y diagramas. Cada diagrama tiene fines distintos dentro del proceso de desarrollo.

UML es, probablemente, una de las innovaciones conceptuales en el mundo tecnológico del desarrollo de software que más expectativas y entusiasmos haya generado en muchos años, comparable a la aparición e implantación de los lenguajes COBOL, BASIC, Pascal, C++, y más recientemente Java o XML. Además, todas las expectativas se han cumplido y han generado a su vez nuevas expectativas. UML es ya un *estándar de la industria,* pero no sólo de la industria del software sino, en general, de cualquier industria que requiera la construcción de modelos como condición previa para el diseño y posterior construcción de prototipos.

Desde la mítica versión 0.8 del entonces denominado *Unified Method* versión 0.8, fruto de la unión de los creadores de las metodologías Booch'94 y OMT (Grady Booch y James Rumbaugh) y que presentaron a la comunidad informática en la primavera de 1995, se unió al equipo Ivar Jacobson, creador a su vez del método OOSE y, sobre todo, del ingenioso concepto *use case* (casos de uso). La unión del equipo de "3 amigos", como se les ha conocido, (incluso se les ha comparado con *los* 3 *tenores* que en el campo de la música formaron *Luciano Pavarotti, Plácido Domingo y José Carreras); 3* amigos con inmenso prestigio en el mundo de la ingeniería del software

que se propusieron construir un nuevo lenguaje de modelado, UML, cuya primera versión (1.1) se presentó para su estandarización al OMG (Object Management Group) en 1997 y que fue aceptada. Las últimas versiones están disponibles en el sitio Web de Rational (www.rational.com).

Otra gran aportación, en este caso no sólo conceptual sino práctica en forma de herramientas, fue la creación de una herramienta CASE (ingeniería de software asistida por computador) denominada Rational CASE y que es de las herramientas de referencia en el mundo de la ingeniería y, en particular, en la ingeniería de software.

UML ha nacido como un lenguaje, pero es mucho más que un lenguaje de programación. Aunque en su génesis se parece a C++ o a Java, en realidad se ha diseñado y construido un lenguaje que ha nacido con una madurez muy acentuada si se le compara, incluso, con los últimos desarrollos de HTML, Java y XML, los lenguajes por excelencia del mundo Internet.

UML ayuda al usuario a entender la realidad de la tecnología y la posibilidad de que reflexione antes de invertir y gastar grandes cantidades en proyectos que no estén seguros en su desarrollo, reduciendo el coste y el tiempo empleado en la construcción de las piezas que constituirán el modelo.

Sin embargo, desde el punto de vista puramente tecnológico, UML tiene una gran cantidad de propiedades que han sido las que, realmente, han contribuido a hacer de UML el estándar de facto de la industria que es en realidad. Algunas de las propiedades de UML como lenguaje de modelado estándar son:

Concurrencia, es un lenguaje distribuido y adecuado a las necesidades de conectividad actuales y futuras.

- Ampliamente utilizado por la industria desde su adopción por OMG.
- Reemplaza a decenas de notaciones empleadas con otros lenguajes.
- Modela estructuras complejas.
- Las estructuras más importantes que soportan tienen su fundamento en las tecnologías orientadas a objetos, tales como objetos, clase, componentes y nodos.
- Emplea operaciones abstractas como guía para variaciones futuras, añadiendo variables si es necesario. comportamiento del sistema: casos de uso, diagramas

de secuencia y de colaboraciones, que sirven para evaluar el estado de las máquinas.

Para dar respuesta a la tercera pregunta científica, se aplican los conceptos y diagramas del UML utilizando la herramienta Rational Rose para representar el software que en cuestión se ha ideado, basados fundamentalmente en los resultados obtenidos a través de encuestas y entrevista que fundamentan la necesidad de investigar en el contexto seleccionado (desarrollo de habilidades ortográficas en 2. grado) y que se mencionan en los párrafos anteriores, los mismos se llevan a un diagrama de casos de uso: el diagrama del negocio. Mediante este diagrama se describen, de forma resumida, los elementos esenciales que integran el sistema que se intenta automatizar dentro del negocio. La esencia es describir como se realizan estas operaciones de forma manual.

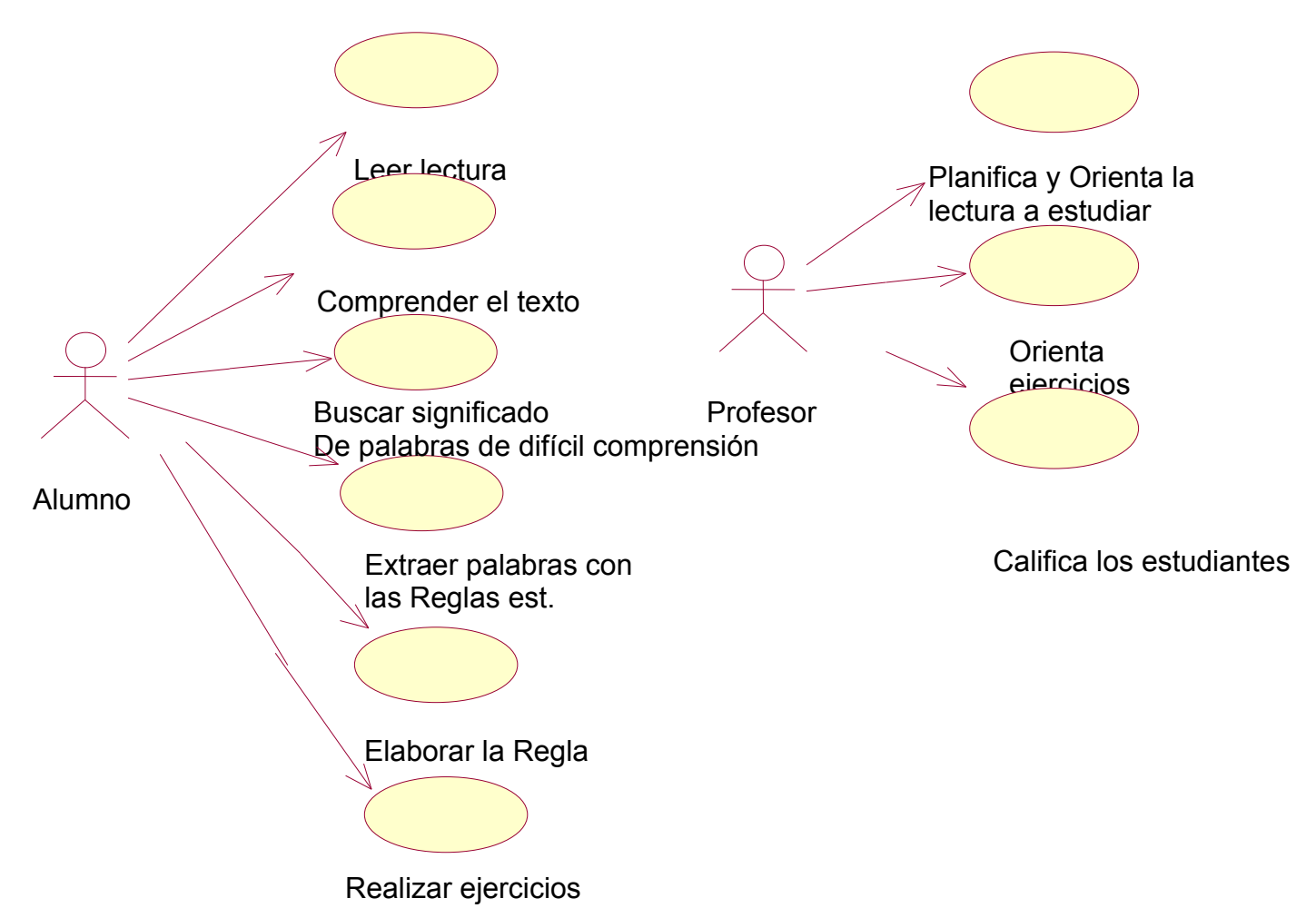

### **2.5.2 Diagrama del negocio**

# **2.5.3 Diagrama de caso de usos del sistema.**

**Caso de Uso:** Es un curso o serie de eventos desde la perspectiva de usuario.

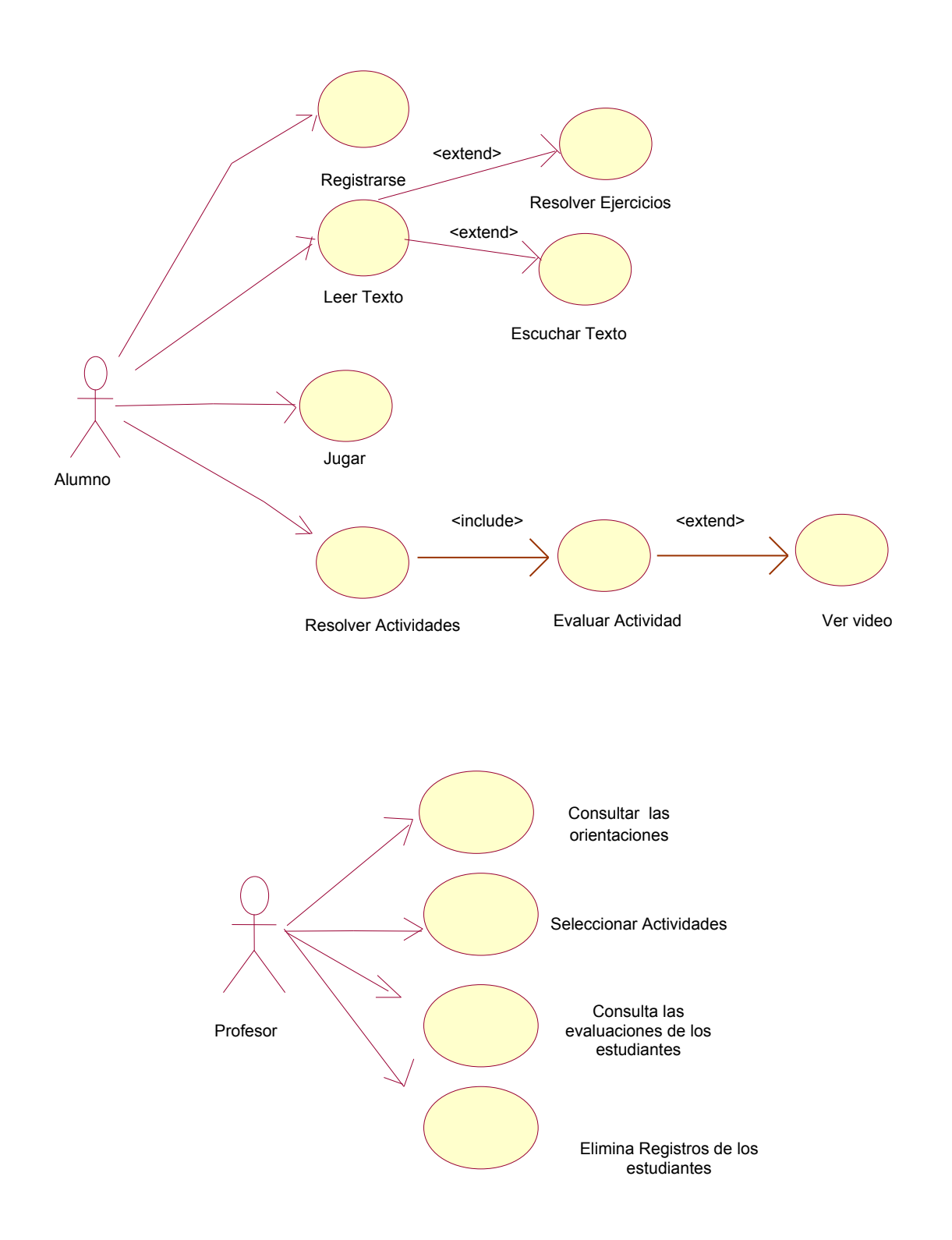

#### **2.6 Especificaciones de los requisitos de la base de datos.**

Se necesita una base de datos que almacene la actuación de los usuarios cuando utilicen el ambiente de aprendizaje, que estará basado en el uso de "Mejorando mi ortografía". El profesor puede desarrollar diferentes vías de búsqueda atendiendo a parámetros generales o específicos. Pulsando el botón Registro se activa una consulta que muestra un resumen estadístico de todos los alumnos que han utilizado el software. Junto al botón Buscar se muestran los botones Grupo, Grado. Nº de la lista y Alumno, que permiten hacer búsquedas específicas. El botón Eliminar datos permite borrar todos los datos. El botón Salir conduce de vuelta a la ventana del módulo maestro.

### Diagrama Entidad Relación (E/R).

Se utilizó el diagrama Entidad Relación como técnica para representar la estructura lógica de una base de datos, en la que se pueden observar las entidades u objetos, que no son más que elementos que existen en el software y están bien diferenciados entre sí; se muestran sus propiedades y las interrelaciones que se establecieron enlazando las entidades básicas. Se subrayaron las propiedades que se seleccionaron como llave principal de cada entidad y que definirá que cada ocurrencia del tipo de entidad sea única y diferente a las demás.

#### **2.6.1 Diseño conceptual de la base de datos para el software**

Se realizó el diseño conceptual utilizando el modelo Entidad Relación (E/R) para el modelado de los datos partiendo de las especificaciones de los requisitos del usuario.

#### **Modelo Entidad – Relación.**

El modelo ER se utiliza para representar la información en término de entidades, sus atributos y asociaciones entre ocurrencias de entidades llamadas interrelaciones.

### **Entidades**

Son los objetos principales acerca de los que se colecciona información y usualmente denotan una persona, lugar, cosa o evento de interés informacional.

Las entidades se representan gráficamente mediante rectángulos y su nombre aparece en el interior. Un nombre de entidad sólo puede aparecer una vez en el esquema conceptual.

# **Interrelación**

Es una asociación entre dos o más entidades. Cada relación tiene un nombre que describe su función. Las relaciones se representan gráficamente mediante rombos.

# **Atributos**

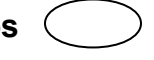

Se utilizan para detallar las entidades o las relaciones, es una característica de interés o un hecho sobre una entidad o sobre una relación. Los atributos representan las propiedades básicas de las entidades y de las relaciones.

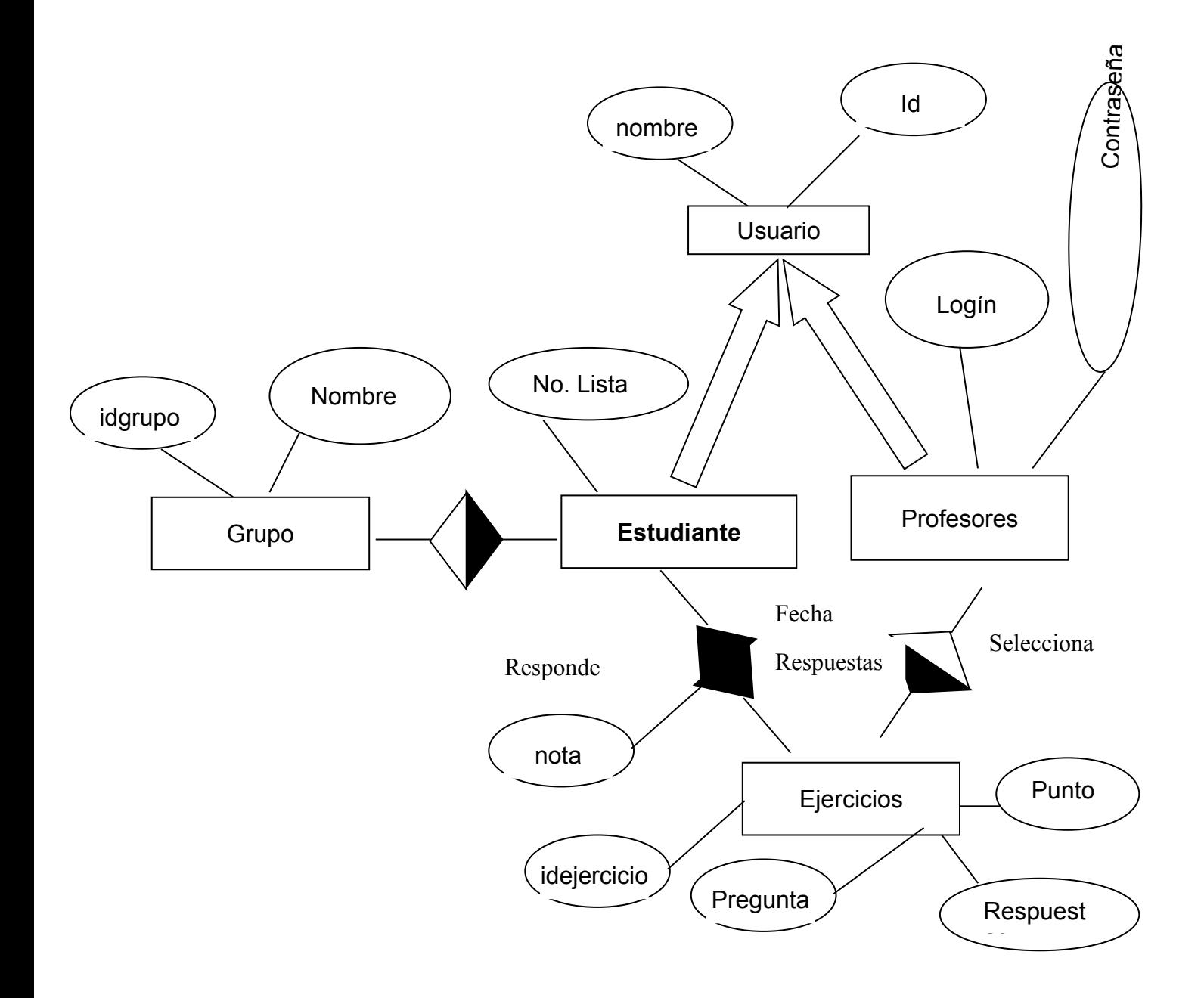

**Modelo Relacional**.

Grupo (Id grupo, nombre) Usuario (Id, Nombre) Estudiante (Id, No. Lista, Id grupo) Profesor (Id, Login, Contraseña) Ejercicios (Id ejercicio, Preguntas, Respuestas, Puntos, Id profesor) Responder (Id, Id ejercicio, Respuesta, Fecha, Nota)

# **2.7Diagrama de navegación**

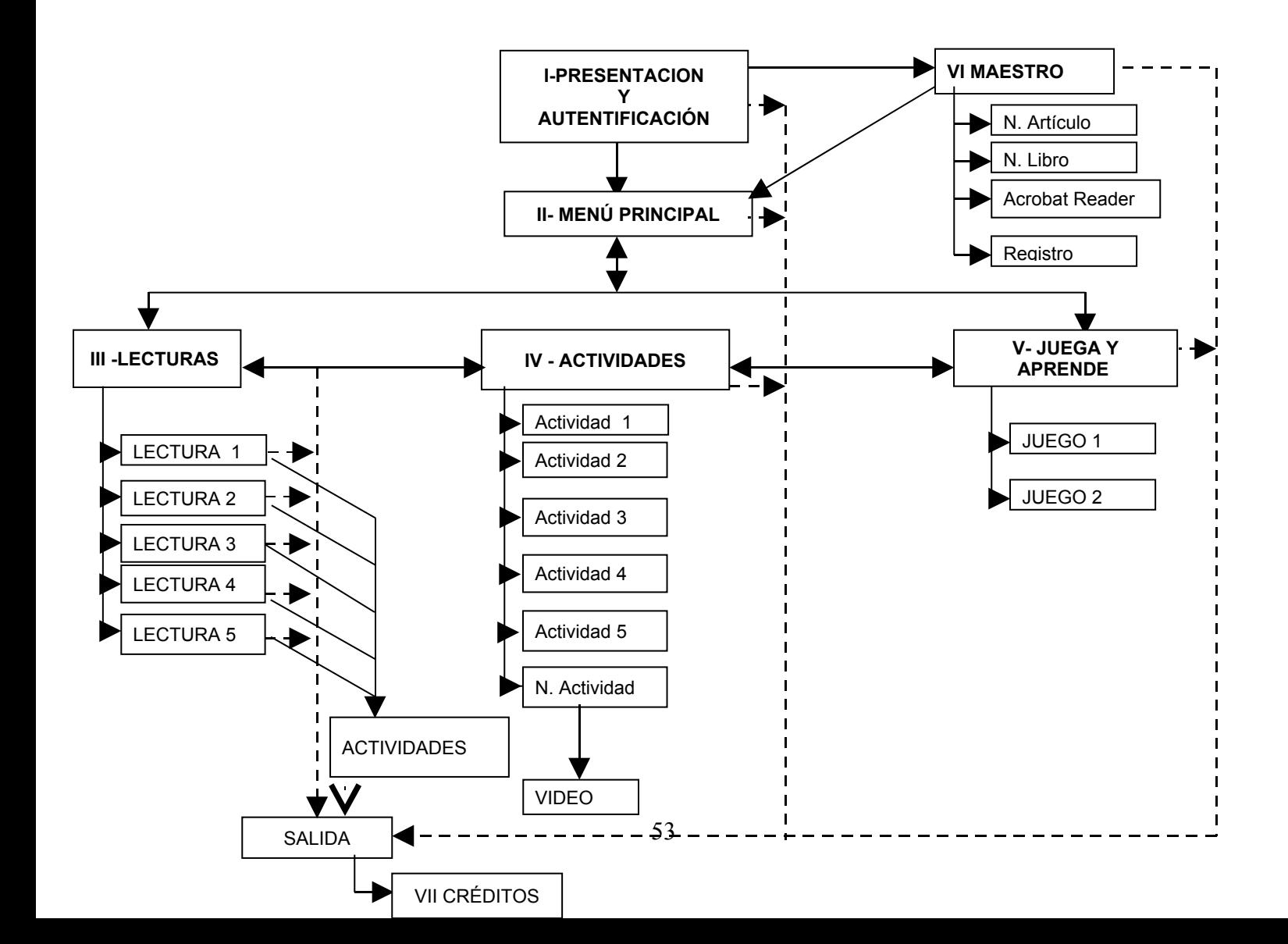

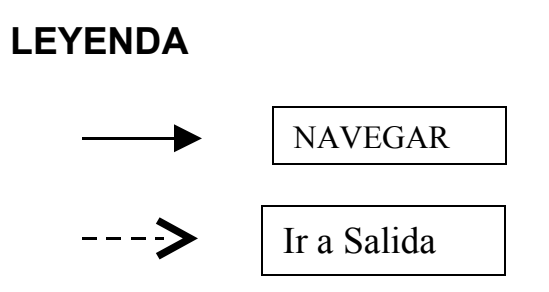

### **2.8 Herramientas y programas de ayuda para la construcción de la propuesta.**

Como software principal para la elaboración de la propuesta se utilizó el Mediator 8. Los principios básicos de este software permiten animar mediante acciones y eventos los diferentes objetos que se muestran (imágenes, textos, gráficos, videos, etc), además permite el trabajo con variables y el uso de los Scripts todo basado en programación orientada a objetos. **Mediator es una herramienta que simplifica la** construcción de una página Web, una animación en formato Flash o un arranque de CD. Su interfaz es tan fácil de utilizar como arrastrar y soltar.

Emplea un sistema de desarrollo basado en iconos. Cada icono equivale a un elemento que puede integrarse en el proyecto, ya sea un texto, una imagen, un video, etc.

Además de su facilidad de uso, Mediator se caracteriza por permitir la configuración de eventos para los diferentes objetos que forman un proyecto. Así, es posible introducir un botón que hará una tarea. Los eventos son los habituales en aplicaciones de este tipo: clic y doble clic; move into y move out; on show y on hide, etc.

Ventajas de mediator 8:

- La compilación de toda la información la realiza de forma rápida y bien comprimida.
- Presenta varias formas de trabajo.
- Permite la vinculación con bases de datos.
- Permite crear sitios Web.
- Permite interacción con elementos multimedia como son animaciones en formato swf del Macromedia Flash Player, videos en formato mpg, dat, imágenes en bmp, jpg, png y gif.

Esta aplicación puede utilizarse sobre plataformas con Tecnología NT. Como resultado, puede obtener exactamente la funcionalidad que necesite, pero además con la opción de añadir más en el futuro – y su inversión queda protegida y asegurada.

Es posible aprender a utilizar Mediator de muchas maneras diferentes. Qué método sea el más adecuado depende de la experiencia propia de cada usuario y, sobre todo, de la forma en que a cada cual le guste trabajar. De cualquier forma, es necesario aprender tres pasos básicos:

- 1. Agregación de objetos a una página
- 2. Creación de nuevas páginas
- 3. Creación de interactividad (desplazamiento de una página a otra)

# **2.9 Requerimientos mínimos de la PC donde se ejecutará el Software que se propone.**

Teniendo en cuenta el producto que queremos lograr se ha tenido en cuenta las características o requerimientos mínimos que debe poseer la PC que será capaz de dar soporte al software que proponemos:

### **Tipo de arquitectura.**

Familia 386 o como también se le suele llamar X86.

### **Características del microprocesador.**

1GHz o superior. Este debe ser Celaron(R).

### **Características de los módulos de memoria RAM.**

256 Mb o superior. Estas pueden ser SDRAM O DDR en dependencia de la tecnología.

# **Características de los dispositivos de almacenamiento (Discos duros, memorias flash, etc.).**

HDD, IDE, ATA o SATA en dependencia de la tecnología, con una partición del Disco Duro de 10 G.

### **Características de la Tarjeta grafica:**

De 8 Mb OnBoard, pueden usarse también tarjetas incorporadas tanto AGP a 4X o superior, como PSI, de diferentes marcas como ATI, NVIDEA , GeForce Etc.

# **Características de los dispositivos periféricos ( teclado, mouse, multimedia, monitor, impresora, etc.).**

Imprescindible las Multimedia, Monitor a color y su configuración debe tener un Área de pantalla 800 por 600 píxeles

### **Características de los conectores y puertos de E/S.**

En las computadoras donde se ha probado el Software tienen Sonido OnBoard, aunque podemos utilizar tarjetas de sonidos incorporadas.

### **Características del sistema Operativo o plataforma:**

Sistema operativo Windows 2000 o XP

### **Otras características de interés.**

Requerimientos necesarios: Unidades de CD-ROM mayor de 48x. Programas necesarios Acrobat Reader. Reproductor de Windows Media Player. Codec de video (Paquete StormCodec.07RC3. Direct X 9c.

# **2.10 Carta Tecnológica para el guión del software educativo**

# **I. Datos generales del producto**

**Nombre**: "Mejorando mi ortografía"

### **Fundamentación**:

La presencia de computadoras en las aulas de instituciones escolares cubanas se ha convertido en un hecho real. Para la educación primaria se plantea que su uso está encaminado fundamentalmente al empleo de la computadora como medio de enseñanza, y en un segundo plano como herramienta de trabajo.

Por lo que resulta necesario la elaboración de un software que contribuya a la adquisición de conocimientos informáticos y a su vez al desarrollo de habilidades en los niños de este nivel.

En la actualidad los productos informáticos existentes para el desarrollo de habilidades ortográficas en los escolares de segundo grado tienen limitaciones que no permiten resolver el problema con efectividad.

Este software resulta de gran utilidad al maestro para el trabajo independiente con los alumnos y a la vez desarrollar habilidades en el uso de las computadoras como medio

de enseñanza. Además de propiciar la interdisciplinariedad entre las asignaturas de Lengua Española y Computación.

Las actividades se realizaron sobre la base del reconocimiento de las reglas ortográficas y de implicación cognitiva, teniendo en cuenta los tres niveles de desempeño que se expresan desde la base orientadora hasta el control y autocontrol. Estas se conformaron de manera que logren captar, por sí, el interés de los alumnos y teniendo presente que ellos puedan alcanzar niveles superiores de asimilación del conocimiento.

#### **Sinopsis**

Este software está dirigido a los alumnos de la Educación Primaria especialmente a los de segundo grado, posee un entorno de trabajo interactivo mediante la utilización y ejercitación de habilidades informáticas, se da al niño la posibilidad de realizar una serie de ejercicios con el objetivo de desarrollar habilidades ortográficas.

 Para esto se incluyen los módulos: Lectura", "Actividades" y "Juego". En la realización de los ejercicios se motivará al niño, tendrán además la oportunidad de ver varios videos que incluyen canciones infantiles y animados de Elpidio Valdés, en dependencia de los resultados finales obtenidos.

El producto cuenta con un módulo para el maestro, donde aparecen varios artículos y libros de su interés, así como una ayuda para trabajar con el software y un botón para acceder a la base de datos, la cual le permite conocer los ejercicios que realizaron los estudiantes y sus resultados, además de seleccionar los que el estudiante va a realizar.

#### **Objetivos:**

1. Contribuir al desarrollo de habilidades ortográficas en escolares de segundo grado.

2. Propiciar el desarrollo de habilidades informáticas.

### **Estrategia metodológica:**

Desarrollar habilidades ortográficas desde las primeras edades resulta de gran importancia y precisamente en función de ello se ha creado este software educativo de tipo entrenador, en el aparecen varias lecturas seleccionadas de la revista Zunzún, variados ejercicios según la regla ortográfica y dos juegos de forma tal que los estudiantes se sientan motivados.

El estudio integra varias fases.

- Familiarización con el software y los diferentes módulos.
- Realizar los ejercicios para lograr el objetivo propuesto.

Los términos que se emplean son comprensibles para los alumnos. De manera implícita el programa establece relaciones con contenidos de diferentes asignaturas.

El desarrollo de habilidades se establece por niveles, pero sin dosificarlas. Esto facilita la adquisición de habilidades según posibilidades reales.

Público al que va dirigido:

Estudiantes de 2do grado. Educación primaria.

# **Prerrequisitos**

Familiarización con el manejo del Mouse y el teclado.

# **Bibliografía fundamental utilizada**

- Balmaseda Neyra, Osvaldo: *Enseñar y aprender Ortografía*. Editorial Pueblo y Educación, La Habana, Primera reimpresión, 2005.
- Colectivo de autores: *Software Educativos para las educaciones Primaria y Especial*. Editorial Pueblo y Educación, La Habana 2004.
- Colectivo de autores: *Orientación Metodológica, segundo grado. Humanidades*. Editorial Pueblo y Educación, 1988. Segunda edición corregida y aumentada, 2001.
- Colectivo de autores: *Programa de segundo grado*. Editorial Pueblo y Educación, 1990. Segunda edición corregida y aumentada, 2001.
- ICCP. Modelo de la Escuela Primaria. La Habana. 2001
- MINED. Texto de Lectura. 1er y 2do grado. Editorial Pueblo y Educación. 2007
- MINED. Lic. Margarita Luna Tamayo y otros: Cuaderno de escritura. Editorial Pueblo y Educación. 2007
- Revista Zunzún # 226. Editado 2005.
- Revista Zunzún # 181. Editado 2003.

### **II. Datos generales del autor o los autores**:

**Nombres y apellidos**: Yadisney González Velázquez.

**Categoría docente**: Instructor

**Categoría científica**: Opta por el título de Master en las Nuevas Tecnologías para la Educación.

**Especialidad**: Educación Primaria (Informática)

**Centro de trabajo**: Joven Club de Computación VI Colón

**Dirección**: Calle 5ta, % Línea y Ave 26 de Julio, Colón, S.S.

**Teléfono**: 337490

**Email**: yadisney07062@ssp.jovenclub .cu

# **III. Descripción general del producto:**

El software educativo que se diseñó se corresponde con la clasificación de **Entrenador**. "Mejorando mi ortografía" está compuesto por una presentación (ANEXO 6) desde donde se accede al módulo del maestro (ANEXO 7), el cual brinda variada documentación, así como acceso a los registros de la BD y al módulo alumno (ANEXO 8) en que aparece el Menú principal formado por: (Lecturas, Actividades y Juegos) con funciones específicas. Incorpora variados ejercicios interactivos y atractivos sobre las reglas ortográficas con diferentes niveles de complejidad que permiten reforzar y aplicar los conocimientos y habilidades adquiridas a través de un entorno educativo, atractivo y dinámico, donde el alumno puede escoger los ejercicios que va a resolver, además permite establecer las evaluaciones obtenidas por ellos en la interacción con el mismo. Cuenta con un entorno gráfico que posibilita la navegación por los diferentes módulos, lo que asegura la retroinformación siempre que el estudiante lo necesite. Ofrece lecturas seleccionadas de forma intencional según el interés del niño y a su vez propicia el desarrollo de actividades sobre las reglas ortográficas contenidas en las lecturas.

En el proceso de realización de los ejercicios se ha tenido en cuenta la diversidad de los mismos con diferentes grados de desempeño y la posibilidad de corregir su respuesta al equivocarse, con lo que se propicia un aprendizaje reflexivo y el desarrollo de la independencia cognoscitiva. Además activa al estudiante y al profesor, de forma ascendente, hacia la búsqueda independiente del conocimiento y los procedimientos, permitiendo desarrollar habilidades y conocimientos en los alumnos de segundo grado de la Enseñanza primaria.

**Módulo de Presentación (I)** Imágenes de las tres mascotas, el título, la identificación del usuario si es alumno (nombre y apellidos, grupo, grado y Nº de la Lista) con un botón de aceptar y si es profesor, a través de este botón se activa la casilla para escribir su nombre y contraseña, además aparece el botón cancelar para salir completamente del software.

**Módulo Principal (II):** Se puede acceder por la pantalla de presentación.

Desde esta pantalla se accede a todos los módulos del producto. Al mover el mause sobre el nombre de cada uno aparece la mascota que le corresponde y al hacer clic se presentan pasando al módulo que le corresponde. Existe una imagen con el nombre del Software y los iconos de Ayuda, Salir y los que le permiten navegar por

los diferentes módulos del software, estos iconos se muestran en todas las pantallas.

**Módulo Lecturas (III):** A través de este módulo el estudiante puede acceder a las lecturas seleccionada. En cada una de ellas aparecen dos actividades relacionadas con el texto, además de ofrecer el significado de palabras desconocidas para el niño, a través de palabras calientes.

**Módulo Lectura, pantalla lectura (III-01):** Todas las pantallas de lectura presentan las mismas características de diseño y objetos. En estas aparece el texto de la lectura con una imagen referente al mismo. En este módulo también se brinda la posibilidad de ir a la página que contiene los ejercicios propuestos para esta lectura. Desde aquí podrán acceder nuevamente al módulo Lecturas y al módulo Actividades pueden ver el significado de las palabras de dudoso significado, escuchar y cancelar la lectura modelo, acceder a la ayuda de esta página y salir del software.

**Módulo Lectura, pantallas Actividades de la lectura (III-02):** Todas las pantallas de las actividades que corresponden a las Lecturas presentan las mismas características de diseño y objetos. En estas aparecen dos ejercicios, con la mascota Margarita la cual le dirá el resultado del ejercicio, aparece una imagen asociada a la lectura la que le mostrará la misma para una correcta realización de los ejercicios. Desde aquí se puede regresar a la página de la lectura que corresponde al ejercicio, Acceder nuevamente al módulo Lecturas y al módulo Actividades. Pueden ver el significado de las palabras de dudoso significado, escuchar y cancelar la lectura modelo, acceder a la ayuda de esta página y salir del software.

**Módulo de Actividades (IV):** Este módulo permite al estudiante ejercitar los contenidos sobre las reglas ortográficas a través de ejercicios de los diferentes niveles de desempeño cognitivo que son evaluados al hacer clic sobre la mascota. Existirán premios en consonancia con altos niveles de efectividad en la realización de los ejercicios. Los servicios dependerán del tipo concreto de ejercicio.

**Módulo Actividades, pantalla Actividades (IV-01):** Todas las pantallas de actividades presentan las mismas características de diseño y objetos. En estas aparece el ejercicio según la regla ortográfica seleccionada por el estudiante. Una vez realizado el ejercicio el estudiante obtiene su resultando al hacer clic sobre la mascota que corresponde al módulo, además le indica cuales son correctos y cuales no. En este módulo se brinda la posibilidad de regresar al Menú Principal, acceder al módulo actividades y pasar al siguiente ejercicio además de acceder a la ayuda de esta página y salir del software.

**Módulo Actividades, pantalla de Premios (Video) (IV-03):** Aquí los estudiantes pueden acceder a los videos con que cuenta el software una vez realizados los ejercicios y obtenido buenos resultados. Al seleccionar uno, los demás quedarán inactivos, motivando al estudiante a regresar al software y realizar los ejercicios para poder observar los demás. En este módulo se brinda la posibilidad de regresar al Menú Principal y acceder a la ayuda de esta página y salir del software.

**Módulo Juega y aprende (V-01):** En él aparece el título de los dos juegos propuestos en el producto, al hacer clic sobre uno escuchan la explicación del mismo y pasa al inicio del juego. Desde aquí se puede regresar al Menú principal y al módulo Actividades, además de acceder a la ayuda de esta página y salir del software.

**Módulo Juega y aprende, pantalla Juego 1 (V-02):** Todas las páginas de juegos presentan las mismas características de diseño y objetos. En esta aparece el juego seleccionado, una vez realizado el ejercicio el estudiante chequea su resultado a través de la mascota en este caso Lapicín. En este módulo se brinda la posibilidad de regresar al Menú Principal, acceder a los módulos juega y aprende y actividades, además de acceder a la ayuda de esta página y salir del software.

**Módulo Maestro (VI-01):** Se accede desde la pantalla de presentación, es de uso exclusivo para los docentes, por lo que deben escribir la contraseña para acceder al mismo y recordarla porque queda registrada en la Base de Datos. Contiene documentos metodológicos y recomendaciones metodológicas de mucha importancia

para el uso del programa. Además un botón Registro que le permite encontrar a través de una Base de datos el nombre de los estudiantes que han accedido, fecha y resultados, con un botón de eliminar registro.

Se utiliza un lenguaje apropiado para develar las funciones de los diferentes elementos interactivos de cada pantalla.

**Módulo Registro (VI-02):** Se accede desde el módulo del maestro donde pueden ver los estudiantes que han accedido al Software, los ejercicios realizados y la puntuación de cada uno de ellos, tienen además la posibilidad de eliminar un alumnos.

**Módulo Créditos (VII-01):** Animación de texto con los nombres de las personas que hicieron posible la realización del Software "Mejorando mi ortografía".

# **IV. DIAGRAMA MODULAR PARA SOFTWARE:**

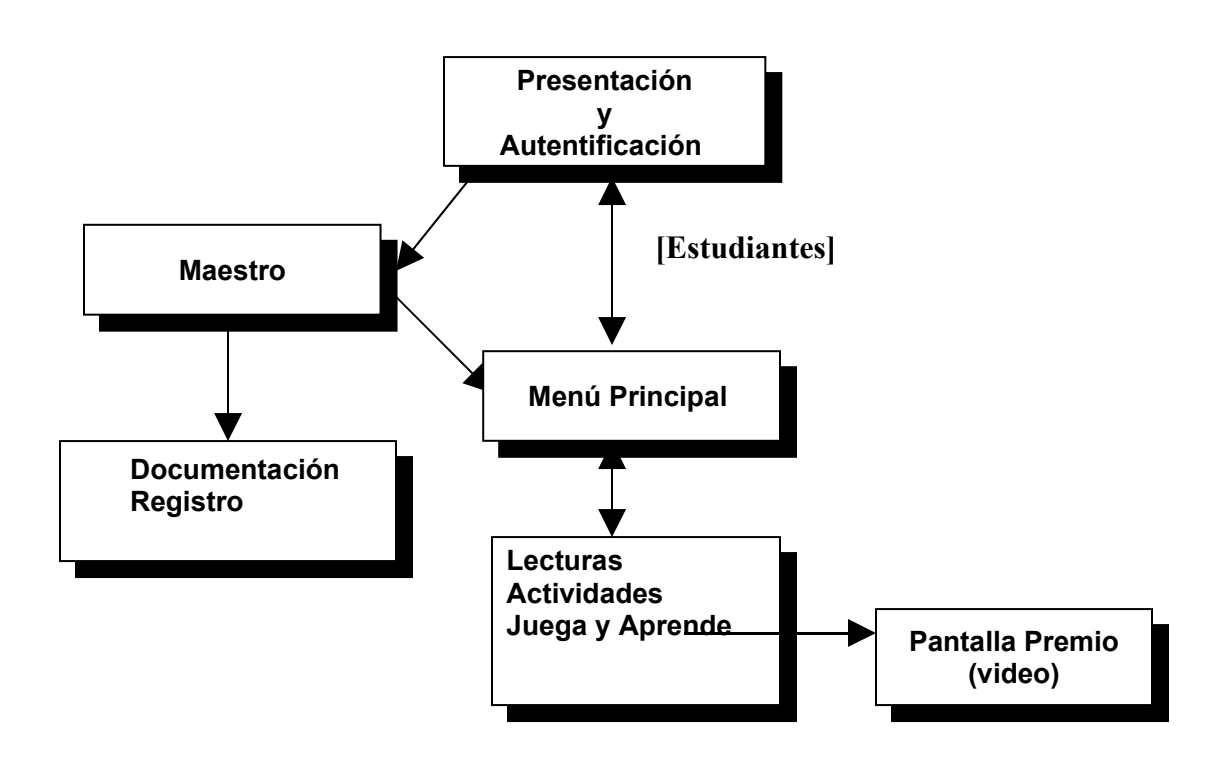

# **V. DESCRIPCIÓN DE CADA PANTALLA.**

**Pantalla:** Presentación y Autentificación. **Módulo al que pertenece:** Presentación y Autentificación (I). **Número:** I-01.

# **Descripción general**

Identificar al programa en el contexto de su temática y título. Definir si el usuario en curso es alumno o maestro e introducir los datos del alumno que va a trabajar con el producto o los datos y contraseña del maestro.

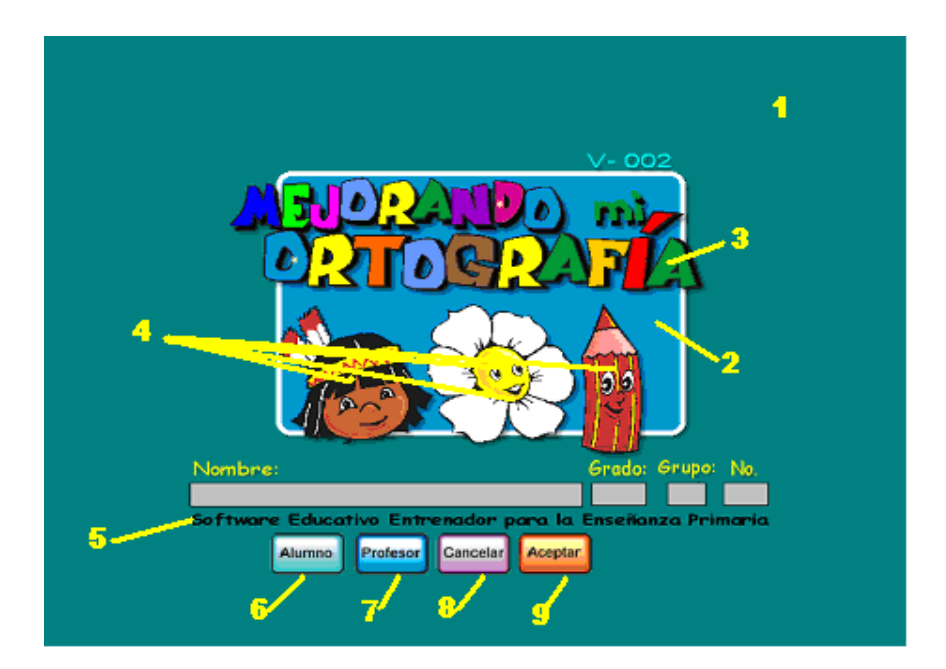

# **Diseño de la pantalla**

**Regularidades del funcionamiento**:

1.- Se escucha un fondo musical, mientras se animan los objetos de la pantalla, que entrarán en acción tan pronto se halla cargado la pantalla.

2.- Al entrar el cursor del ratón sobre los botones y elementos interactivos el puntero del mouse cambiará, lo que evidencia su funcionalidad y carácter interactivo.

Si es alumno debe llenar los datos necesarios para registrarse en caso que no aparezca en la Base de datos. Al pulsar el botón aceptar dará paso automáticamente al Menú Principal (II). Aparece un botón alumno por si este se equivoca y hace clic en profesor, pueda acceder nuevamente a los datos del alumno.

De tratarse de un docente debe seleccionar el botón profesor, el sistema solicita una contraseña personal que quedará registrada en la Base de Datos. Si ya está registrado y la contraseña no es válida, entonces aparece un texto de Error. Al entrar como maestro pasará al módulo del Maestro (VI).

### **Descripción formal:**

### **Objetos no interactivos**:

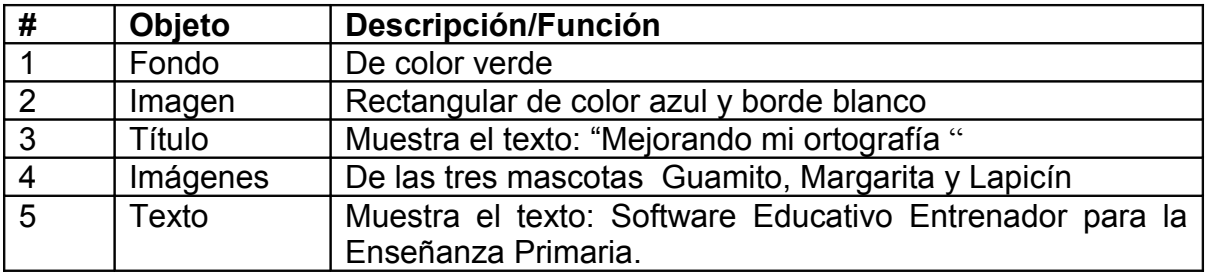

# **Objetos interactivos**:

Leyenda de descripción de eventos:

- ECR- Entrada del cursor del ratón
- PBI Pulsar con el botón izquierdo del ratón.
- SCR- Salida del cursor del ratón

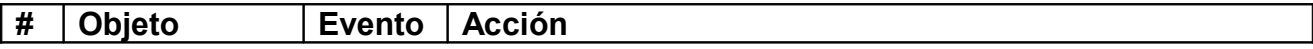

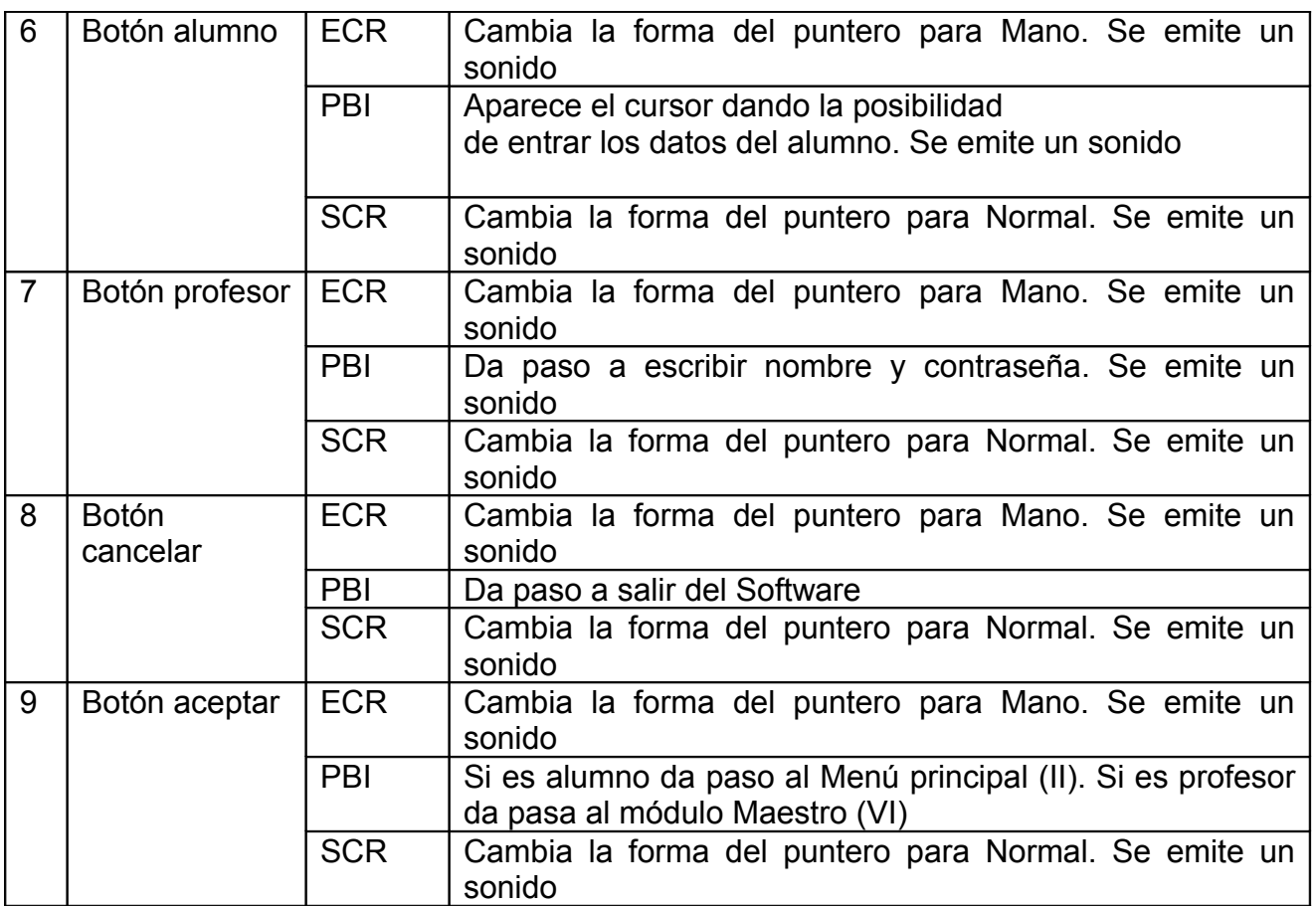

**Pantalla**: Menú Principal

**Módulo al que pertenece**: Menú Principal (II)

**Número**: II-01

**Descripción general**: mediante esta pantalla se tiene acceso a los diferentes o

módulos y pantallas del programa y se podrá abandonar el mismo.

### **Diseño de la pantalla**

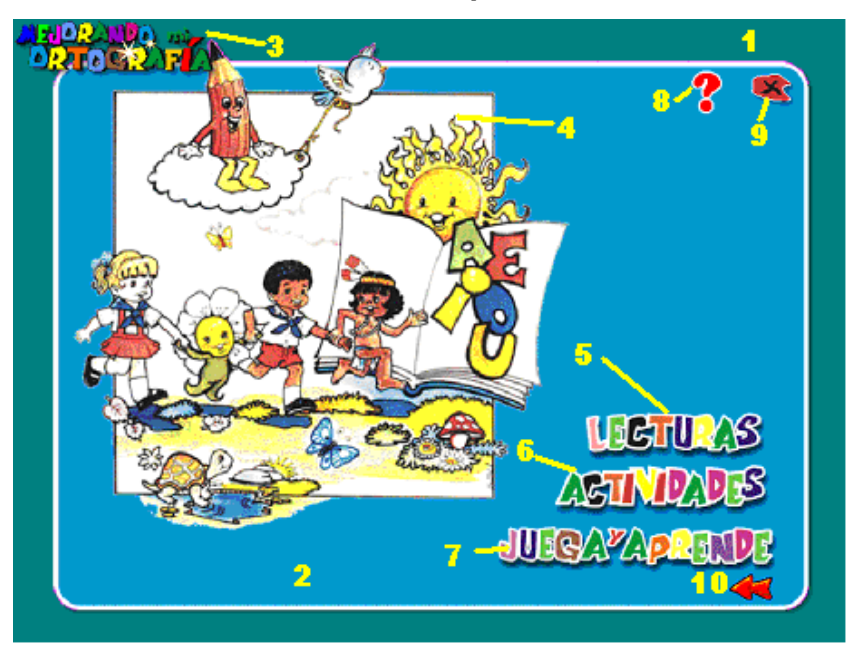

# **Regularidades del funcionamiento**:

1.- En este módulo continúa el fondo musical y aparecen todos los elementos para que el estudiante pueda interactuar con el producto.

2.- Al entrar el cursor del ratón sobre los botones y elementos interactivos el puntero del mouse cambiará, lo que evidenciará su funcionalidad y carácter interactivo.

# **Descripción formal:**

### **Objetos no interactivos**:

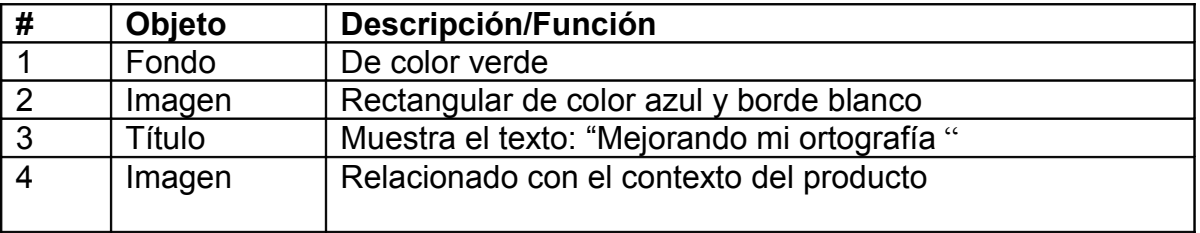

# **Objetos interactivos**:

Leyenda de descripción de eventos:

- ECR- Entrada del cursor del ratón
- PBI Pulsar con el botón izquierdo del ratón.

### SCR- Salida del cursor del ratón

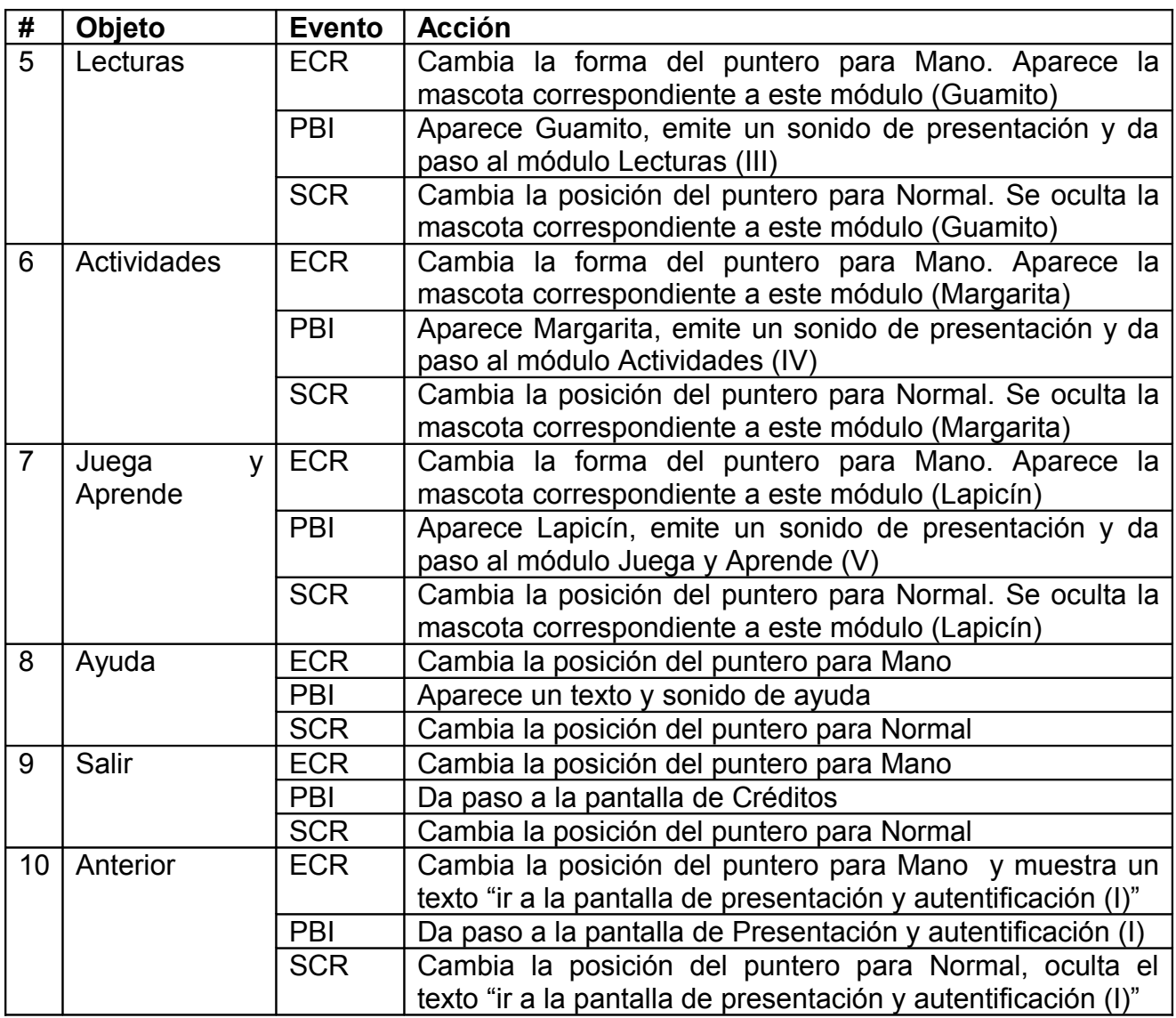

**Pantalla:** Lecturas

**Módulo al que pertenece**: Lecturas (III)

**Número**: III-01

**Descripción General**: Esta pantalla contiene las 5 lecturas propuestas en el producto.

### **Diseño de la pantalla**

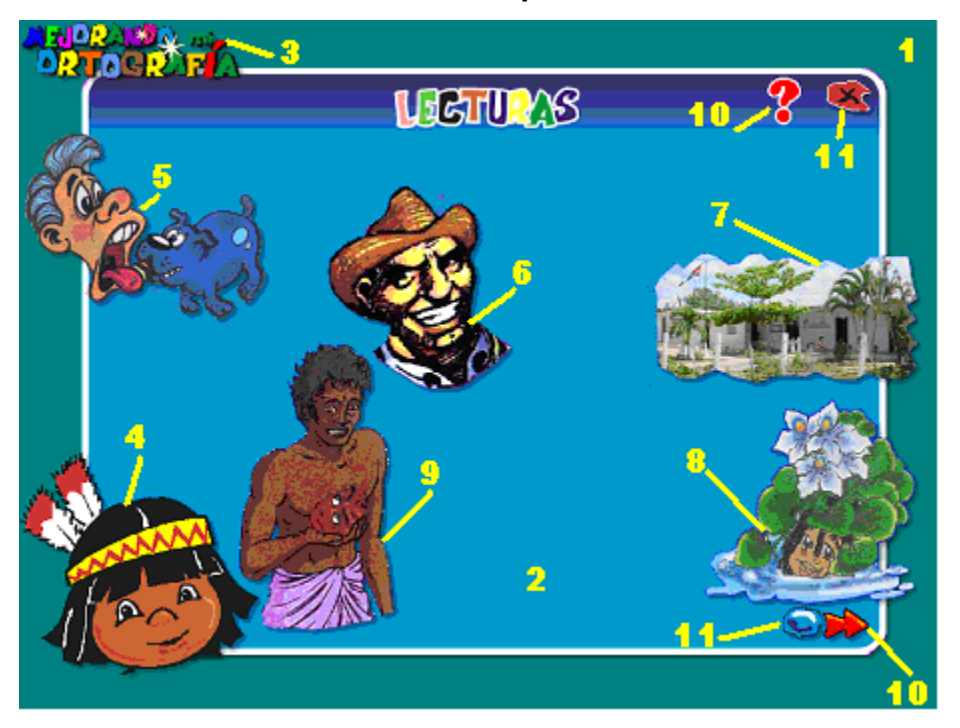

### **Regularidades del funcionamiento**:

1.- Contiene un fondo musical. Al entrar aparecerán todos los elementos para que el estudiante pueda seleccionar la lecturas.

2.- Al entrar el cursor del ratón sobre los botones y elementos interactivos el puntero del mouse cambiará, lo que evidenciará su funcionalidad y carácter interactivo.

### **Descripción formal**:

**Objetos no interactivos**:

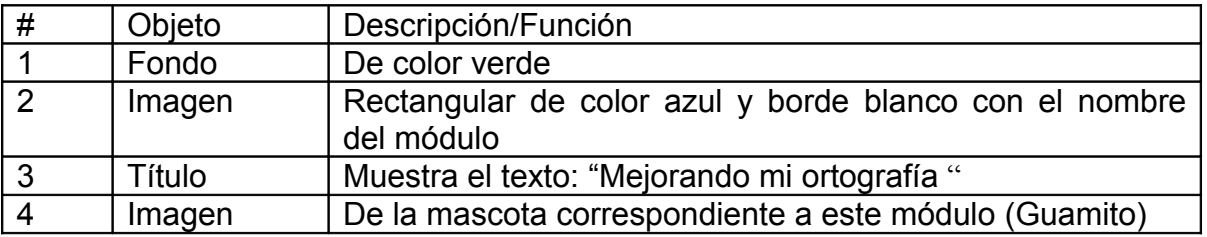

**Objetos interactivos**:

Leyenda de descripción de eventos:

ECR- Entrada del cursor del ratón

PBI - Pulsar con el botón izquierdo del ratón.

SCR- Salida del cursor del ratón

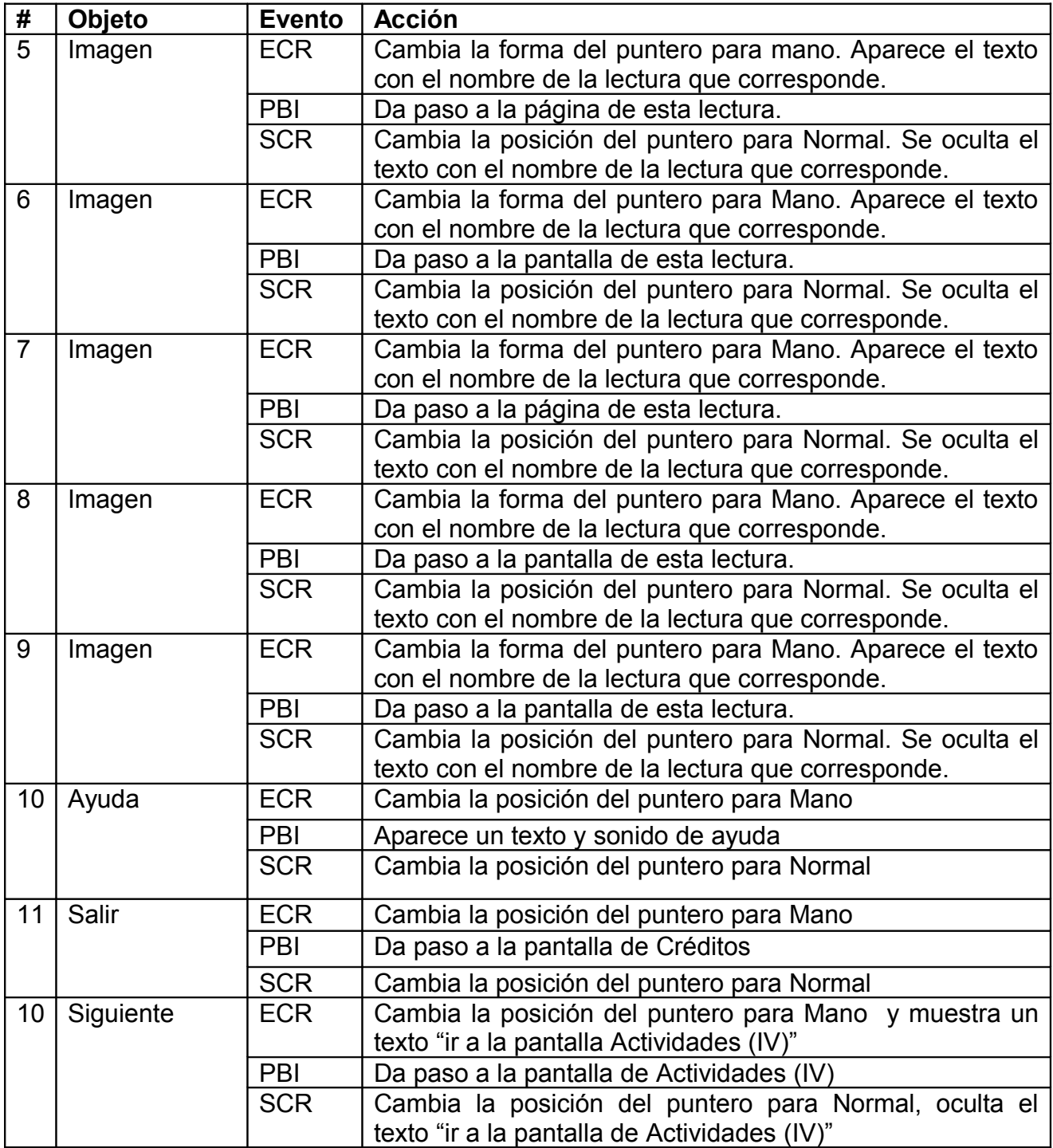

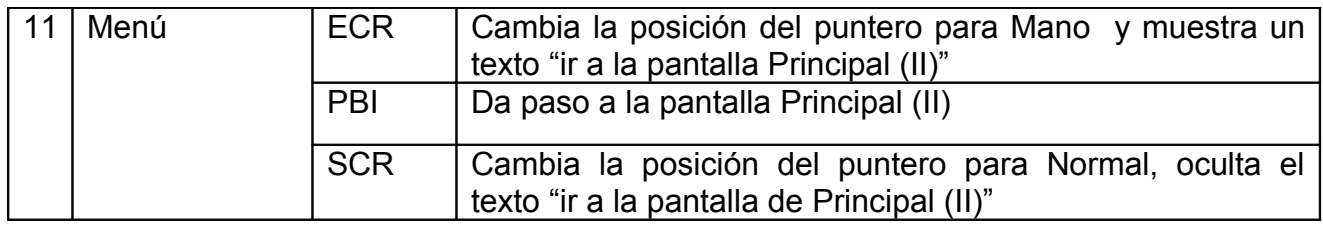

**Pantalla:** Lectura 1.

**Módulo al que pertenece**: Módulo de Lecturas (III)

**Número**: III-02.

**Descripción General:** Desde el módulo Lecturas se accede a las pantallas de lecturas. A partir de este momento el estudiante puede leer y escuchar el texto e interactuar con los diferentes objetos.

### Pedro Varona fue a pedir a su novia Nila a la casa de s suegro. El viejo tenía un perro criollo de esos con los<br>pelos que parecen de alambre que se llamaba Timbre. Va aquel perro había mordido a dos o tres y Pedro fue advertido, pero se sabe lo que hala u<mark>n i</mark>mujer cuando uno do, así que Pedro se p a cumplin con está ena su deber. Nada más hizo amarrar la 1 frente o la mismitica casa de Nila cuando le partió para arriba el perrote. El ataque fue tan rápido que Pedro solo atinó a .<br>estirar el brazo. Timbre venía a tanta velocidad con su poco abierta, que se le quedó clavado en el brazo hasta : el hombro. Cuando el hombre jaló para ofuera, viró alevés al perro J Quieres

# **Diseño de la pantalla**

**Regularidades del funcionamiento**:

1.- Contiene un fondo musical. Al entrar aparecerá la lectura seleccionada para que el estudiante pueda leerla y escucharla. Desde aquí accederá a los ejercicios propuesto.
2.- Al entrar el cursor del ratón sobre los botones y elementos interactivos el puntero del mouse cambiará, lo que evidenciará su funcionalidad y carácter interactivo.

## **Descripción formal**:

## **Objetos no interactivos**:

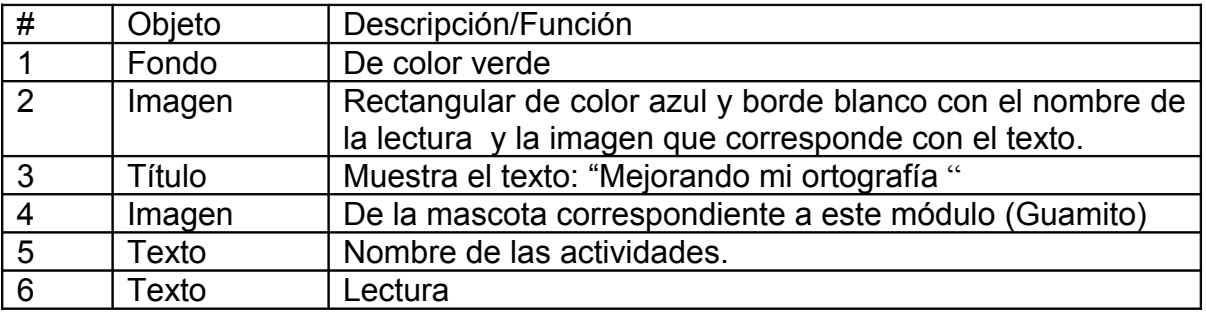

## **Objetos interactivos**:

Leyenda de descripción de eventos:

ECR- Entrada del cursor del ratón

PBI - Pulsar con el botón izquierdo del ratón.

SCR- Salida del cursor del ratón

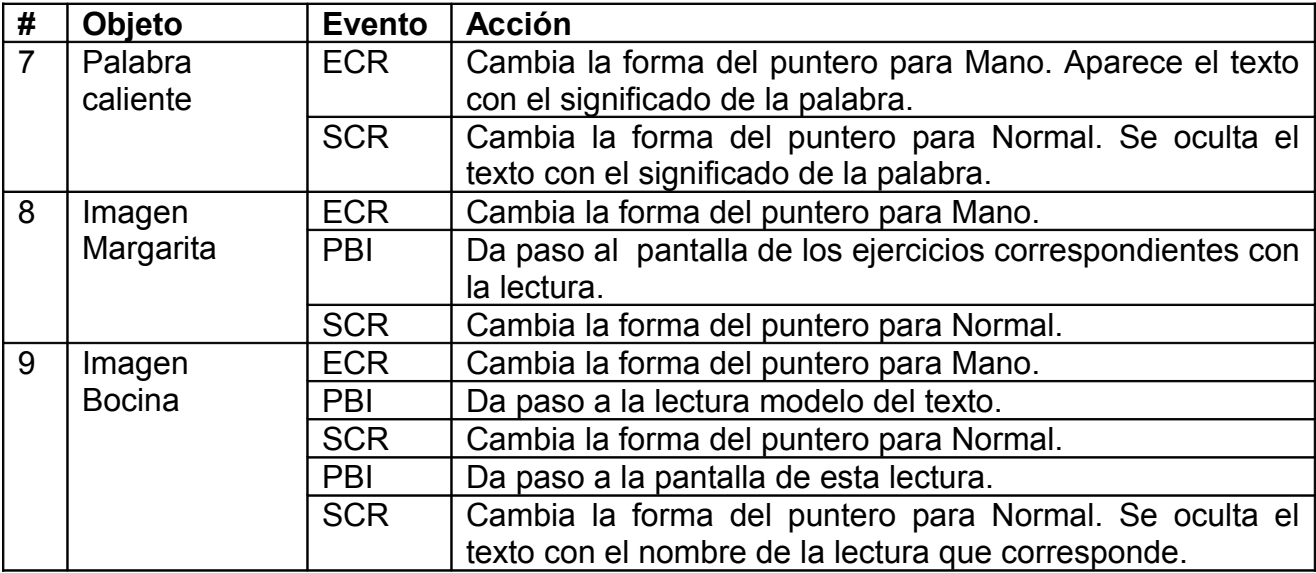

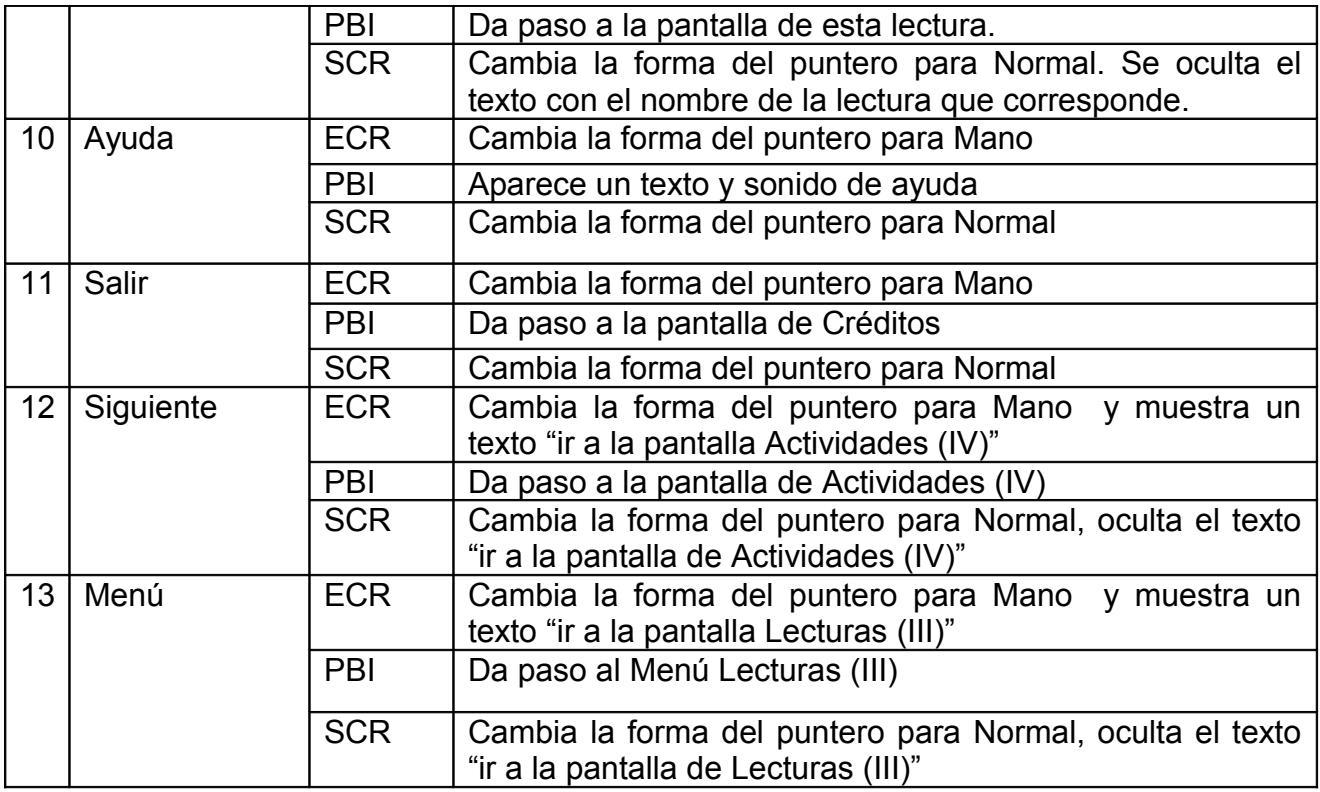

**Pantalla:** Actividades.

**Módulo al que pertenece:** Módulo lecturas (III)

**Número**: III-03

**Descripción General**: Esta pantalla contiene las actividades propuestas para la lectura estudiada.

**Diseño de la pantalla**

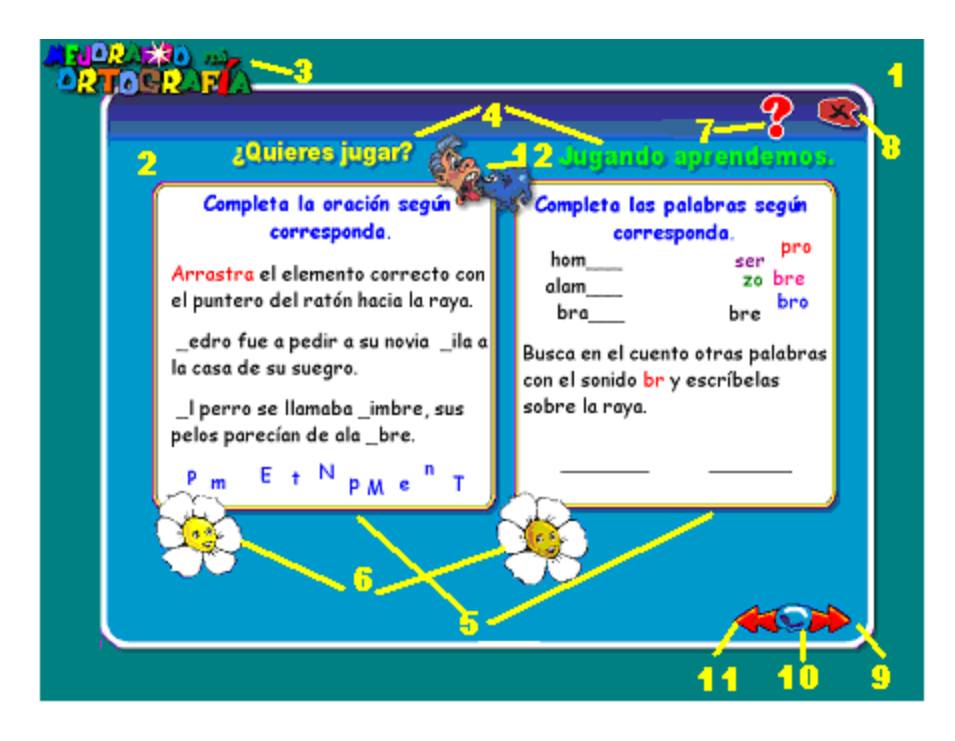

## **Regularidades del funcionamiento**:

1. Al entrar aparecerán los dos ejercicios propuestos para la lectura seleccionada y demás elementos para que pueda interactuar con el producto., continúa con el fondo musical del módulo lectura.

2.- Al entrar el cursor del ratón sobre los botones y elementos interactivos el puntero del mouse cambiará, lo que evidenciará su funcionalidad y carácter interactivo.

#### **Descripción formal**:

**Objetos no interactivos**:

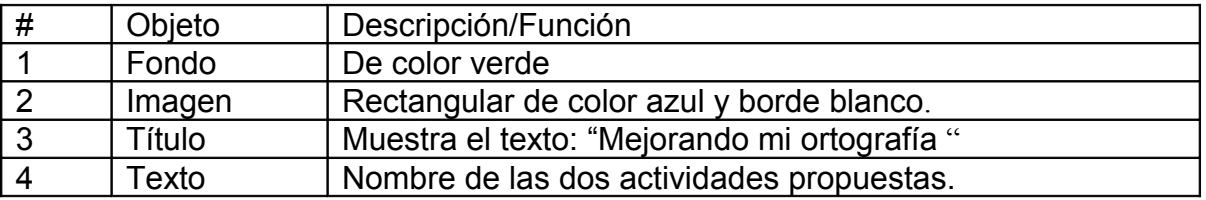

## **Objetos interactivos**:

Leyenda de descripción de eventos:

ECR- Entrada del cursor del ratón

PBI - Pulsar con el botón izquierdo del ratón.

SCR- Salida del cursor del ratón

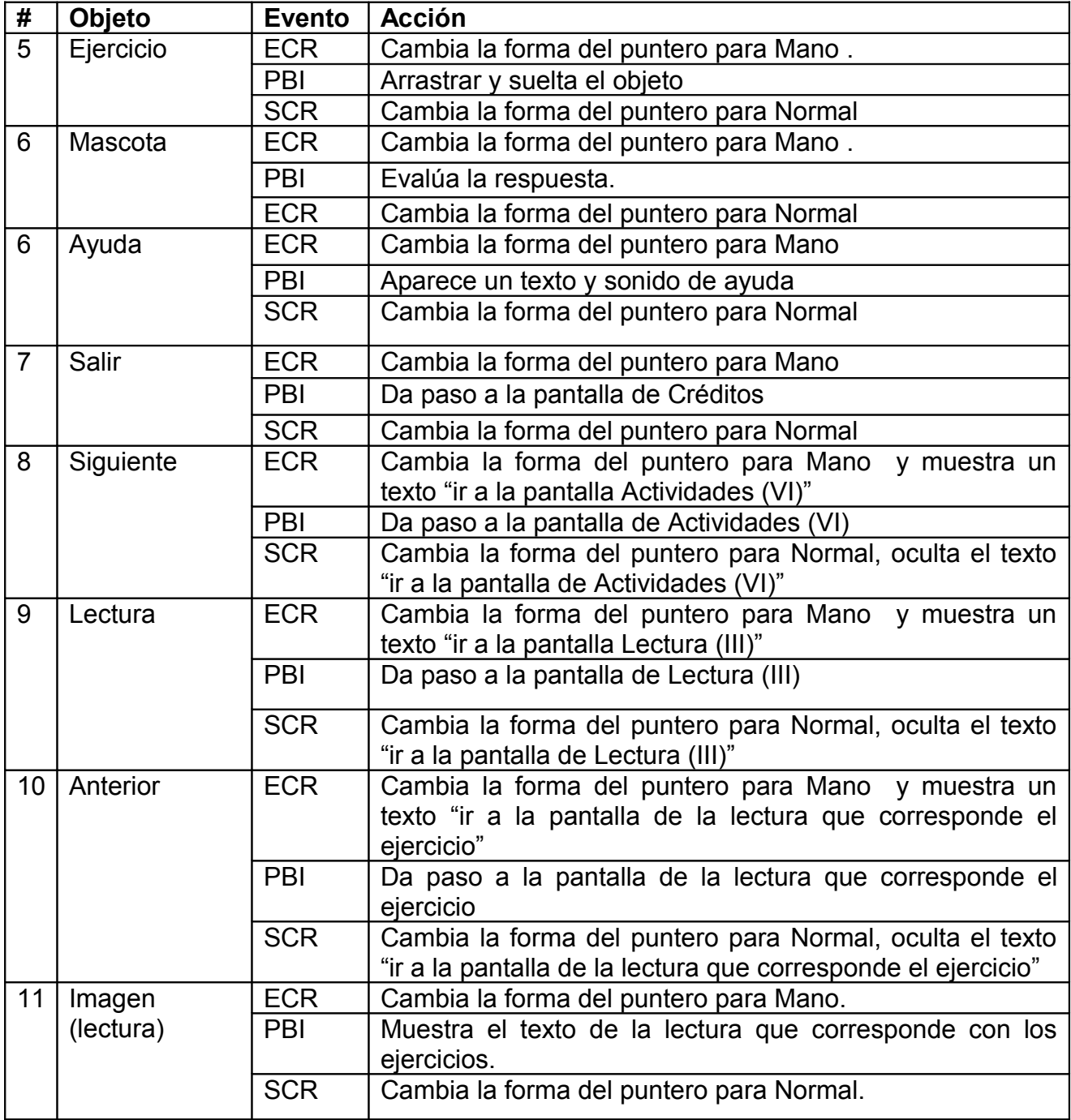

**Pantalla:** Actividades.

**Módulo al que pertenece**: Módulo actividades (IV)

**Número**: IV -01

**Descripción General**: Esta pantalla contiene las actividades propuestas según las reglas ortográficas estudiadas en el grado y las seleccionadas por el maestro en la BD.

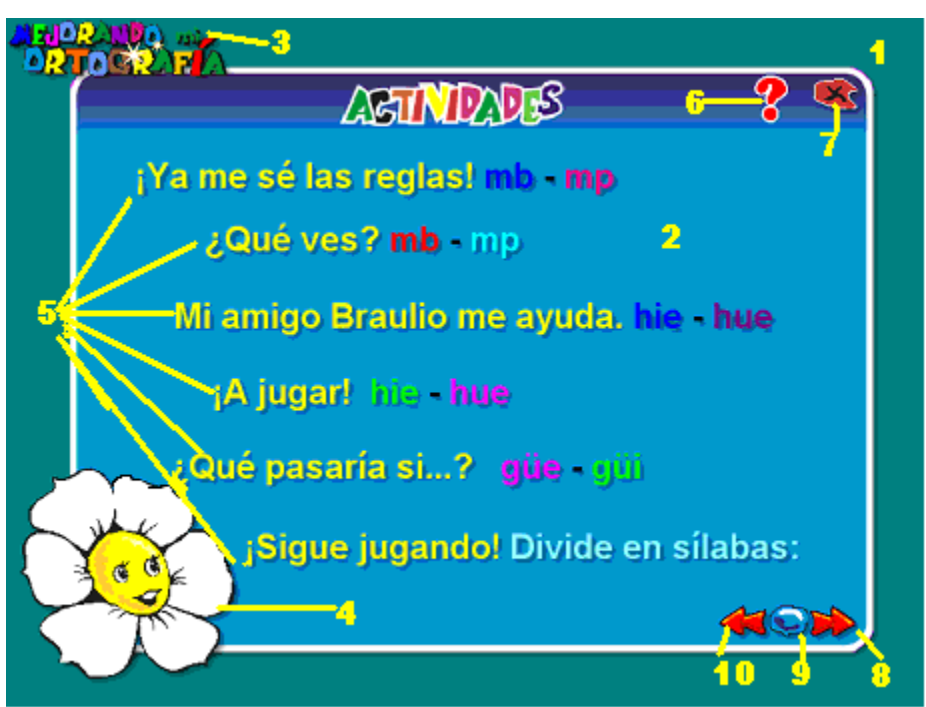

## **Diseño de la pantalla**

## **Regularidades del funcionamiento**:

1. Al entrar aparecerán todos los elementos para que el estudiante seleccione las actividades. continúa con el fondo musical del módulo lectura.

2.- Al entrar el cursor del ratón sobre los botones y elementos interactivos el puntero del mouse cambiará, lo que evidenciará su funcionalidad y carácter interactivo.

## **Descripción formal**:

**Objetos no interactivos**:

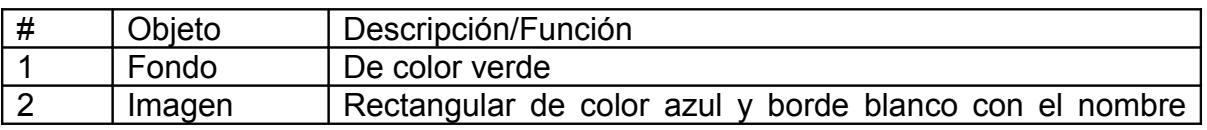

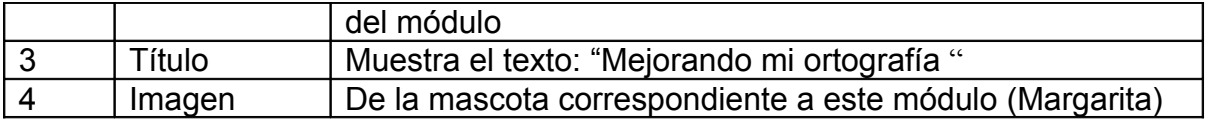

## **Objetos interactivos**:

Leyenda de descripción de eventos:

- ECR- Entrada del cursor del ratón
- PBI Pulsar con el botón izquierdo del ratón.
- SCR- Salida del cursor del ratón

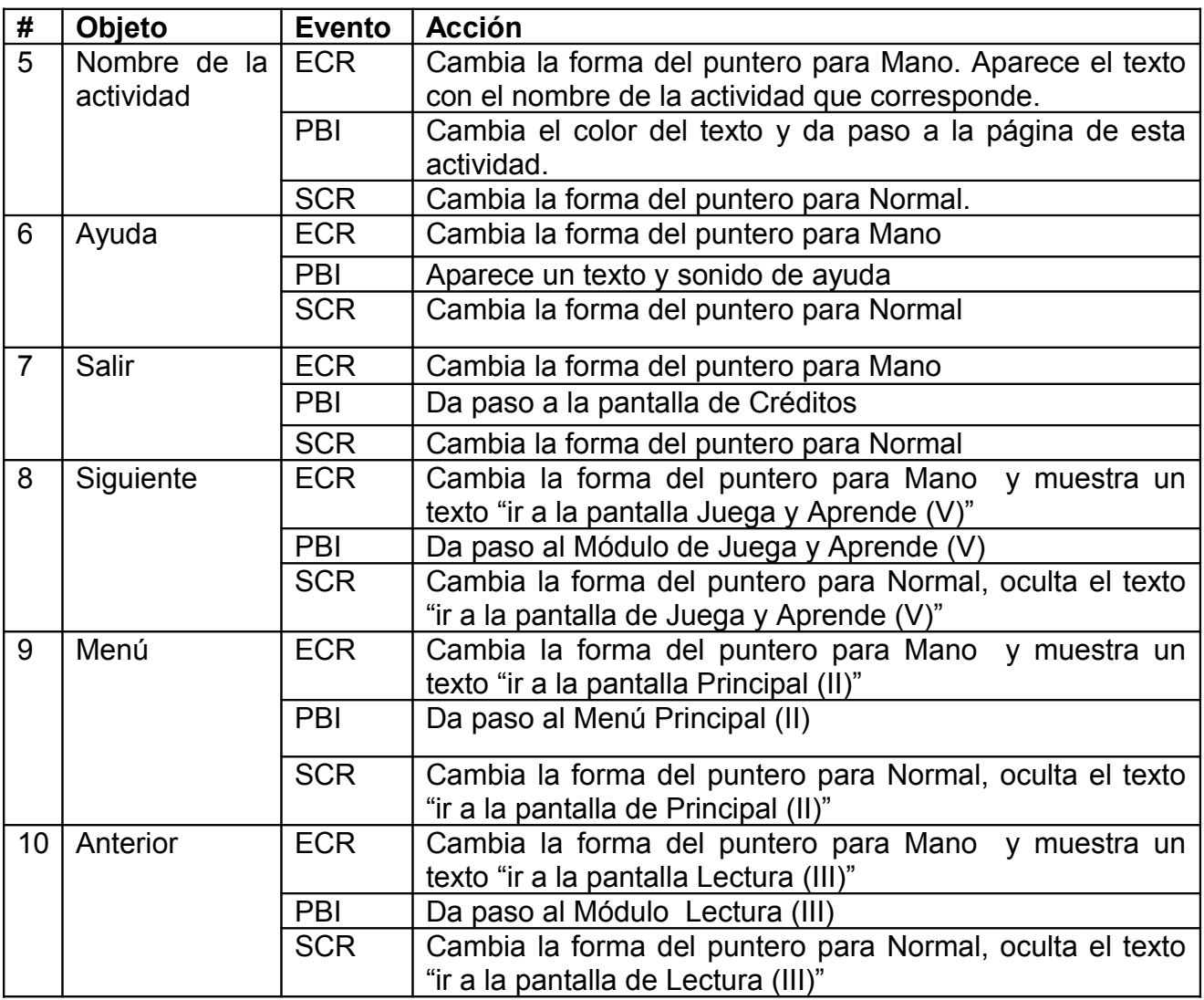

**Pantalla:** Actividad 4.

**Módulo al que pertenece**: Módulo Actividades (IV)

**Número**: IV-02

**Descripción General**: Esta pantalla contiene una de las actividades propuestas según las reglas ortográficas estudiadas en el grado.

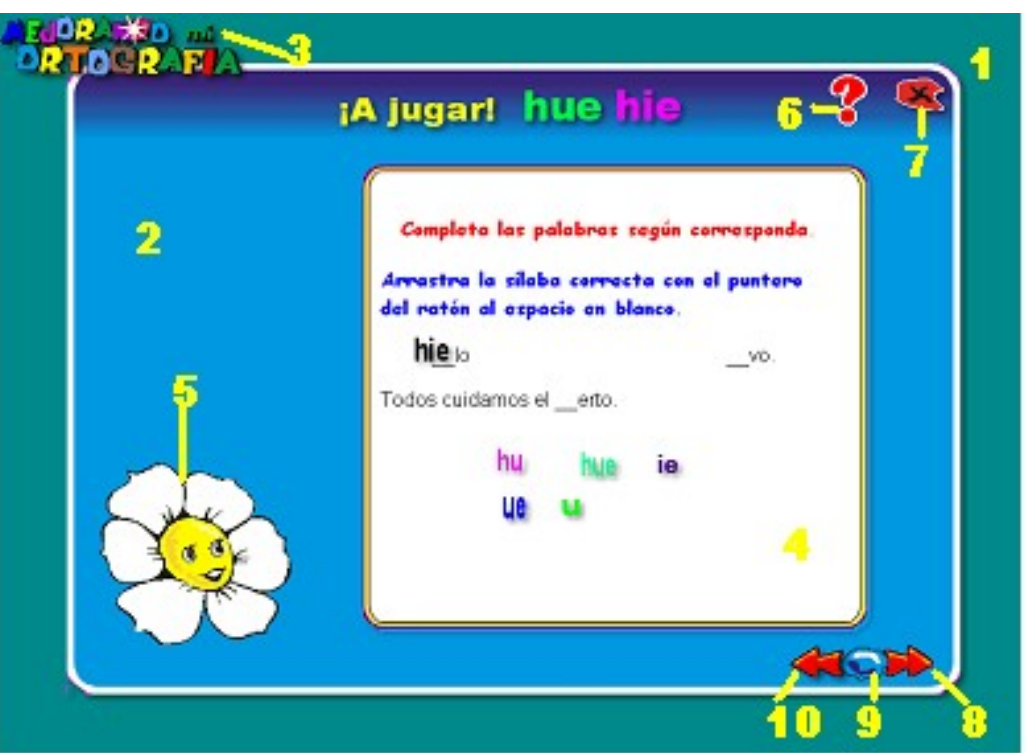

## **Diseño de la pantalla**

## **Regularidades del funcionamiento**:

1. Al entrar aparecerá el ejercicio según la regla ortográfica seleccionada por el estudiante y demás elementos para que pueda interactuar con el producto., continúa con el fondo musical del módulo actividades.

2.- Al entrar el cursor del ratón sobre los botones y elementos interactivos el puntero del mouse cambiará, lo que evidenciará su funcionalidad y carácter interactivo.

**Descripción formal**: **Objetos no interactivos**:

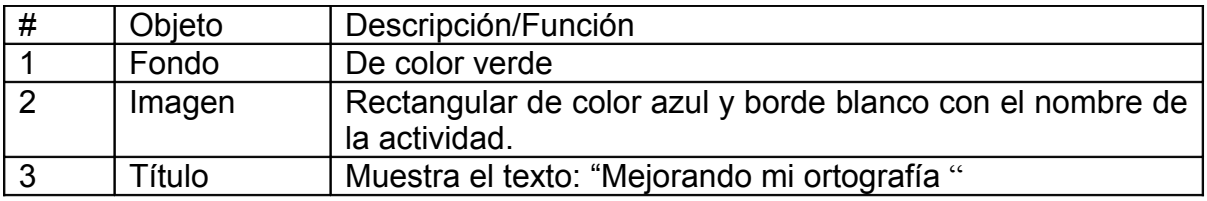

# **Objetos interactivos**:

Leyenda de descripción de eventos:

ECR- Entrada del cursor del ratón

PBI - Pulsar con el botón izquierdo del ratón.

SCR- Salida del cursor del ratón.

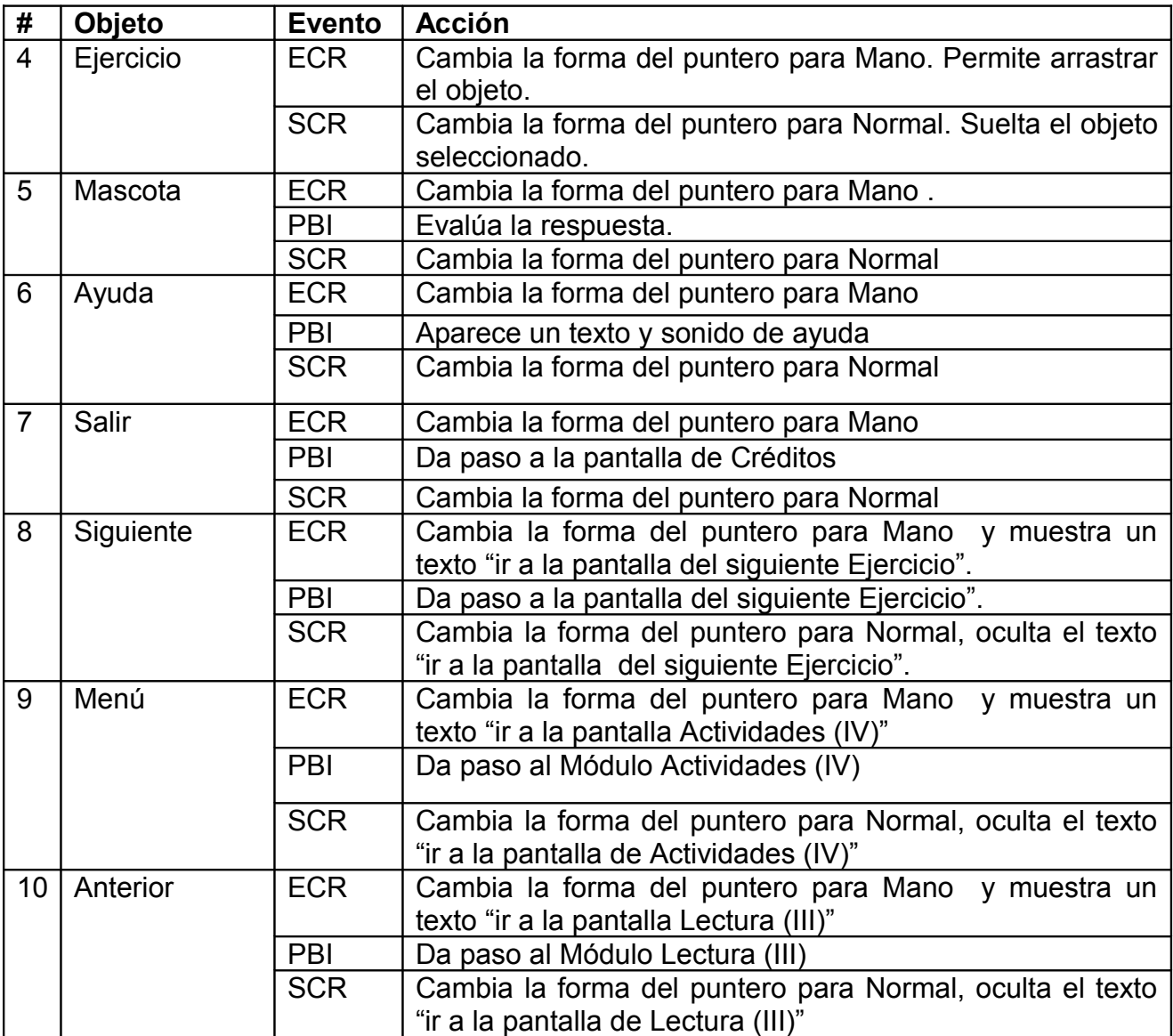

**Pantalla:** Video.

**Módulo al que pertenece**: Módulo Actividades (IV).

**Número**: IV-03

**Descripción General**: Esta pantalla contiene una serie de videos que los estudiantes podrán acceder según los resultados obtenidos en la realización de las actividades propuestas en el módulo Actividades (IV).

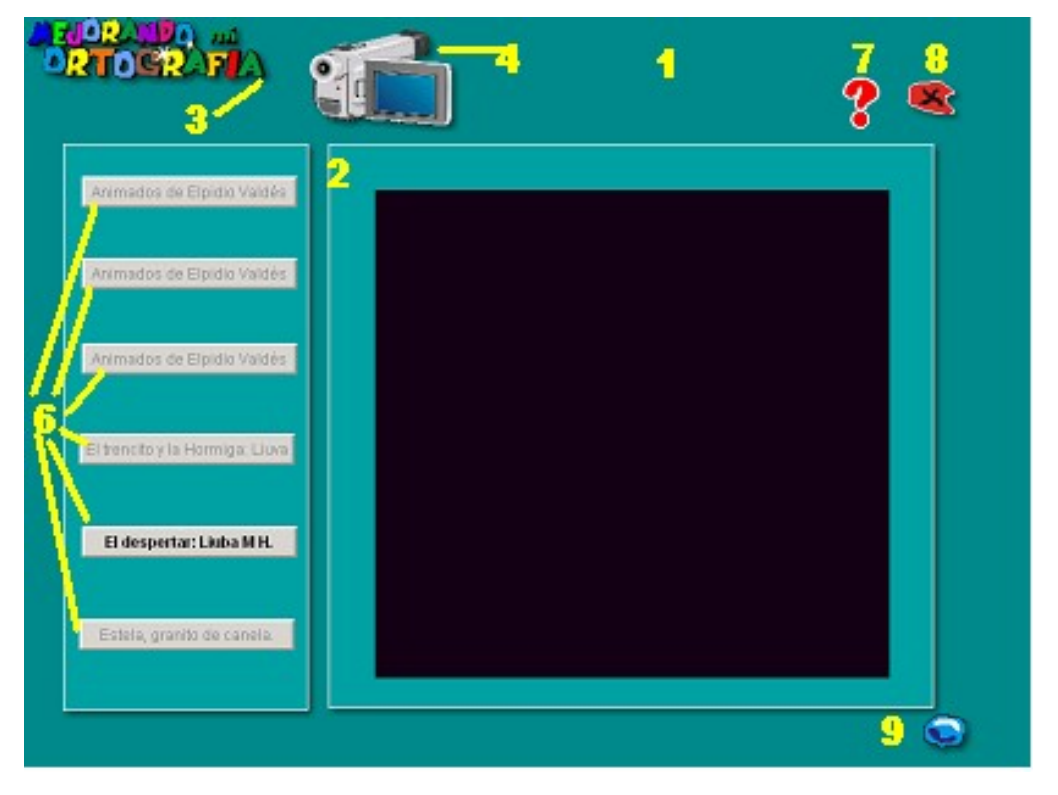

## **Diseño de la pantalla**

## **Regularidades del funcionamiento**:

1.- En este módulo aparecen todos los elementos (botones con el nombre y autor de cada video) para que el estudiante pueda seleccionar el que desee.

2.- Al entrar el cursor del ratón sobre los botones y elementos interactivos el puntero del mouse cambiará, lo que evidenciará su funcionalidad y carácter interactivo.

**Descripción formal**: **Objetos no interactivos**:

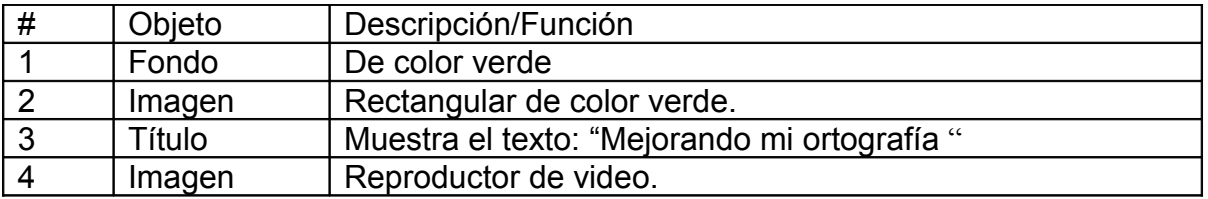

#### **Objetos interactivos**:

Leyenda de descripción de eventos:

ECR- Entrada del cursor del ratón

PBI - Pulsar con el botón izquierdo del ratón.

SCR- Salida del cursor del ratón.

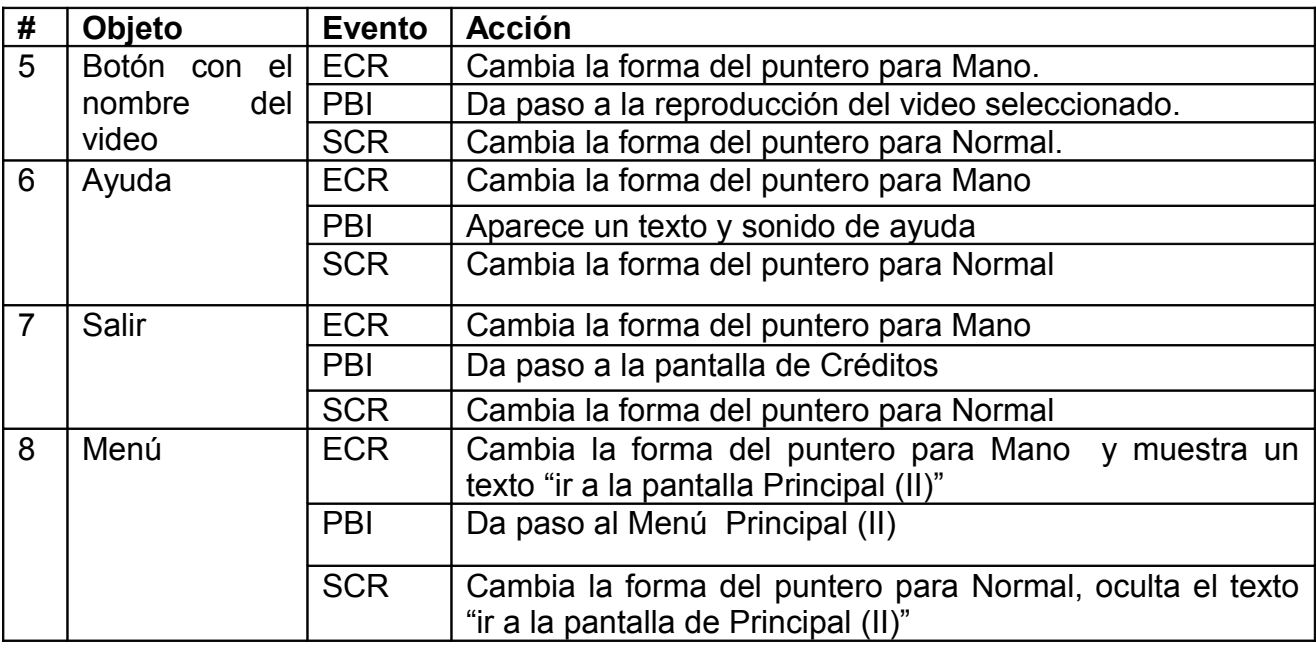

**Pantalla:** Juega y aprende

**Módulo al que pertenece**: Módulo Juega y aprende (V)

**Número**: V-01

**Descripción General**: Esta pantalla contiene los dos juegos propuestos en el producto.

## **Diseño de la pantalla**

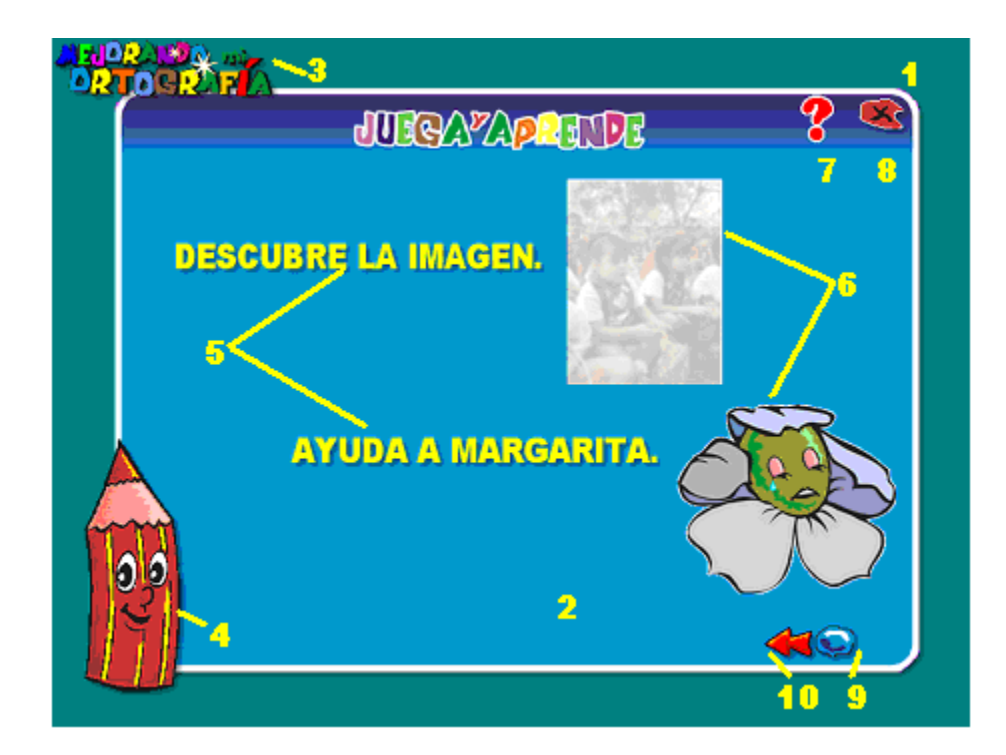

## **Regularidades del funcionamiento:**

1.- Este módulo contiene un fondo musical y aparecen todos los elementos para que el estudiante pueda interactuar con el producto.

2.- Al entrar el cursor del ratón sobre los botones y elementos interactivos el puntero del mouse cambiará, lo que evidenciará su funcionalidad y carácter interactivo.

## **Descripción formal**:

## **Objetos no interactivos**:

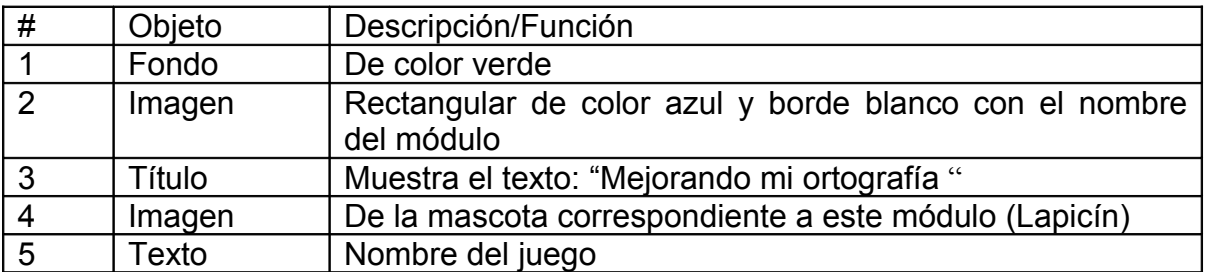

## **Objetos interactivos**:

Leyenda de descripción de eventos:

ECR- Entrada del cursor del ratón

PBI - Pulsar con el botón izquierdo del ratón.

SCR- Salida del cursor del ratón

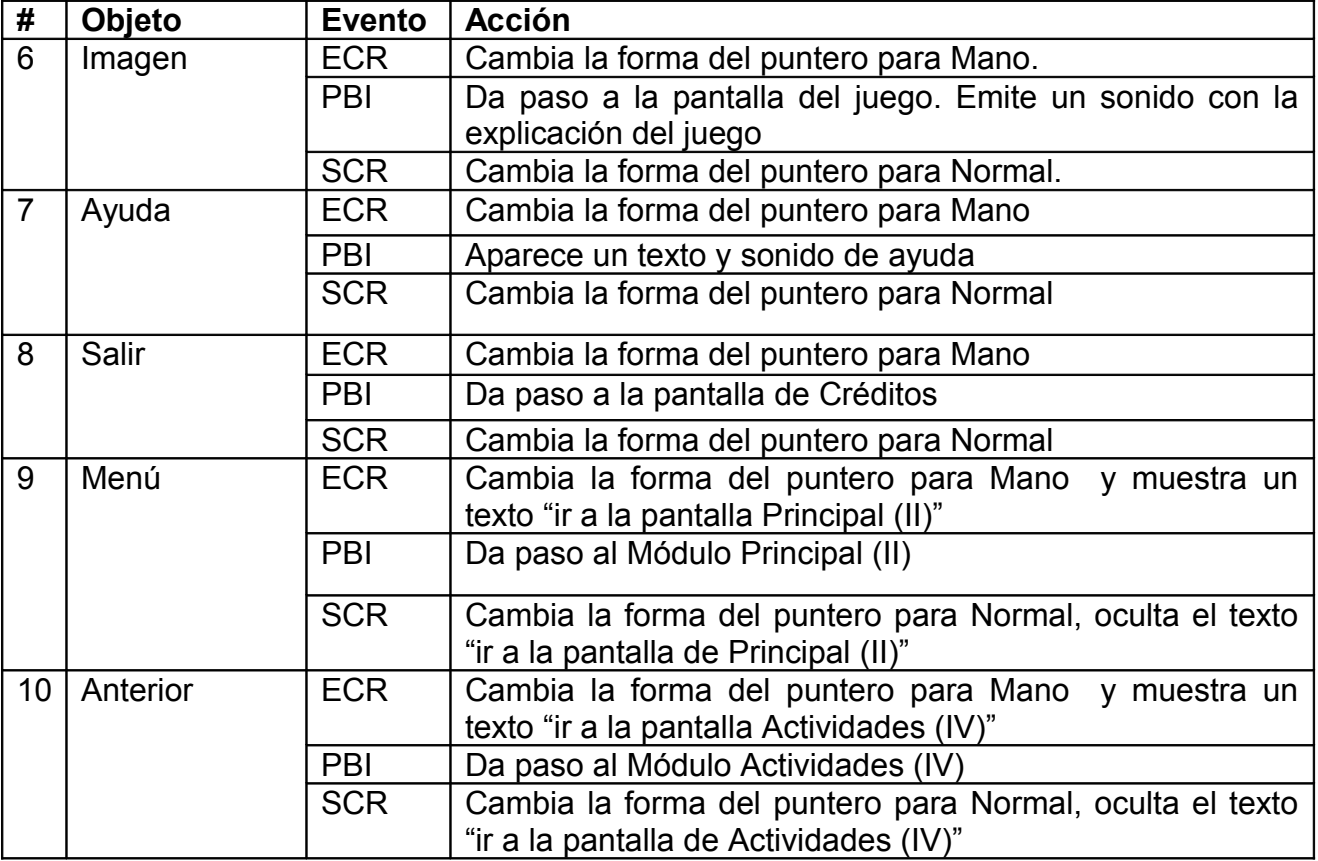

**Pantalla:** Juego 1.

**Módulo al que pertenece**: Módulo Juega y Aprende (V).

**Número**: V-02

**Descripción General**: Esta pantalla contiene uno los juegos propuestos en el producto.

#### **Diseño de la pantalla**

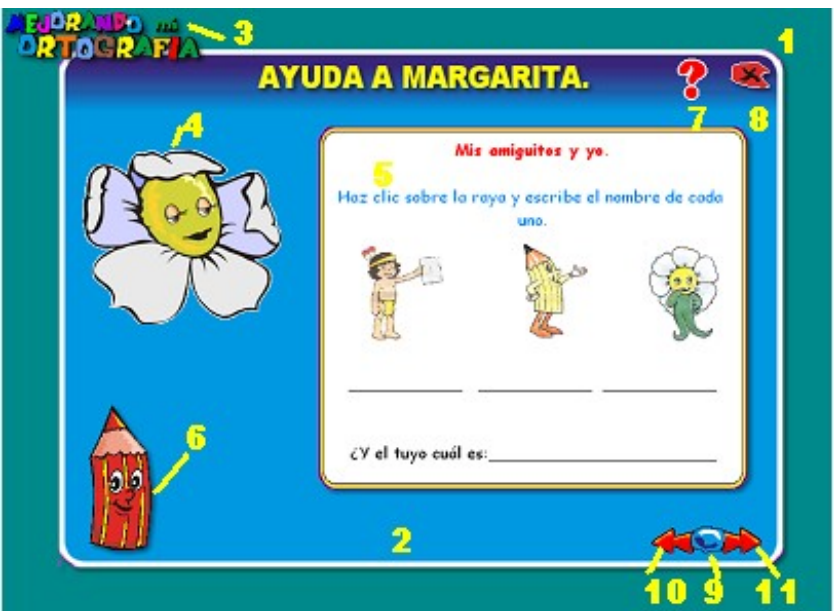

## **Regularidades del funcionamiento:**

 1.- En esta pantalla continúa el fondo musical y aparecen todos los elementos para que el estudiante pueda interactuar con el producto.

2.- Al entrar el cursor del ratón sobre los botones y elementos interactivos el puntero del mouse cambiará, lo que evidenciará su funcionalidad y carácter interactivo.

#### **Descripción formal**:

#### **Objetos no interactivos**:

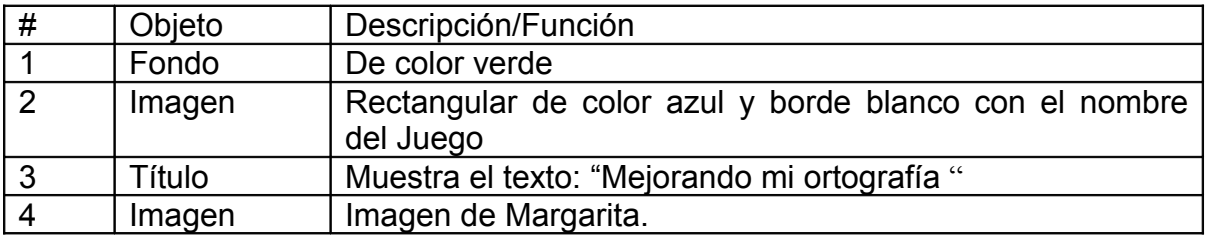

## **Objetos interactivos**:

Leyenda de descripción de eventos:

- ECR- Entrada del cursor del ratón
- PBI Pulsar con el botón izquierdo del ratón.
- SCR- Salida del cursor del ratón.

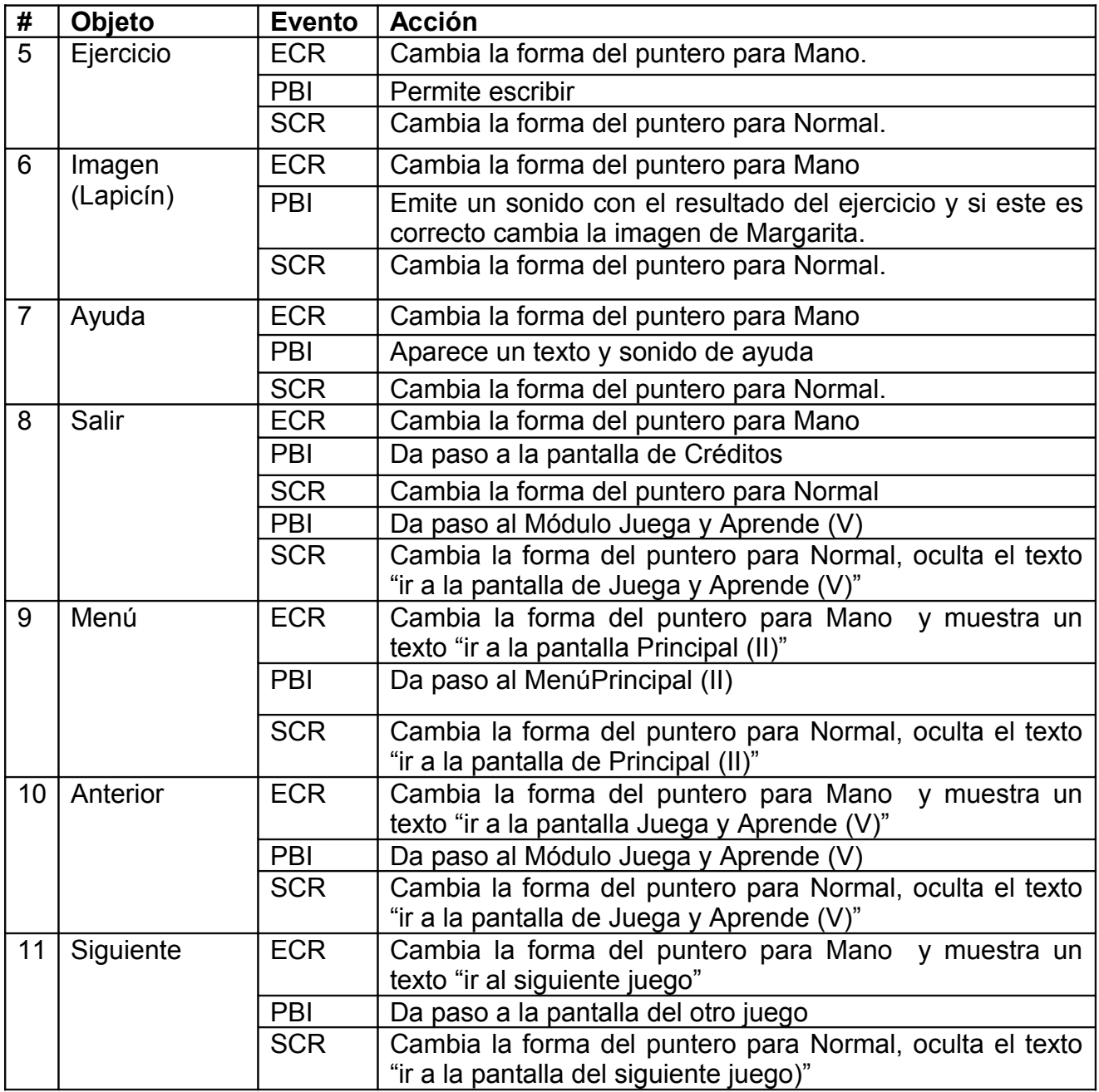

**Pantalla:** Maestro

**Módulo al que pertenece**: Maestro (VI)

**Número**: VI-01

**Descripción General**: Es de uso exclusivo para los docentes. Contiene documentos metodológicos de mucha importancia para el mismo y recomendaciones metodológicas para el uso del producto. Desde aquí podrá acceder a la pantalla registro para ver los resultados de los estudiantes que han interactuado con el software.

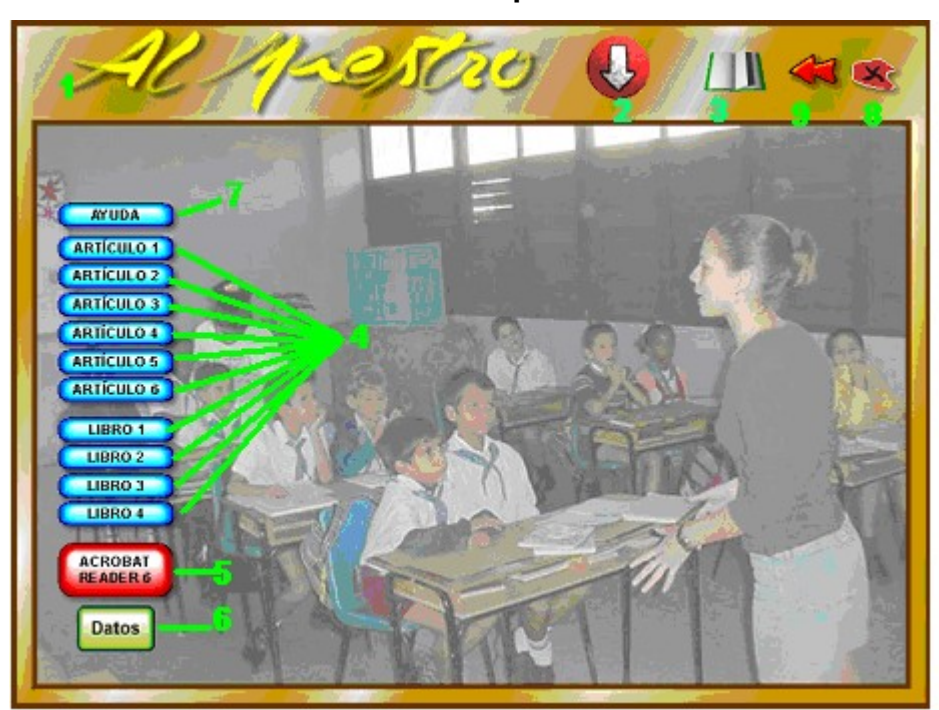

**Diseño de la pantalla**

## **Regularidades del funcionamiento:**

 1.- Este módulo contiene un fondo musical y aparecen todos los elementos para que el maestro tenga acceso a documentos y artículos necesarios para su labor, además pueda interactuar con el producto.

2.- Al entrar el cursor del ratón sobre los botones y elementos interactivos el puntero del mouse cambiará, lo que evidenciará su funcionalidad y carácter interactivo.

#### **Descripción formal**:

# **Objetos no interactivos**:

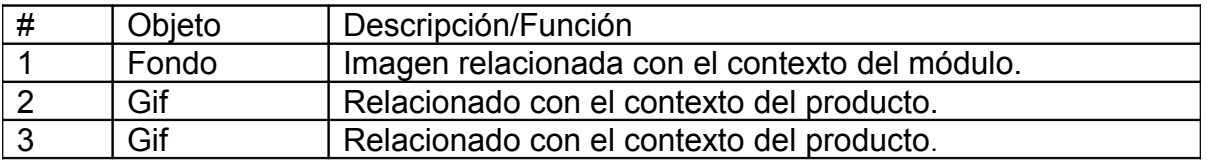

# **Objetos interactivos**:

Leyenda de descripción de eventos:

ECR- Entrada del cursor del ratón

PBI - Pulsar con el botón izquierdo del ratón.

SCR- Salida del cursor del ratón

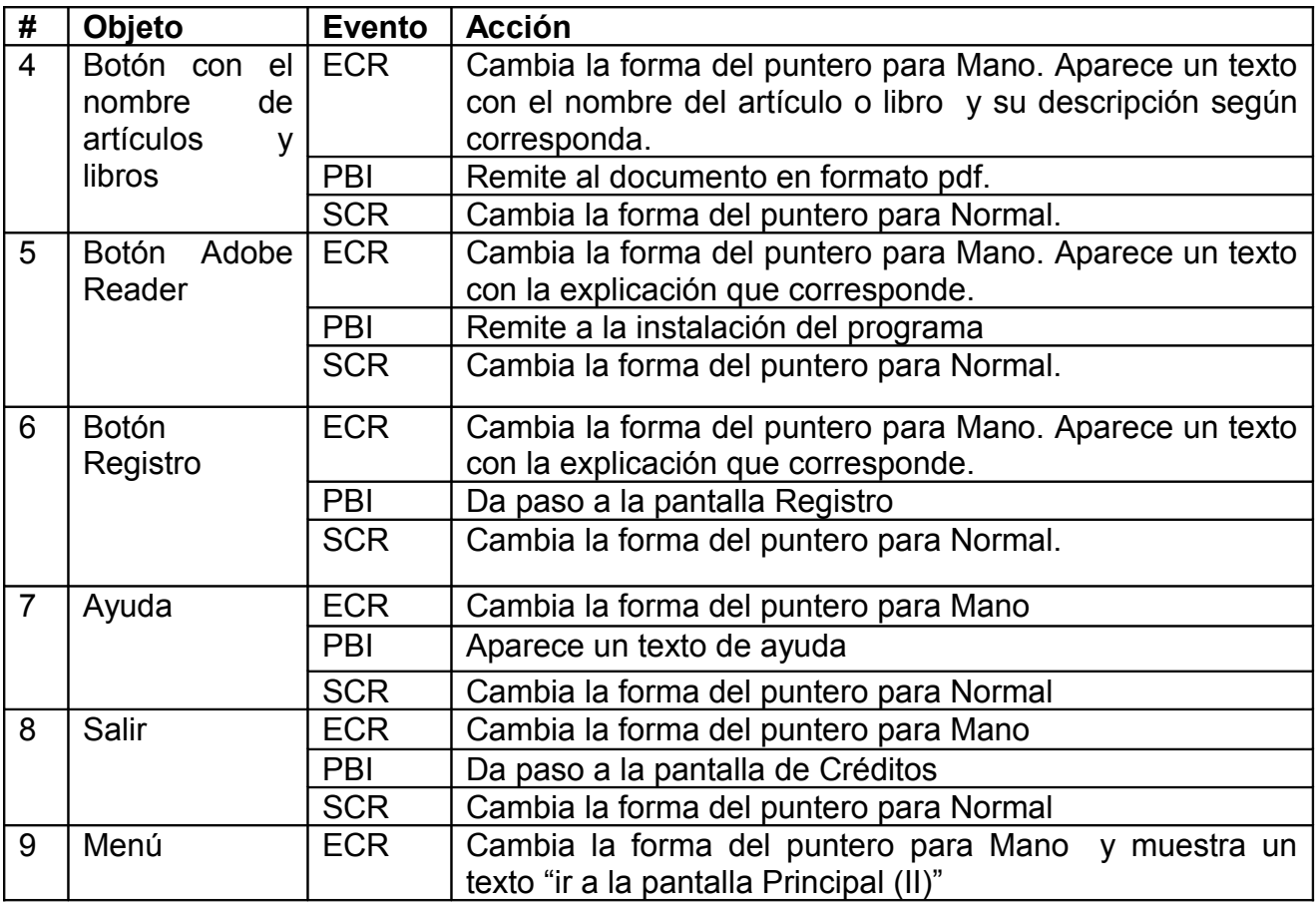

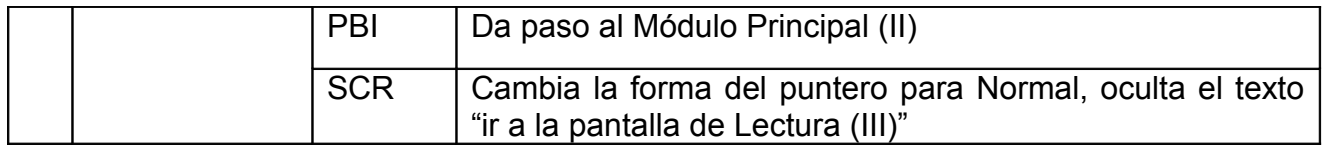

**Pantalla:** Registro

**Módulo al que pertenece**: Maestro (VI)

**Número**: VI-02

**Descripción General**: En esta pantalla el maestro puede ver los estudiantes que han accedido al Software, los ejercicios realizados y la puntuación en cada uno de ellos, tiene además la posibilidad de eliminar los registros y lista de estudiantes.

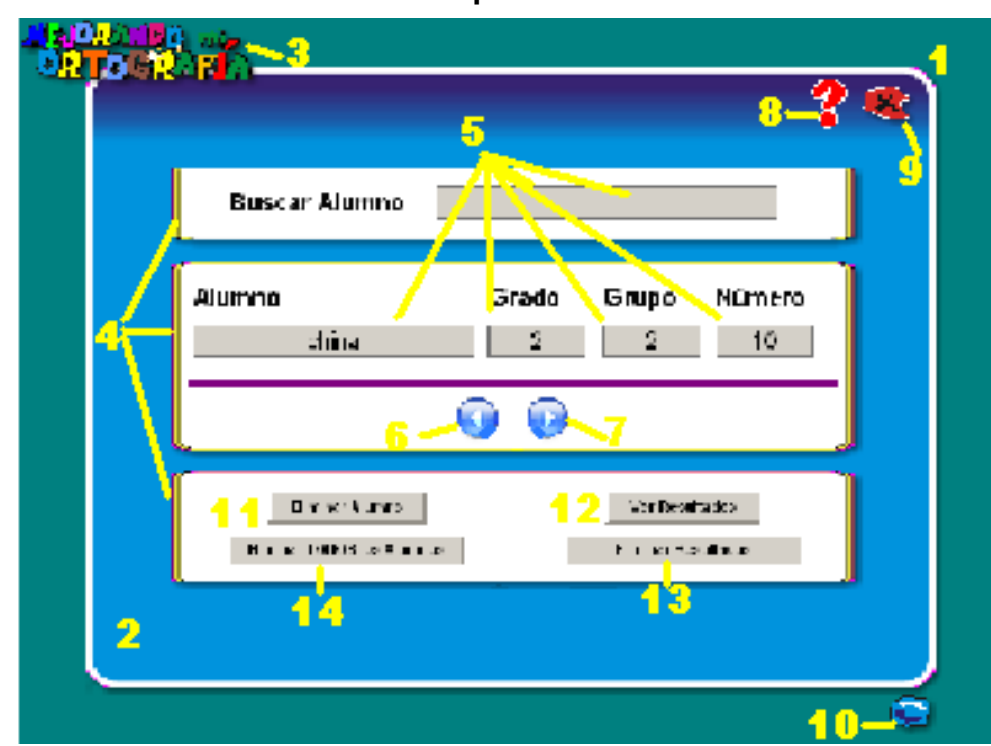

## **Diseño de la pantalla**

## **Regularidades del funcionamiento:**

 1.- En esta pantalla aparecen varios objetos que le permiten ver los datos de los alumnos que han interactuado con el Software, desde una base de datos.

2.- Al entrar el cursor del ratón sobre los botones y elementos interactivos el puntero del mouse cambiará, lo que evidenciará su funcionalidad y carácter interactivo.

#### **Descripción formal**:

**Objetos no interactivos**:

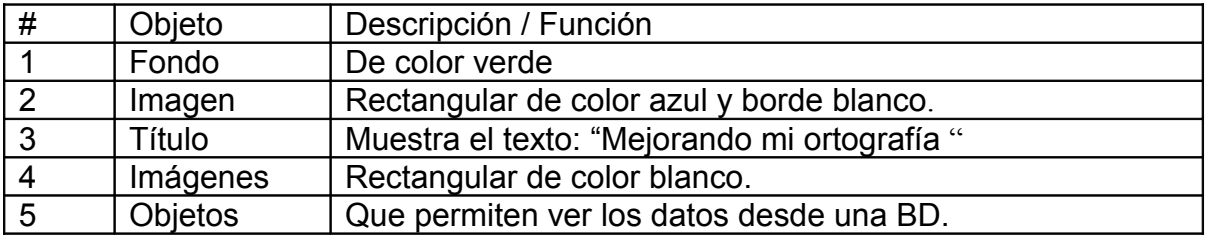

# **Objetos interactivos**:

Leyenda de descripción de eventos:

ECR- Entrada del cursor del ratón

PBI - Pulsar con el botón izquierdo del ratón.

SCR- Salida del cursor del ratón

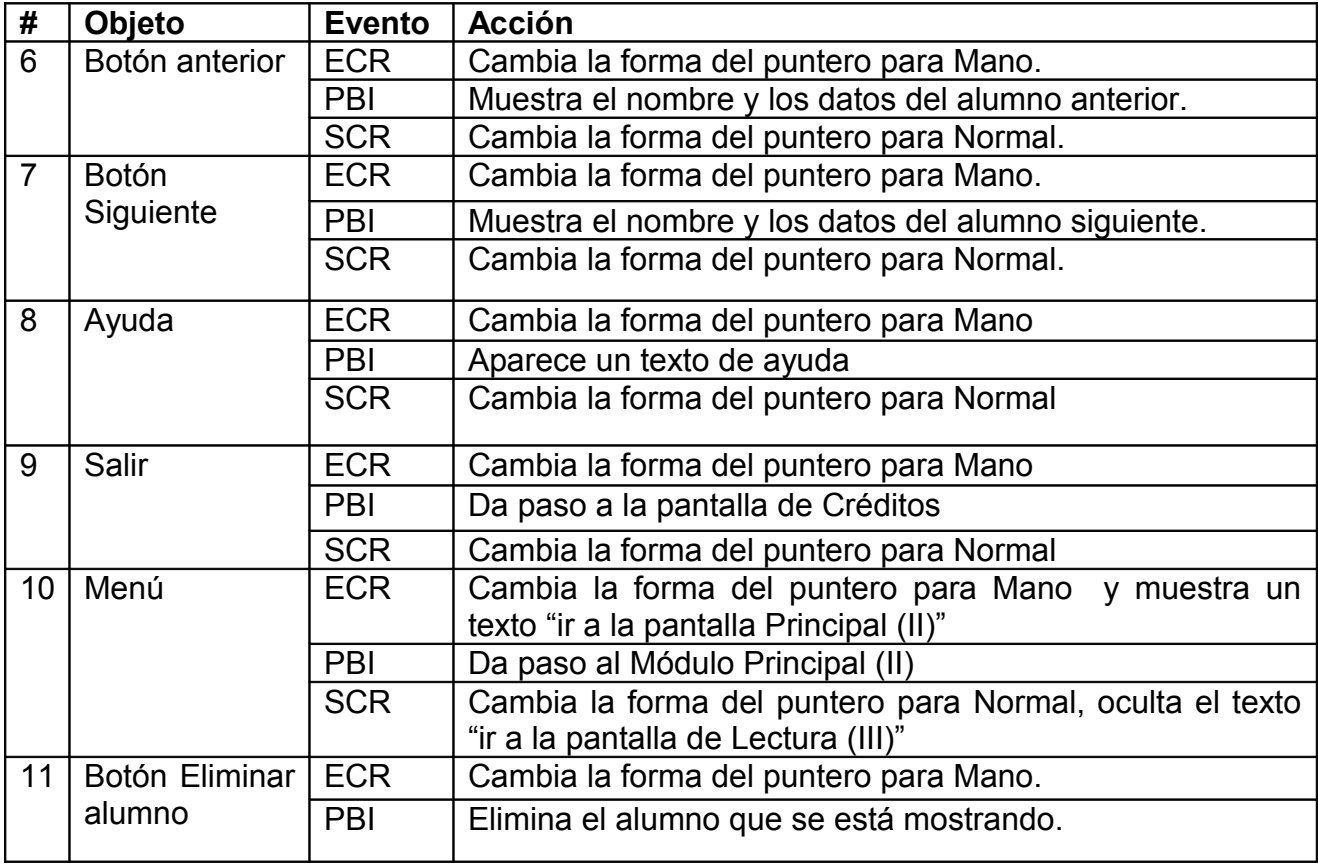

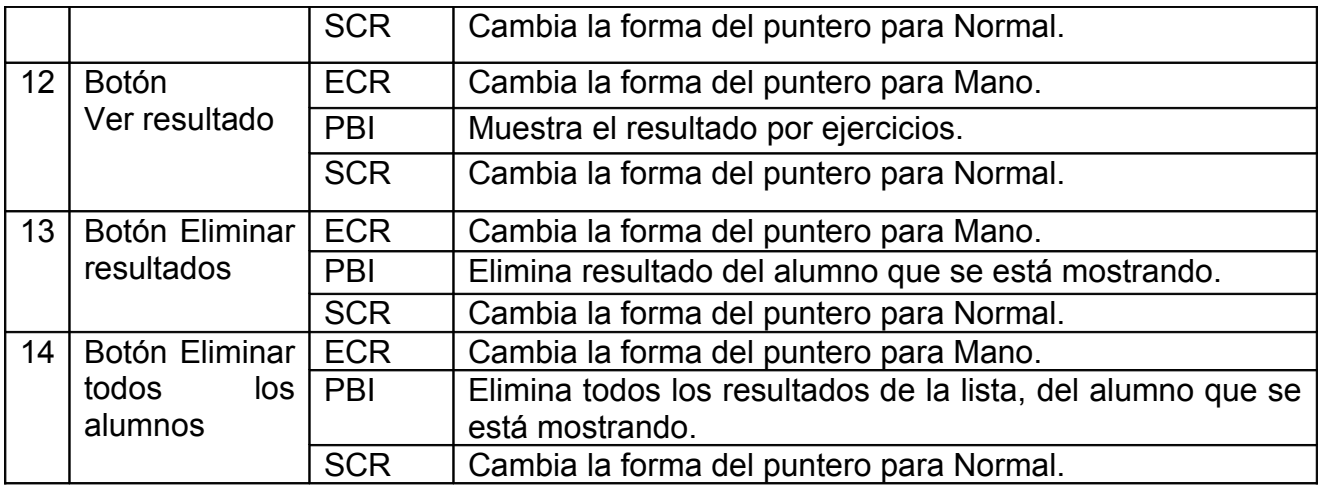

**Pantalla:** Créditos

**Módulo al que pertenece**: Créditos (VII)

**Número**: VII-01

**Descripción General**: Muestra una animación con los nombres de las personas que hicieron posible la realización del producto.

## **Diseño de la pantalla**

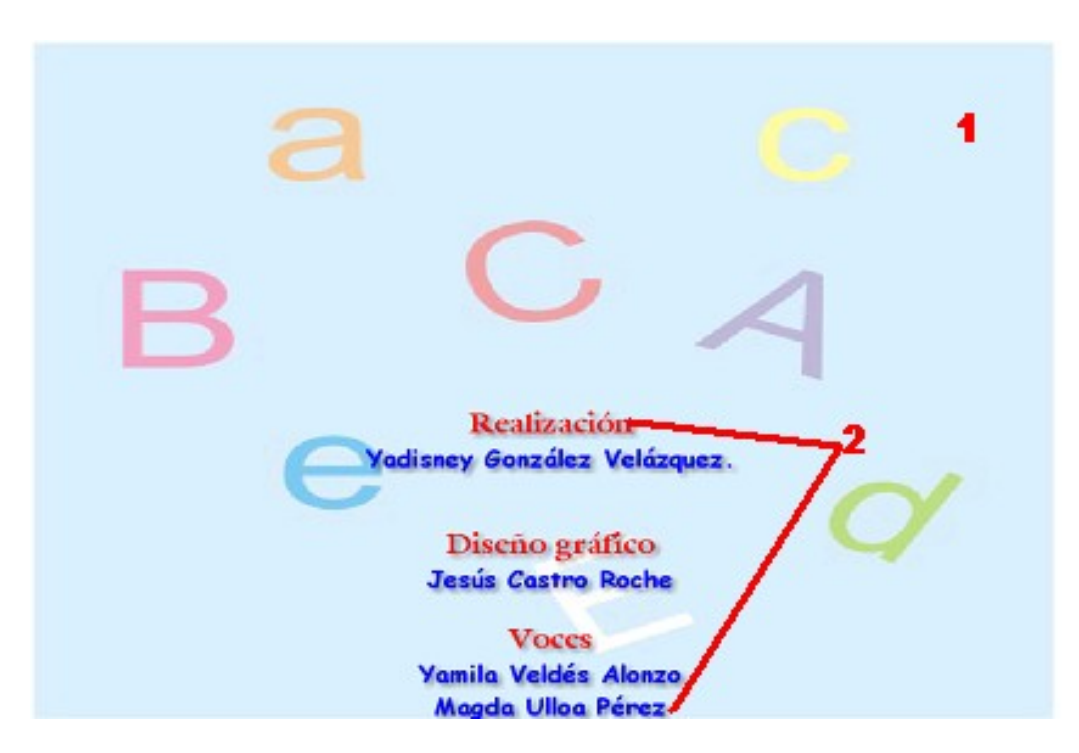

**Regularidades del funcionamiento:**

 1.- Este módulo contiene un fondo musical y una animación con los nombres de las personas que hicieron posible la realización del producto.

#### **Descripción formal**:

#### **Objetos no interactivos**:

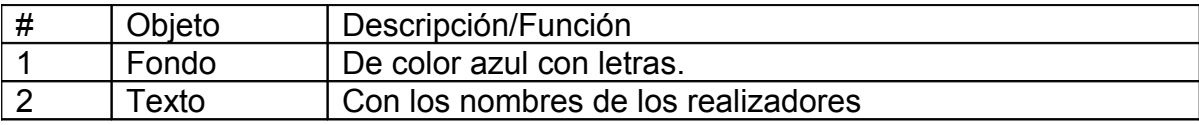

## **2.11 Resultados de la evaluación del producto final a partir del criterio de expertos.**

En el presente epígrafe se exponen los resultados obtenidos en la aplicación de los métodos de Consulta a Expertos y a Especialistas como parte de la comprobación del grado de validez de la propuesta realizada. Estas dos indagaciones se realizaron con el objetivo de constatar teóricamente la confiabilidad del modelo propuesto. Para ello se seleccionó un conjunto de 13 expertos (**Anexo 9)**, teniendo en cuenta:

- $\triangleright$  Título
- Grado Científico
- Años de Experiencia
- $\triangleright$  Centro de Trabajo
- $\triangleright$  Cargo que ocupa

El análisis de los expertos se realizó tomando como instrumento las **Indicaciones para la Evaluación de Software Educativos** (Anexo 10) **y la ficha de Catalogación y Evaluación de Software Educativos** (Anexo 11), documentos implementados por el Ministerio de Educación de la República de Cuba en los que aparecen un conjunto de factores como son**: Necesidad, Fiabilidad conceptual, Fiabilidad funcional, Fiabilidad psicopedagógica, Comunicación, Servicios informáticos, Aspecto motivacional y Documentación**.

Cada factor se divide en sus correspondientes subfactores llegando a la cantidad de 45 los que permitieron dictaminar la aplicación del software en la escuela cubana. Cuando se evaluó el software educativo "Mejorando mi ortografía" se obtuvieron un total de 585 criterios los cuales están tabulados y graficados.

Para del **Diseño no experimental, transceccional descriptivo** se formula la hipótesis:

Si los criterios de alto y muy alto son iguales o mayores que el 95 % del total de los criterios entonces se considera válida la propuesta.

Hi:  $X \ge 95\%$  (la coincidencia de criterios considerados como alto y muy alto es superior al 95% de los emitidos)

Y como hipótesis nula:

Ho: X < 95% (la coincidencia de criterios… es menor del 95%)

Las especificaciones a considerar tienen en cuenta las características del producto elaborado, integrándose, para el análisis e interpretación, en una escala valorativa con rangos de:

- $\triangleright$  muy alto (9 y 10 puntos).
- $\triangleright$  alto (de 7 a 8 puntos).
- $\triangleright$  promedio (hasta 6 puntos).
- $\triangleright$  bajo (menos de 6 puntos).

Se realiza una medición única de los criterios emitidos por los expertos (considerados como muestra no probabilística)

Los resultados y sus porcientos se expresan a continuación desglosados en factores y subfactores.

1. **Necesidad.** Se aprecia en la tabla y gráfica que los expertos consultados coinciden en afirmar, con **altos rangos**, la necesidad del medio propuesto, justificándose que resuelve el problema de la educación a que se destina.

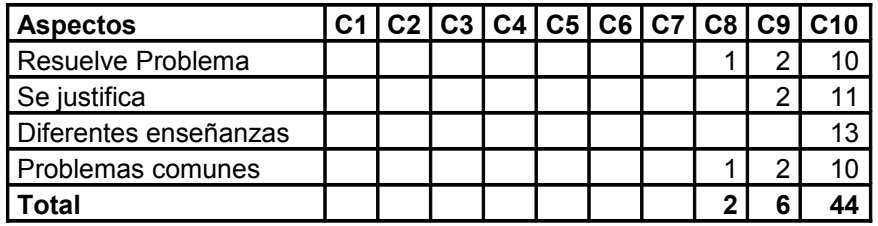

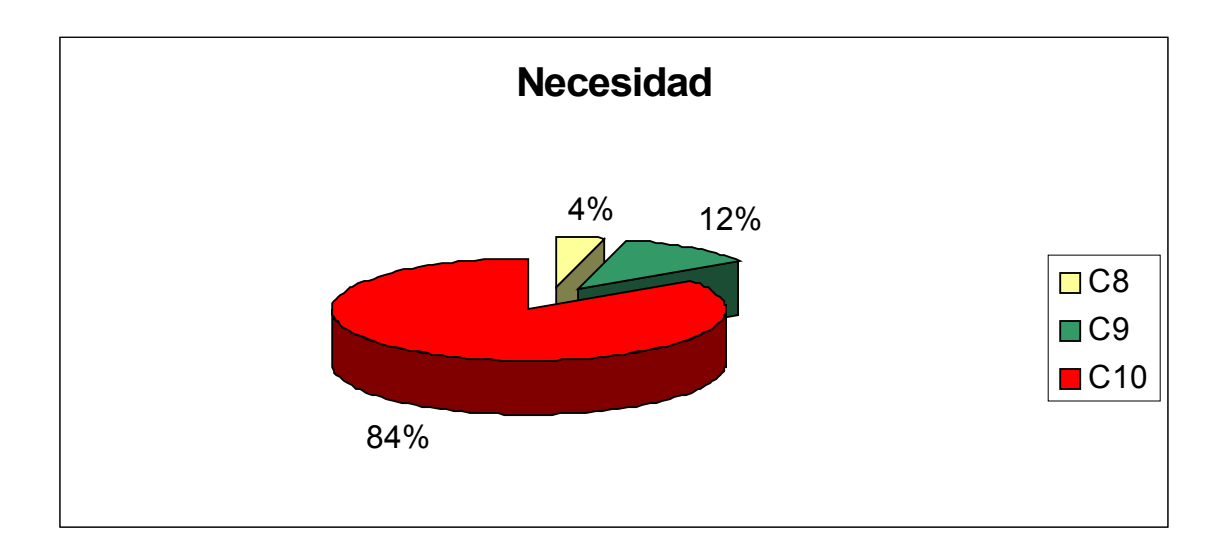

2. **Fiabilidad conceptual.** En lo que a este rubro se refiere, todos los expertos consultados tienen coincidencia de criterio en la **alta** fiabilidad que el medio proporciona conceptualmente en cuanto a los ejercicios y la metodología utilizada para los mismos.

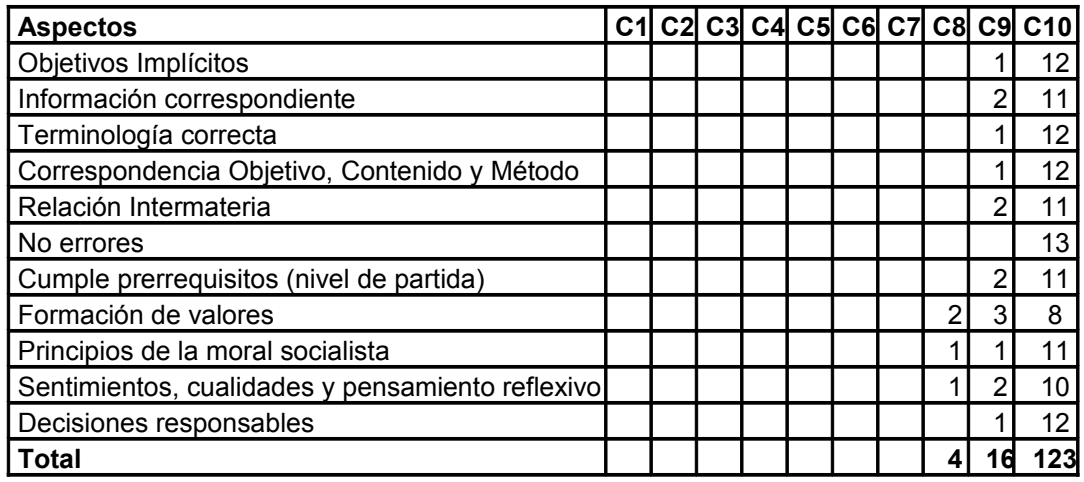

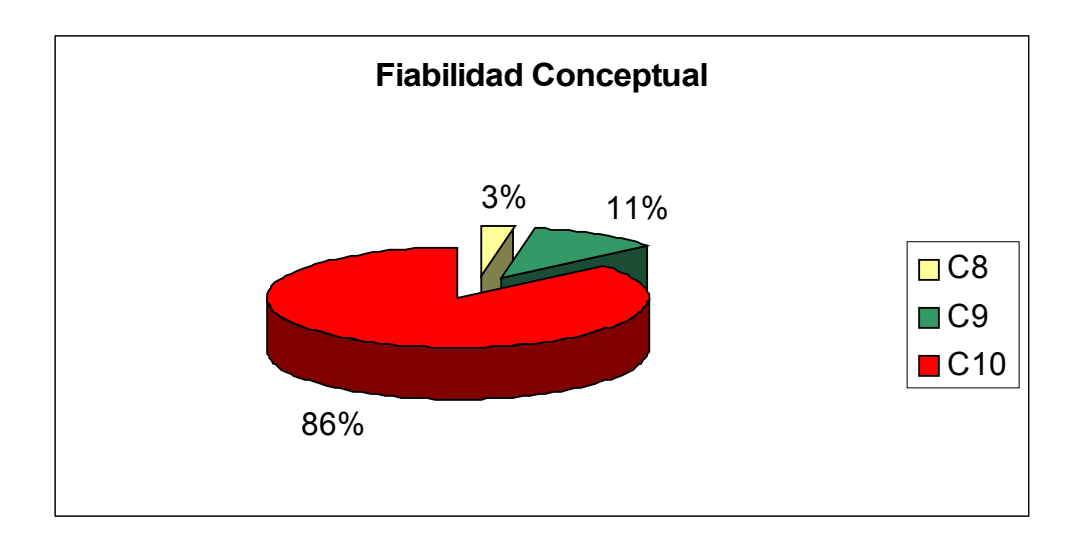

3. **Fiabilidad funcional**. Este aspecto es considerado con coincidencia por los expertos como **muy alto** en lo que a la instalación en el disco duro y la corrida en red se refiere, además de **alto** en las funcionalidades de servicios que se ofertan.

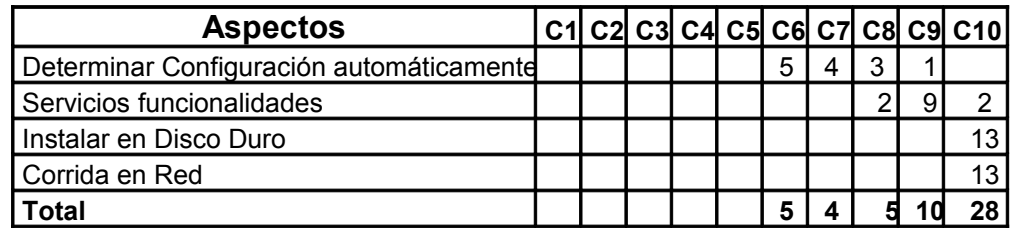

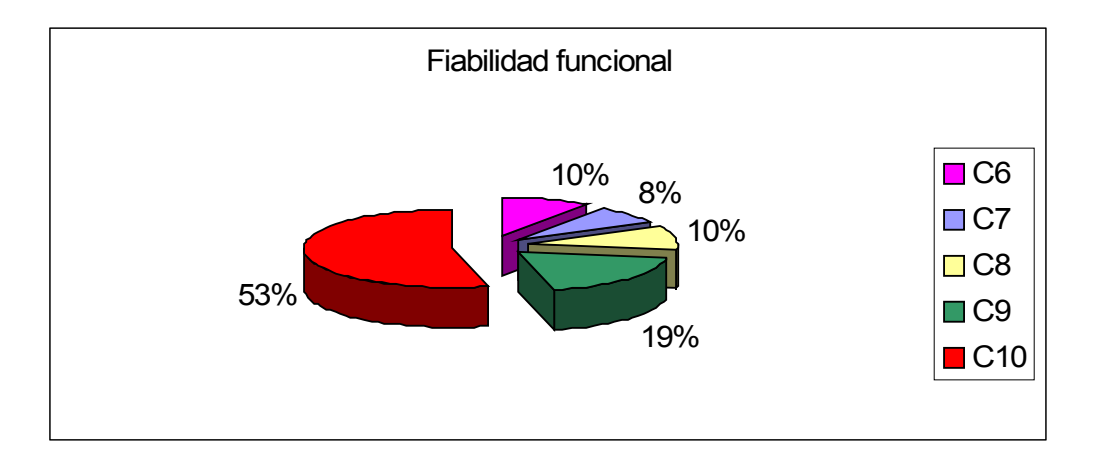

4. **Fiabilidad psicopedagógica**. Valoraciones de **alto** y **muy alto** rango, en coincidencia, dan los expertos para este aspecto en la mayoría de los indicadores a tener en cuenta considerándolo como unos de los puntos fuertes del medio sobre todo aquellos relacionados con la instrucción el pensamiento e imaginación, vivencias afectivas y valore

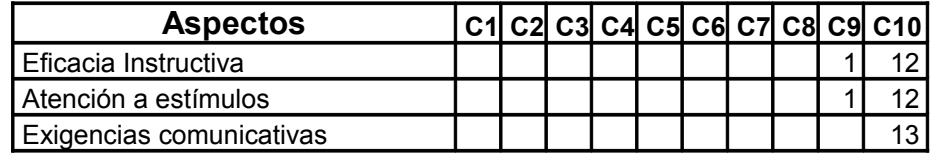

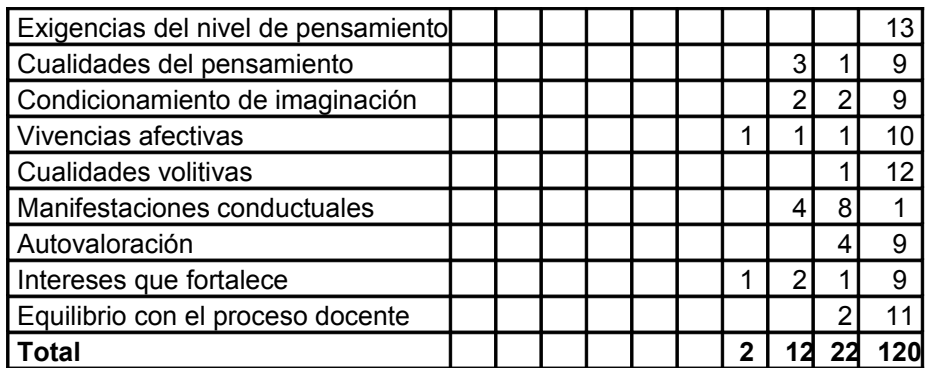

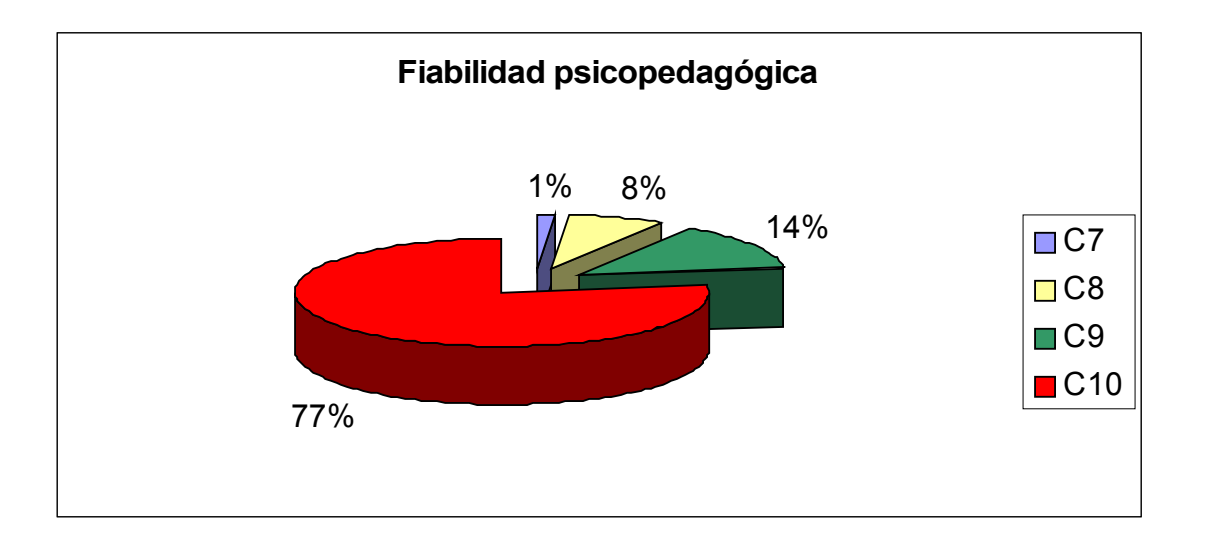

**5. Servicios informáticos.** La opinión de los expertos consultados respecto a los servicios informáticos que se brindan se considera en parámetros aceptables, haciendo recomendaciones al respecto.

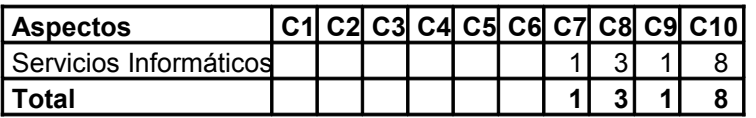

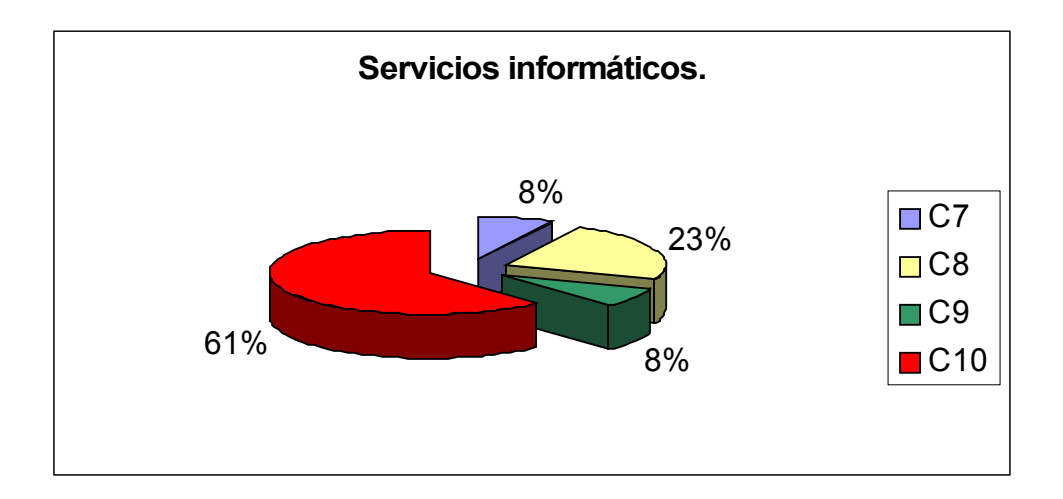

**6. Aspecto motivacional.** Este aspecto es valorado con ranexpertos consultados teniéndose en cuenta la utilización activa en la solución de problemas prácticos de la educación y el estímulo a vencer las dificultades.

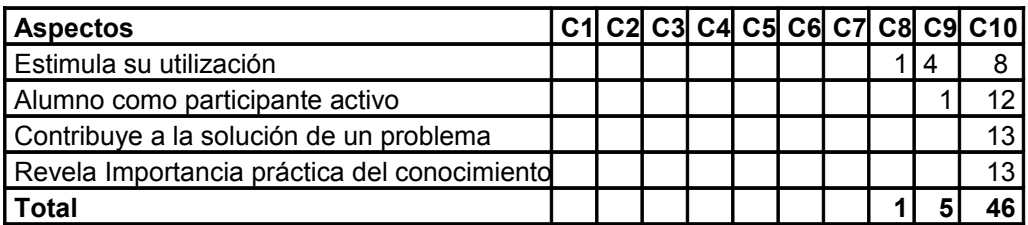

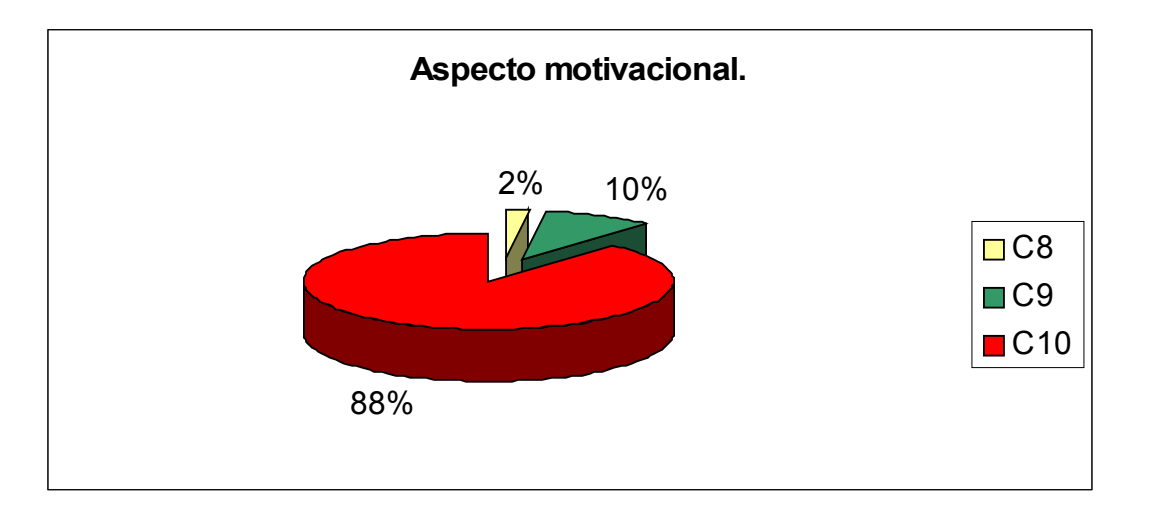

**7. Comunicación.** En este rubro se manifiestan opiniones coincidentes de los expertos en cuanto a los aspectos que se evalúan tales como la interfaz, los códigos, el acceso, la pantalla y la navegación considerándolo **alto**.

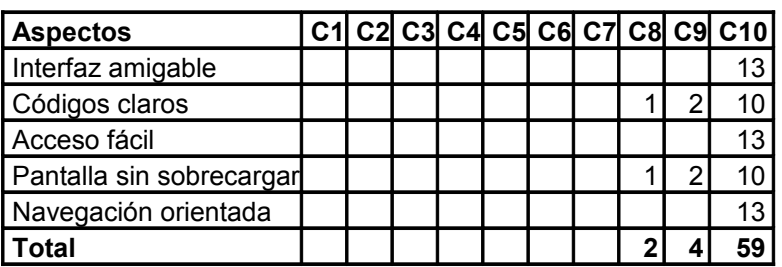

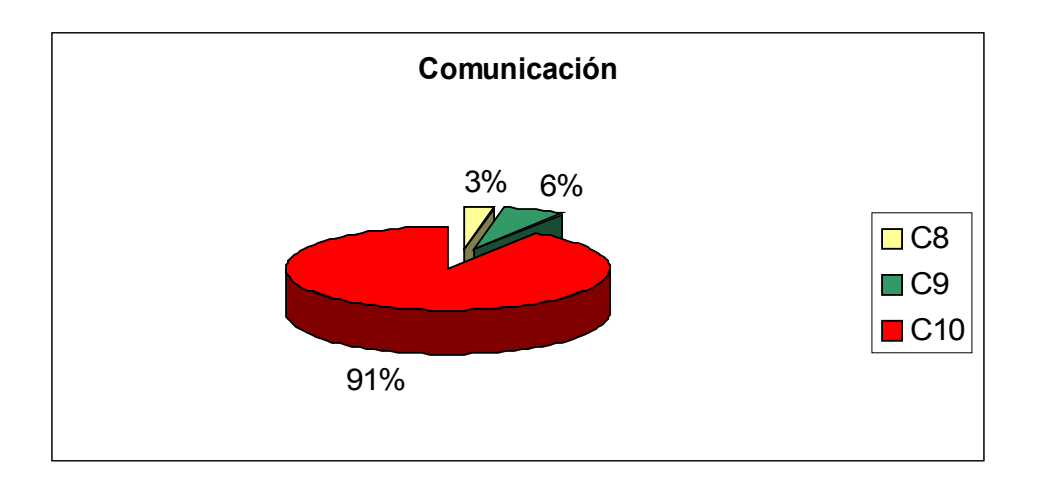

**8. Documentación.** En cuanto a la documentación los expertos consultados coinciden en señalar que los elementos necesarios se encuentran estructurados en un **alto** grado.

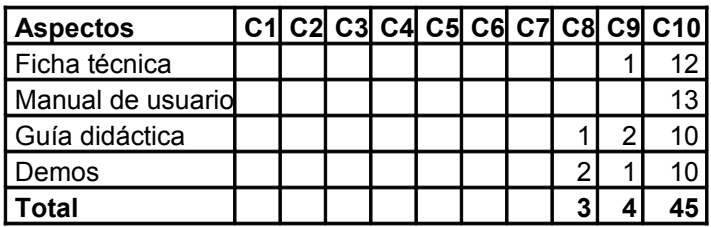

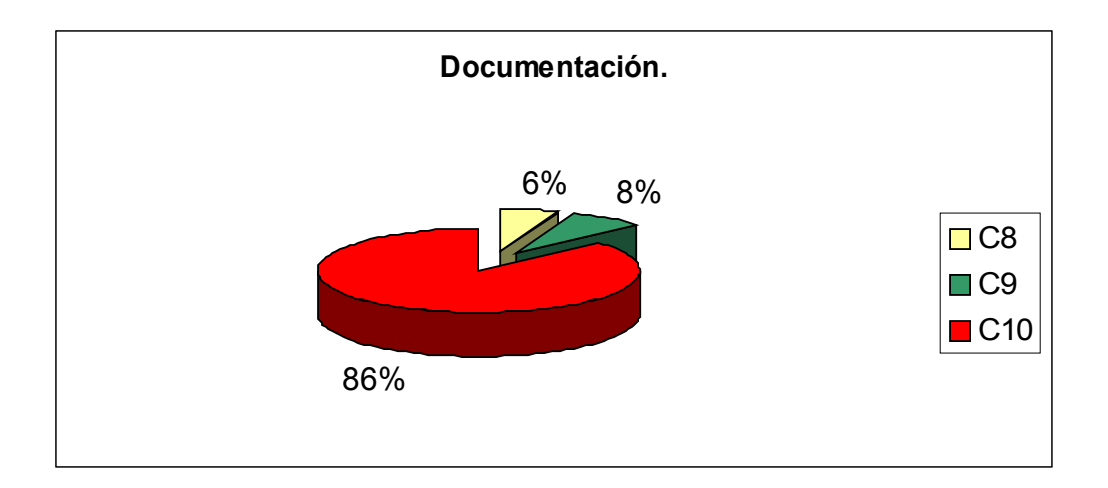

## **9. Conclusiones.**

En resumen los expertos consideraron dictaminar de manera categórica la aplicabilidad de este software con la categoría de **Aprobado**.

## **Integración de los resultados.**

El resultado final fue el siguiente:

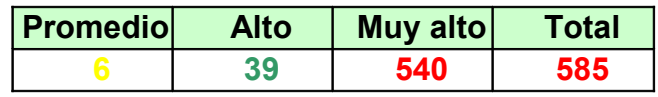

Mostrándose en la gráfica los por cientos.

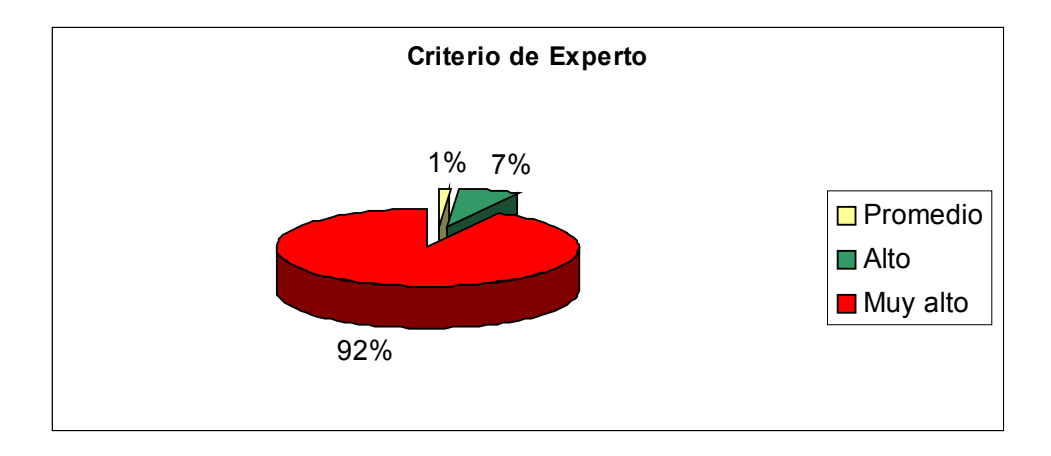

El promedio de criterios muy altos y altos es de 99 %.

La moda es de 10 con una frecuencia de 473 veces y la mediana es 420,5. Por lo que Hi se confirma y se hace válida la hipótesis.

En resumen, de acuerdo al criterio de los expertos consultados el Software propuesto reúne las exigencias y requisitos que se norman para este tipo de producto informático empleados en el sistema nacional de educación, señalando que:

- Contribuye a resolver un problema de la realidad educacional, justificándose el uso de la computadora como una propuesta superior.
- $\ge$  Se presentan los ejercicios y juegos con un diseño y una estructura psicopedagógica y conceptual acorde a las edades a las que está dirigido el producto informático.
- $\triangleright$  Los servicios se comportan de manera funcional.
- Se asimila la información presentada, haciéndose manifiesta la estrategia de aprendizaje, transitando de la orientación visual a la orientación racional, condicionándose los estímulos al usuario, logrando un progresivo balance en el desarrollo del pensamiento provocando además el deseo de lograr éxitos. Además, se complementa con los textos y otros documentos sobre cómo deben trabajar las maestras con el software.
- Es de interfaz amigable, con códigos claros en sus niveles y servicios, sin sobrecargar la pantalla y propicia una navegación sin pérdida de orientación.
- $\triangleright$  Motiva su utilización por la estructura en que el producto ha sido diseñado.

#### **10. Recomendaciones:**

Los expertos además emitieron las siguientes recomendaciones:

- En cuanto a la **necesidad** valorar las posibilidades que brinda el producto informático para los demás grado de la Enseñanza Primaria.
- En lo que a la **fiabilidad conceptual** precisan que ha sido muy importante el Software diseñado por ser la ortografía un componente de la Lengua Española de especial atención por lo que recomiendan tener un banco de ejercicios que puedan ir incorporándose al producto, además de aprovechar las potencialidades que ofrecen los textos para el trabajo con la formación de valores y la vinculación intermateria.
- En cuanto a la **fiabilidad funcional** no hay señalamientos.
- En la **fiabilidad psicopedagógica** recomiendan que se realice una mayor cantidad de ejercicios paliativos por cada una de las tareas.
- En **comunicación** no hay señalamientos.
- Los **servicios informáticos** son adecuados, pero quizás sería oportuno considerar la prestación de otros servicios.
- Referido al aspecto **motivacional** no hay señalamientos.
- En la **documentación** Incorporar a los documentos del maestro el texto "Ortografía. Selección de materiales para la Enseñanza Primaria".

# *Conclusiones.*

- 1. El estudio teórico y metodológico realizado sobre la dirección del aprendizaje ortográfico en los escolares de segundo grado propició la sustentación de la investigación realizada.
- 2. En el segundo grado de la escuela primaria Federico Engels tomada como muestra se aprecian irregularidades en cuanto al proceso enseñanzaaprendizaje del componente ortografía, pese a los esfuerzos del MINED y a la existencia de Software elaborados con este fin.
- 3. La integración de la computación y el software educativo al proceso del aprendizaje ortográfico en el segundo grado de la Primaria es aún muy limitado, entre los factores que inciden negativamente se encuentran: la calidad del software existente en cuanto a la organización de los ejercicios según el grado y el tipo de ejercicio por los niveles de desempeño cognitivo.
- 4. La validación de la efectividad del Software Educativo de tipo entrenador titulado "Mejorando mi ortografía", a través del criterio de expertos corroboró su validez para la solución del problema abordado, evidenciando que su concepción propicia un medio de enseñanza eficiente para el desarrollo de habilidades ortográficas.

# *Recomendaciones.*

- Generalizar el Software Educativo diseñado a los demás escuelas de la Enseñanza Primaria.
- Desarrollar actividades metodológicas, del III nivel de conocimiento para incrementarlas al Software, a partir del diagnóstico de los estudiantes.

# *Bibliografía.*

- Arias Leyva, Georgina: *Ortografía. Selección de materiales para le Enseñanza Primaria.* Editorial Pueblo y Educación, La Habana 2002.
- Aste, Margarita (2005). *Diferentes usos de las computadoras en las escuelas. Disponible en*: http://www.quipus.com.mx/artant.htm [Consultado: 11 de octubre del 2008].
- Alpizar Castillo, Rodolfo: *Para expresarnos mejor*, Científico-Técnico, La Habana 1983.
- Álvarez de Zayas, Rita M: *El desarrollo de las habilidades en la enseñanza de la historia*. Editorial Pueblo y Educación, La Habana 1980
- Álvarez, C.: *La escuela en la vida*. Editorial Pueblo y Educación, La Habana, 1999.
- Alvero Francés, Francisco: *Lo esencial en la Ortografía* Editorial Pueblo y Educación, La Habana, 1985.
- Alfonso, I; González, T. *Proceso de [enseñanza](http://www.monografias.com/trabajos15/metodos-ensenanza/metodos-ensenanza.shtml)[-aprendizaje:](http://www.monografias.com/trabajos5/teap/teap.shtml) Algunas [caracterí](http://www.monografias.com/trabajos10/carso/carso.shtml)sticas y particularidades [On-line*]. 25/01/2007. Disponible en: <http://www.monografias.com/trabajos7/proe/proe.shtml>
- Aragón Diaz, Yusimí: *Trabajo de Diploma "Software Educativo. "Un camino para el aprendizaje ortográfico*"!. P 24.
- Balmaseda Neyra, Osvaldo: *Enseñar y aprender Ortografía*. Editorial Pueblo y Educación, La Habana, Primera reimpresión, 2005.
- Bernal Gutiérrez, Regla María: *Tesis de Maestría "Multimedia Dibu Jando para contribuir al desarrollo de las habilidades de motricidad fina en los niños (as) de sexto año de vida".* 2007
- Castro Ruz, Fidel: *Periódico Granma*, 2/04/2001, p3
- Castellanos Rodríguez, Kethicer: *Sosftware educativo Su influencia en la escuela cubana.* [http://www.monografias.com/trabajos31/software-educativo](http://www.monografias.com/trabajos31/software-educativo-cuba/software-educativo-cuba.shtml)[cuba/software-educativo-cuba.shtml](http://www.monografias.com/trabajos31/software-educativo-cuba/software-educativo-cuba.shtml)
- Casas Rodríguez, Ludmila y otros: *La didáctica de la Educación Médica*

*Superior utilizando software educativos* <http://www.amc.sld.cu/amc/2008/v12n3/amc15308.htm>

- Casanova, M: *Enseñanza de la lengua y la literatura*. Cuadernos de Pedagogía, n. 235. Madrid, España, 1995.
- Cabiello Martínez, Lázaro Alain (1997). "*Las nuevas tecnologías. Un reto a la universidad moderna"*. En Revista Cubana de Educación Superior. No.2, Vol. 18.
- Cerezal Mezquita, Julio y otros: *Metodología de la Investigación educativa*. Editorial Pueblo y Educación, La Habana.
- Colectivo de autores: *Software Educativos para las educaciones Primaria y Especial*. Editorial Pueblo y Educación, La Habana 2004.
- Colectivo de autores: *Orientación Metodológica, segundo grado. Humanidades*. Editorial Pueblo y Educación, 1988. Segunda edición corregida y aumentada, 2001.
- Colectivo de autores: *Programa de segundo grado*. Editorial Pueblo y Educación, 1990. Segunda edición corregida y aumentada, 2001.
- Coloma Rodríguez, Orestes (2005) *¿Cómo utilizar el software educativo en el aula?* IPLAC. La Habana. (Curso pre-reunión del Congreso "Pedagogía 2005").
- Cota Acosta, Milagros: Carta al Maestro 5: *Hablemos sobre Ortografía*. Editorial Pueblo y Educación, La Habana, 2005.
- Coppery Cano, Sonia [et al] (2004). *Software Educativos para las educaciones Primaria y Especial*. La Habana: Editorial Pueblo y Educación
- · Declaración de Luis Ignacio Gómez en la [página Web:](http://www.monografias.com/trabajos5/laweb/laweb.shtml) [www.cubaminrex.cu](http://www.cubaminrex.cu/) sobre los software educativos.
- Delgado, A.: *Nuevas Tecnologías ¿El nuevo fin de la educación?* En Revista DIDAC n. 34 .La Habana, 1999
- Discurso de nuestro Comandante [Fidel Castro](http://www.monografias.com/trabajos34/discurso-fidel-castro/discurso-fidel-castro.shtml) en *pedagogía 2003*.
- Expósito, Ricardo, Carlos (1996). *Enfoques didácticos de la enseñanza de la Informática*. ISPEJV. Mayo, 1996.
- Fernández Gutiérrez, Floirán: *Cómo Enseñar Tecnologías Informáticas*. Editorial Científico Técnica, La Habana 2001.
- Fernández Rodríguez, Bertha*. Los medios de enseñanza en la tecnología educativa*. En curso impartido en Pedagogía ´97. La Habana. 1997.
- García, M.: *Estrategia metodológica para el desarrollo adecuado de la producción verbal de textos escritos por los escolares primarios*. Tesis en opción al grado de doctora en Ciencias Pedagógicas.ISP Félix Varela. Villaclara, 2005.
- García, D. et al.: *Gramática del Español*. Editorial Pueblo y Educación, La Habana. 2003.
- Galvis Panqueva, A: *Aprender y enseñar en compañía y en apoyo de las TIC (s)*. 2002.
- Galarreta Rivas, Enrique: *Problema, hipótesis y objetivos de la investigación.* <http://www.monografias.com/trabajos74/problema-hipotesis-objetivos-investigacion/problema>
- González, A.: *Las nuevas tecnologías en la formación ocupacional: retos y posibilidades*, GID-FETE, 1996
- González Reyes, Fabio Hernando: *Diseño de Software educativo.* <http://www.mailxmail.com/curso/informatica/disenosoftware/capitulo9.htm>
- Gómez, Luis Ignacio, (2001). *"Desarrollo de la educación en Cuba", en conferencia especial en el evento de Pedagogía. 2001*. La Habana, 2001, p.  $14 - 16$ .
- Herrera Pérez, Alejo: *Formación y desarrollo de habilidades para valorar la ortografía*, Revista educación # 66, La Habana 1987.
- Hernández, R.: *Metodología de la investigación I.* Editorial Félix Varela, La Habana, 2003.
- Jleyva. *Introducción a la Métrica web* (parte III). Disponible en http://www.programación.com .
- Jaime López, Jesús. *Posibilidades de la multimedia en al educación*. En curso impartido en Pedagogía ´97. La Habana. 1997.
- Labarrere, Guillermina y otros. *Pedagogía*. Editorial Pueblo y Educación. La Habana. 2002.
- Labañino Rizzo, C. A. *Multimedia para la educación*. Editorial Pueblo y Educación. Ciudad de la Habana. 2001
- López Hurtado, Josefina: *El carácter científico de la Pedagogía en Cuba*, Ed. Pueblo y Educación, La Habana, 1996.
- La tecnología informática y la escuela: *La computadora como recurso didáctico. Disponible en*: http://ciberhabitat.gob.mx/escuela/maestros/tiyescuela/ti\_5. htm
- Mañalich Suárez, Rosario: *Taller de la Palabra*. Editorial Pueblo y Educación, La Habana 2001.
- Marques, P. (1996). *El software educativo [On-line].* 15/01/2006. Disponible en: [http://www.lmi.ub.es/te/any96/ marques\\_software/#capitol1](http://www.lmi.ub.es/te/any96/%20marques_software/#capitol1)
- Marín Catalá, Mayelín: *Tesis de maestría "Software educativo que contribuye a la educación del valor de la responsabilidad en escolares de 4. grado, a través del ejemplo del Che*". 2007
- Microsoft ® *Encarta* ® 2006. © 1993-2005 Microsoft Corporation. Reservados todos los derechos.
- MINED*. Modelo de la escuela cubana*. Ciudad de la Habana. 2001.
- MINED: *El hiperentorno de aprendizaje para la escuela cubana*. Ponencia presentada en el Primer Seminario Nacional de Elaboración de Guiones de Software Educativos para la Escuela Cubana, Cojimar, 2001.
- MINED *Programa director de las asignaturas priorizadas para la enseñanza primaria*. Editorial Pueblo y Educación. La Habana, 2001
- MINED: *Seminario Nacional para educadores III. Ministerio de Educación*. 2002
- MINED: *Seminario Nacional para educadores IV*. Ministerio de Educación. 2003
- MINED: *Seminario Nacional para educadores* V. Ministerio de Educación. 2004
	- MINED: *Seminario Nacional para educadores VI*. Ministerio de Educación. 2005
	- 52. MINED: *Seminarios Tipos de software educativos*. Cojímar, 15al 20 de octubre de 2001.
- MINED (2003). *Programa y Orientaciones Metodológicas de Computación para la Enseñanza Primaria*. Ciudad de La Habana: Editorial Pueblo y Educación.
- MINED (2009). *"Programa de Informática Educativa*". Disponible en: www.mined.cu \computacioneducacional.htm [Consultado: 7 de julio de 2009].
- MINED (2002). *Software Educativo Informática Básica.* Colección Multisaber. Ciudad de La Habana: Editorial Pueblo y Educación.
- Miyares, Eloína y Julia Vitelio Ruiz*: Ortografía Teórica- Práctica*. Editorial Pueblo y Educación, La Habana 2001.
- Miranda Pardo, D. (2006). *Manual Usuarios Plone CMS. Formato pdf*. Universidad de las Ciencias Informáticas. Ciudad de la Habana.
- Moreno Martínez, G. (s.a). *Ingeniería de Software UML [On-line]*. 8/08/2006. Disponible en:<http://www.monografias.com/trabajos14>
- Nocedo de León, Irma. Y otros. *Metodología de la investigación educacional Tomo II*. Editorial Pueblo y Educación, Ciudad de la Habana, 2001
	- 60. Palacios, J.: Reflexiones en torno a las implicaciones educativas de la obra de Vigotsky en "Actualidad de Lev, S. Vigotsky. España, Ed. del Hombre, Anthropos, 1987.
	- Pérez Rodríguez Gastón. y otros. *Metodología de la Investigación Educacional*. Primera Parte. Editorial Pueblo y Educación, La Habana, 1996.
	- Pérez Fernández, Vicenta y otros: *La preparación del maestro para la inserción de la computación en la actividad docente. Curso 63*. La Habana. Evento internacional de Pedagogía, 1997.
	- Pérez, T. A. & Gutiérrez, J.: *"¿Pueden ser los sistemas hipermedia más educativos?" Informática Educativa: Realidad y futuro*, Ed. Universidad

Castilla-La Mancha, 1995

- Petrosky V, A: *Psicología evolutiva y Pedagogía*, Editorial Progreso. Ciudad Moscú, 1986.
- Philips, IMS: *PC WORRLD*; Nº 121, 1993.
- Picardo J. O.: *Pedagogía informacional, enseñar a aprender en la sociedad del conocimiento.* FUOC. Septiembre 2002.
- Pinto Correa, María de la Caridad: *Un Software Educativo como Entrenador en Ecuaciones Diferenciales*
- <http://www.adie.es/iecom/index.php/IECom/article/view/108/102>
- Piattini, Mario, Adoración de Miguel, Marcos, Esperanza, *Diseño de bases de datos relacionales*. Ed. Alfaomega
- Presuman, Roger S.,*Ingeniería del Software*, Cuarta Edicion, Mc Graw Hill.
- Programación en el lenguaje Java. home.gif (1054 bytes) · next.gif (998 bytes)· *Fundamentos del lenguaje Java*· Creación de applets...Disponible en: [http://](http://www.sc.ehu.es/sbweb/fisica/cursoJava/Intro.htm) [www.sc.ehu.es/sbweb/fisica/cursoJava/Intro.htm](http://www.sc.ehu.es/sbweb/fisica/cursoJava/Intro.htm) *Manual de Mediator*.doc
- .Ramos, Mg. Mirtha: *Software educativo. [Metodología](http://www.monografias.com/trabajos11/metods/metods.shtml) y criterio para su elaboración y evaluación.* [\(www.uned.ac.cr\)](http://www.uned.ac.cr/)
- Ramirez, A."*Avanzando hacia la Sociedad de la Información*".Revista Giga, 2002. UNESCO (1998). "De lo Tradicional a lo Virtual: las Nuevas Tecnologías de la Información". París, UNESCO.
- Rico Montero, Pilar y otros. *Algunas exigencias para el desarrollo y evaluación del proceso de enseñanza- aprendizaje en la escuela primaria*. Carta al maestro. 2004.
- Rico Montero, Pilar y Margarita Silvestre: *El proceso de enseñanzaaprendizaje desarrollador en la escuela primaria.* ICCP, Editorial Pueblo y Educación, La Habana, 2006.
- Rico Montero Pilar: *Reflexión y aprendizaje en el aula*, Ed. Pueblo y Educación, La Habana, 1996.
- Rivero Alfonso, J. *Los medios de enseñanza informáticos y la enseñanza de la informática*. Tesis Presentada en opción al grado académico de Master en Informática Educativa, La Habana. 1997
- Rivero Alfonso, J. *El uso de las computadoras como medio de enseñanza*. En curso impartido en Pedagogía ´97, La Habana. 1997.
- Rivero Errico, Alfonso J. (1999). *Las tecnologías de la información y las comunicaciones en la escuela*. Soluciones y desafíos. Curso. Pedagogía 99.
- Rodríguez Cuervo, Miguel. *Proyecto de Informática Educativa en Cuba*. La Habana, 1999.
- Salomón, Cintia: *Entorno de aprendizaje con ordenadores*. Editorial Piado, Barcelona. (1987)
- Salvin N. V: *Pedagogía, Ed. Pueblo y Educación*, Ciudad de la Habana, 1979.
	- Sujolomlinski, V. *Entrego mi corazón a los niños*. Ciudad de Moscú, 1985, p. 325
	- Talízina, Nina: *Psicología de la enseñanza*, 1898, p 200.
	- Torres Cerviño, José M: Tesis de maestría *"Software educativo dirigido al proceso enseñanza-aprendizaje del cálculo aritmético de la enseñanza primaria".* 2007.
	- Torres, P. :*Didáctica de las nuevas tecnologías de la información y la comunicación.* Curso n. 46. Evento Internacional de Pedagogía. La Habana, 2003.
	- UNESCO : *De lo Tradicional a lo Virtual: las Nuevas Tecnologías de la Información* . París, 1998
	- Valdivia Sánchez, Yenisbel: Tesis de maestría *" Software para formar hábitos lectores en los alumnos del segundo ciclo de la primaria".* 2007
	- Vaquero, A . *La tecnología en la educación. TIC para la enseñanza, la formación y el aprendizaje*. 1997
	- Zilberstein, J. et al.: Ha*cia una didáctica desarrolladora*. Editorial Pueblo y Educación. Ciudad de La Habana, 2002.

# *Anexo 1.*

#### **Análisis de documentos.**

Objetivos: Constatar las posibilidades que brindan los Programas, Orientaciones Metodológicas, Adecuaciones Curriculares y libros de textos para el trabajo con la ortografía en 2. Grado.

#### **Guía:**

\_Objetivos que aparecen en el Programa.

\_Sugerencias que aparecen en las Orientaciones Metodológicas y recomendaciones de cómo trabajarla durante las clases de Lengua Española.

\_Calidad, variedad y suficiencia de las tareas de aprendizaje y ejercicios que aparecen en le libro de Lectura y Cuaderno de trabajo del grado.

# *Anexo 2.*

#### **Entrevista a maestros.**

Objetivo: Constatar el tratamiento al desarrollo de las habilidades ortográficas en niños y niñas de segundo grado.

Cuestionario:

- 1. ¿Conocen qué reglas ortográficas se trabajan en segundo grado?
- 2. ¿Cuáles consideras que sean los problemas que presentan los alumnos en la aplicación de las reglas ortográficas en este grado?
- 3. ¿Cómo concibes las actividades en la clase de Lengua Española para tratar el comportamiento ortográfico?
- 4. ¿Utiliza usted los diferentes software educativos de la Colección Multisaber en sus clases?:

Si No Por qué

5. Les resulta a sus alumnos interesante y motivador su uso en las clases:

Sí No A veces Nunca

6. ¿Considera usted que los software referidos a los contenidos ortográficos son suficientes para el desarrollo de estas habilidades?:

Si No<sub>\_\_\_</sub> A veces Nunca

7. ¿Qué limitaciones considera usted presente en esta Colección?

# *Anexo 3.*

#### **Observación a clases.**

Objetivo: Constatar el tratamiento que recibe el componente ortográfico en la clase de Lengua Española.

Aspectos a observar.

- $\checkmark$  Tratamiento al componente ortografía en la clase.
- $\checkmark$  Selección de las actividades según los niveles de desempeño.
- $\checkmark$  Carácter preventivo de la ortografía en la clase.
- Carácter correctivo de la ortografía según los errores que se presentan.
- $\checkmark$  Control que se efectúa de las actividades propuestas.
- $\checkmark$  Las actividades permiten el desarrollo del pensamiento reflexivo y flexible de los alumnos.
- Los alumnos se implican activamente en la elaboración del conocimiento (son protagonistas).
- Utilización acertada de métodos, procedimientos y medios de enseñanza valiosos, con énfasis en las TIC.
- $\checkmark$  Utilización precisa del diagnóstico de los alumnos.
- $\checkmark$  Las actividades gradúan los niveles de complejidad en correspondencia con los niveles de desempeño.

# *Anexo 4.*

#### **Guía para muestrear sistemas de clases.**

Objetivos: Constatar el tratamiento metodológico que se le da al componente ortográfico.

Aspectos a muestrear:

- 1. Métodos empleados
- 2. Tipos de actividades que emplea el maestro para el tratamiento de la ortografía.
- 3. Medios de enseñanza empleados.
- 4. Las actividades concebidas se corresponden con los niveles de desempeño cognitivo.
- 5. Control que se efectúa de las actividades propuestas.
- 6. Utilización acertada de métodos, procedimientos y medios de enseñanza valiosos, con énfasis en las TIC.
- 7. Utilización precisa del diagnóstico de los alumnos.
- 8. Las actividades gradúan los niveles de complejidad en correspondencia con los niveles de desempeño.

# *Anexo 5.*

### **Prueba pedagógica 1.**

Objetivo: Diagnosticar el nivel de habilidades ortográficas que presentan los alumnos en cuanto a los contenidos del grado.

1. Forma y escribe las siguientes palabras.

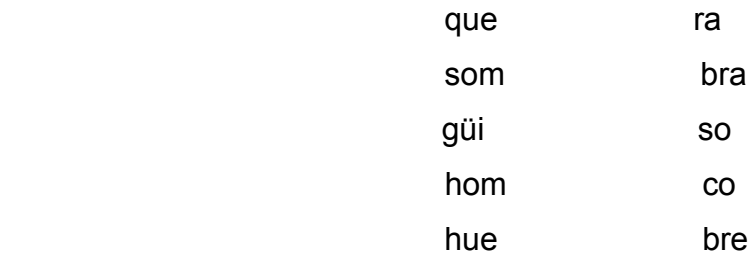

- 2. Organiza las palabras y forma la oración.
- a) Subraya las palabras que presenten reglas ortográficas estudiadas.

en trabaja el campesino El campo amiguita Noemí Camagüey En vive mi

3. Dictado.

**Luisa** me prestó una **sombrilla blanca.**

**Rosa compró huevos** de **guineo** en **Jagüey.**

# *Anexo 6*

**Módulo de Presentación del Software Entrenador "Mejorando mi ortografía".**

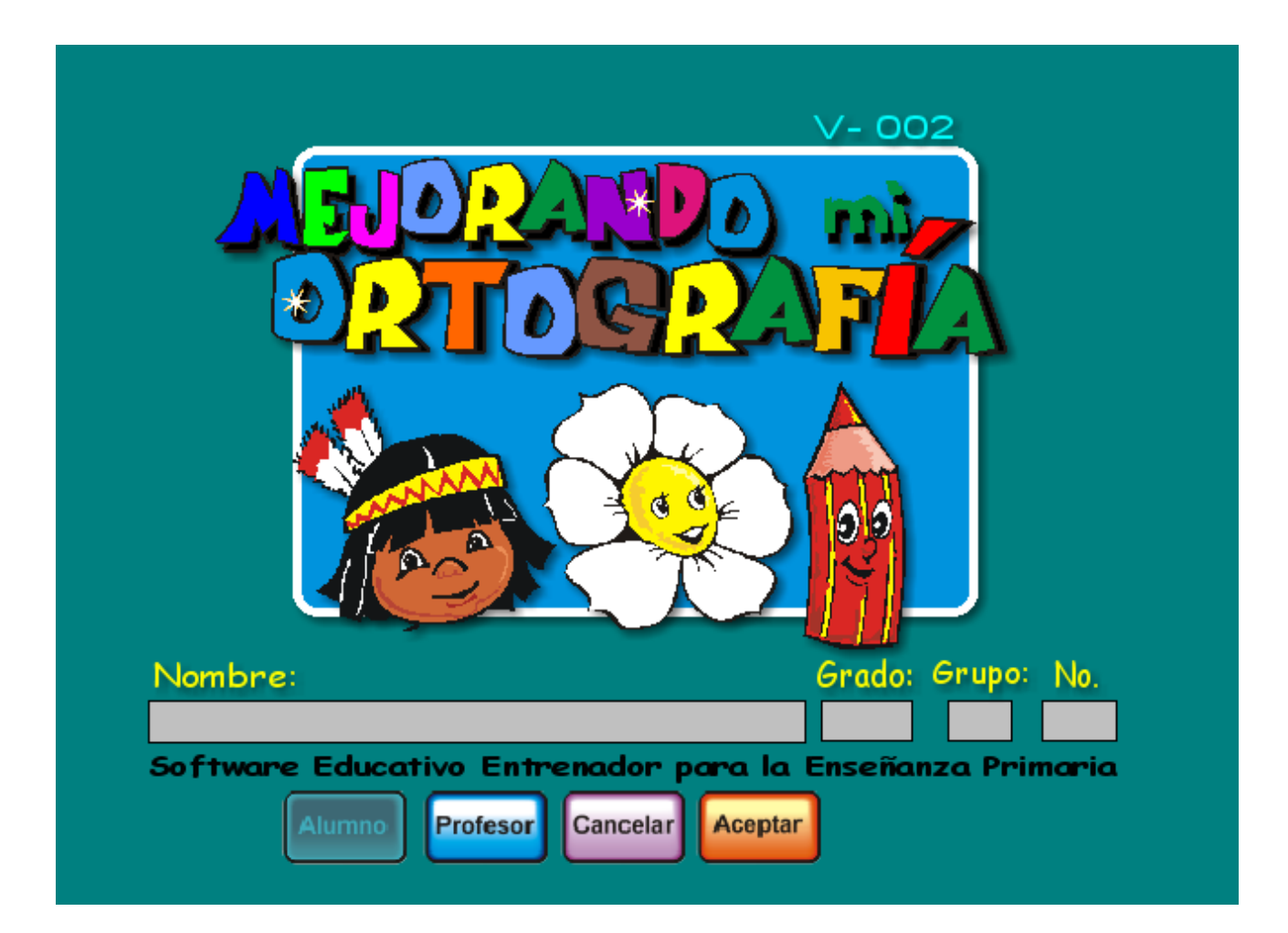

*Anexo 7.*

### **Módulo maestro del Software Entrenador "Mejorando mi ortografía"**

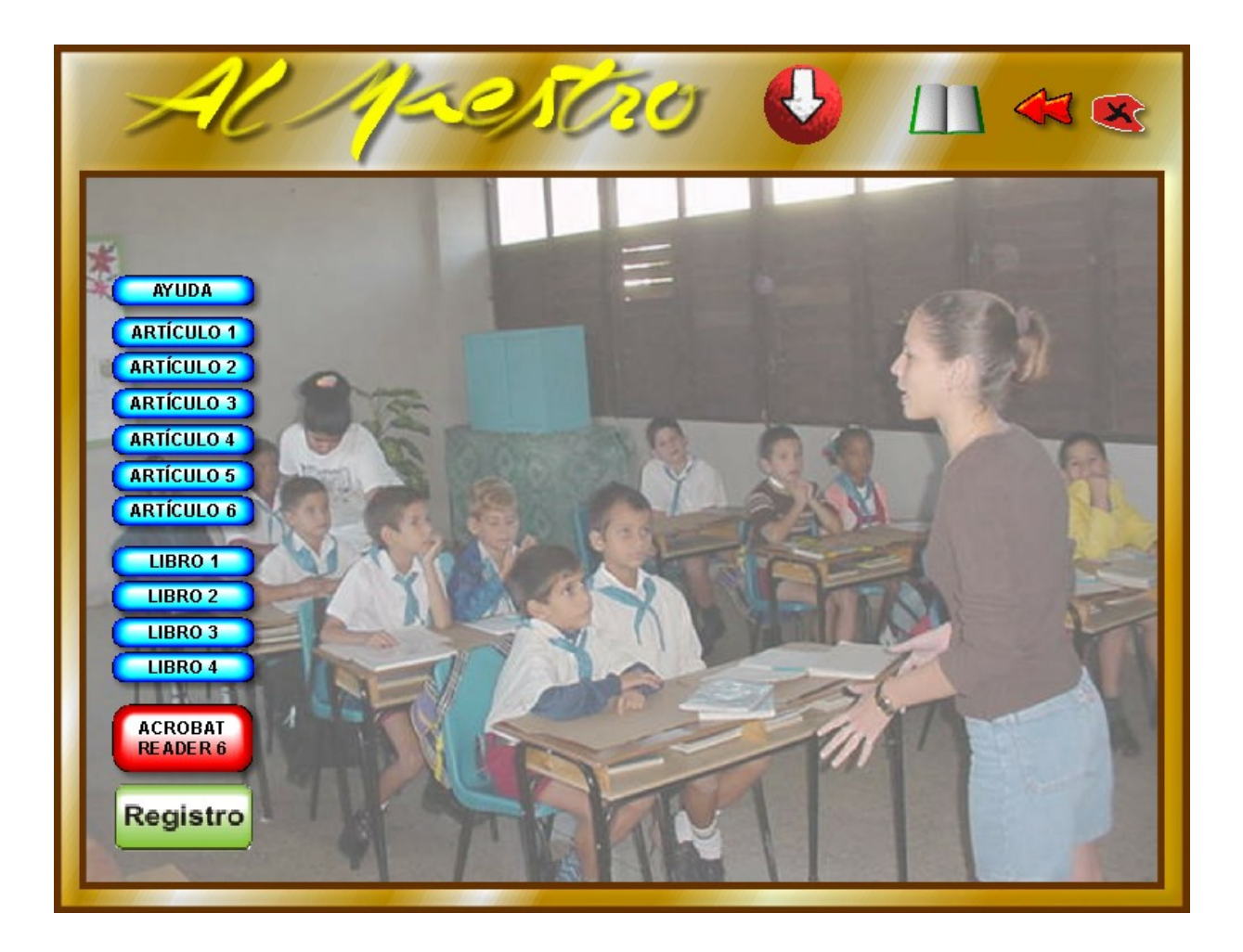

## *Anexo 8.*

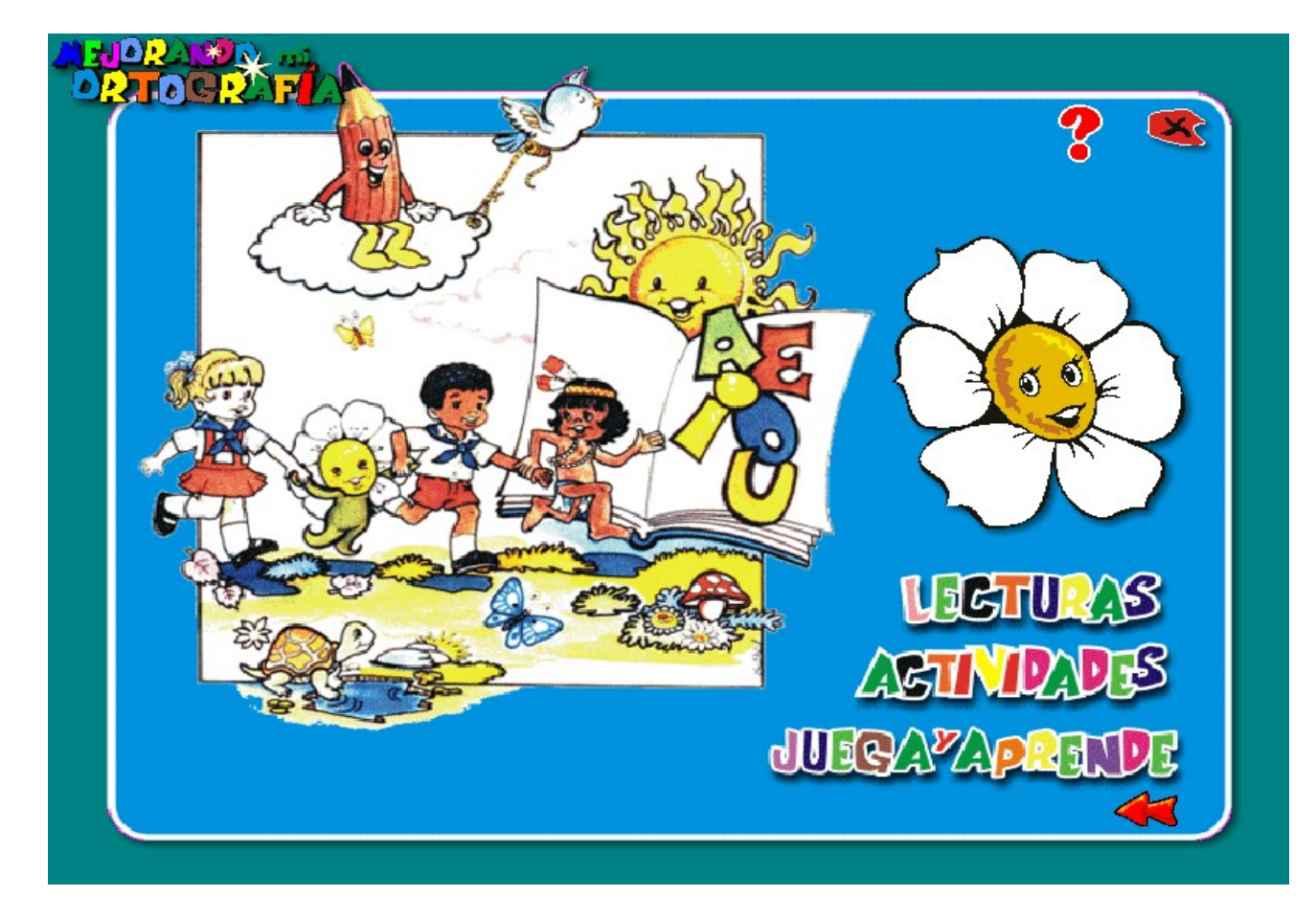

**Módulo principal (alumnos) del Software Entrenador "Mejorando mi ortografía"**

# *Anexo 9.*

### **Lista de expertos**

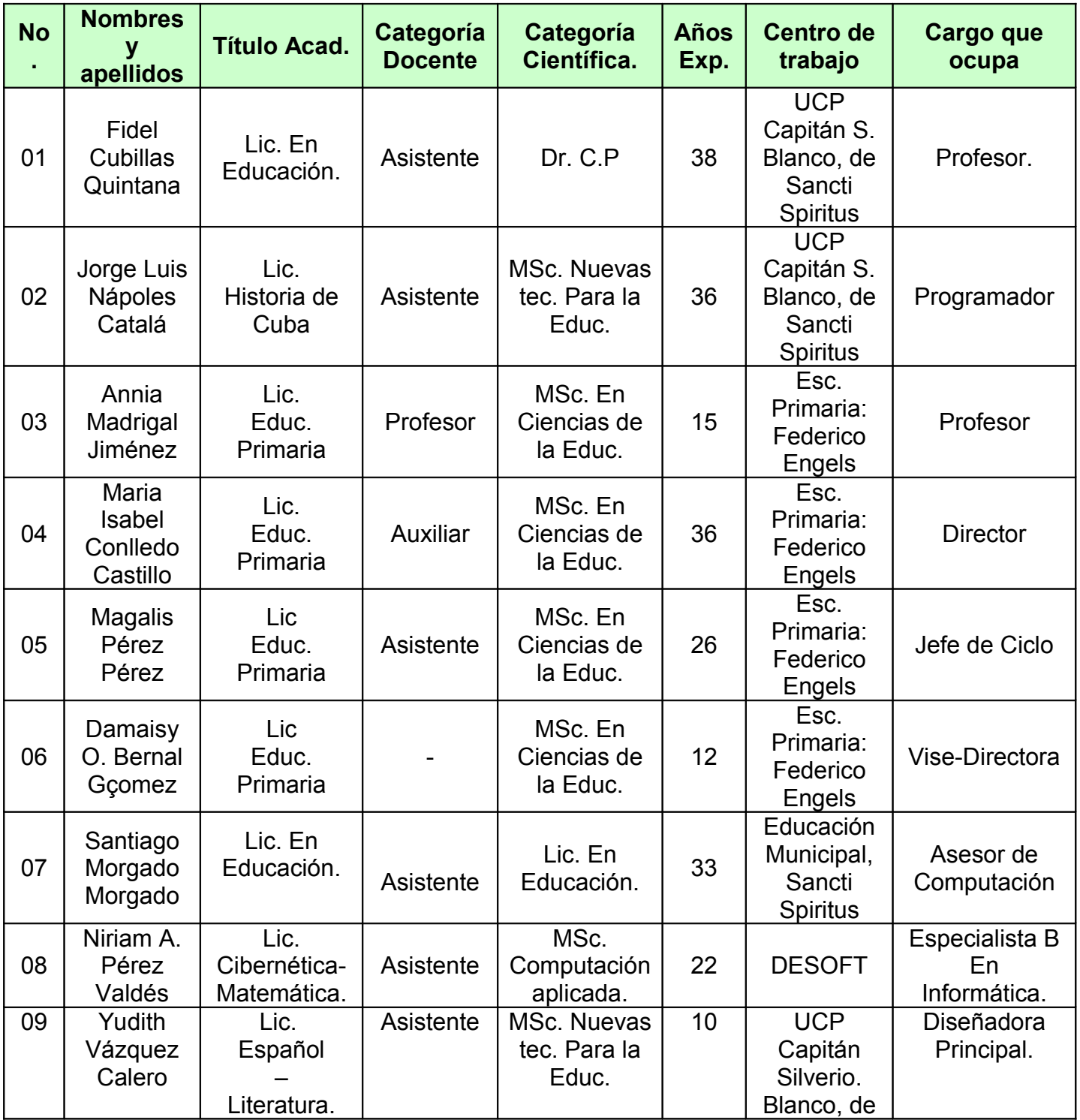

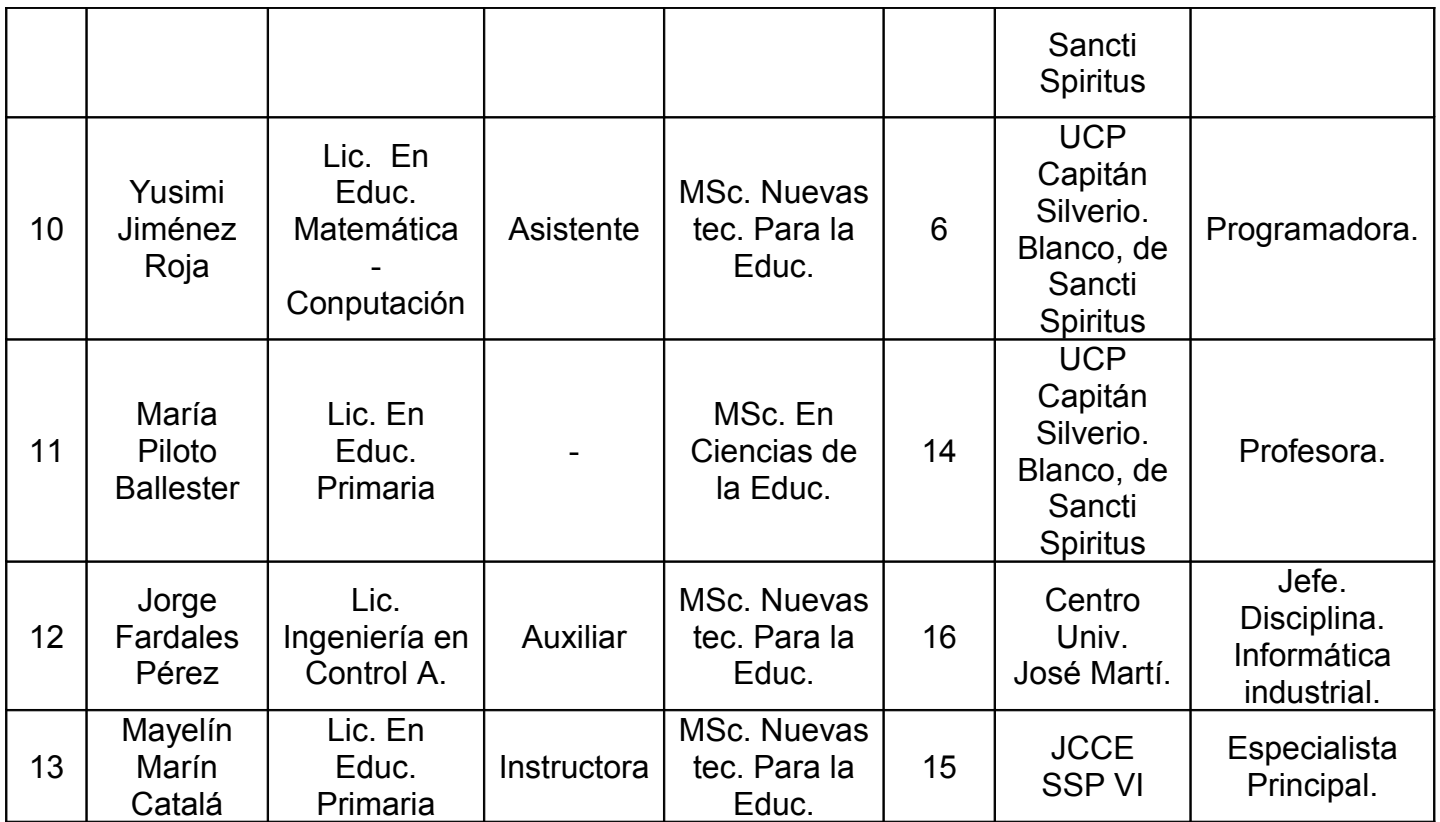

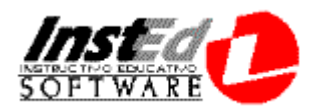

### **ANEXO 10**

### República de Cuba

### Ministerio de Educación

### **INDICACIONES PARA LA EVALUACIÓN DE SOFTWARE EDUCATIVO**

Este documento es una guía para la aplicación del instrumento de evaluación de software educativo, propuesto por el Grupo de Expertos del Ministerio de Educación de la República de Cuba. En él aparecen un conjunto de especificaciones, que permitirán comprender el alcance de los factores y subfactores que contiene dicho instrumento.

**Necesidad:** Grado en que el software está dirigido a la solución de un problema educacional de importancia.

Pueden considerarse los siguientes indicadores o subfactores:

- El software contribuye a resolver un problema, o tema de importancia en el que se presentan dificultades en la asimilación por parte de los alumnos.
- Se justifica el uso de la computadora.
- Puede ser utilizado en diferentes grados, o edades, o tipos de enseñanza.
- Aborda problemas comunes en diferentes niveles, con alternativas de adaptación o el empleo de diferentes estrategias de aprendizaje.
- Su propuesta pedagógica es superior a otros productos que abordan el mismo problema.

**Fiabilidad conceptual:** Grado de seguridad que asignamos a la información que proporciona el software.

Pueden considerarse los siguientes indicadores o subfactores:

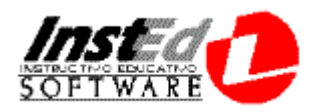

- Los objetivos están claramente formulados en los documentos del software o están implícitos en el producto final.
- La información que presenta el software (conceptos, definiciones, resultados, gráficos, fórmulas, explicaciones, etc.) tiene un rigor y una precisión en correspondencia con el público a que va dirigido.
- La información presentada hace énfasis en aspectos relevantes de acuerdo con los objetivos planteados; y se usa una terminología correcta y vigente.
- Existe una correspondencia adecuada entre objetivos, contenidos y métodos teniendo en cuenta el público a que va dirigido el software.
- Los conocimientos y habilidades adquiridas pueden aplicarse a otras áreas, se vislumbra relación intermaterias.
- No hay errores gramaticales u ortográficos.
- Hay una correspondencia entre la información ofrecida y el nivel de partida que se exige como prerrequisito.
- Se pone de manifiesto una orientación hacia la formación de valores acordes a los principios de nuestra sociedad socialista por parte del usuario del software.
- Sistematiza e integra las cualidades, patrones y normas de conducta social que identifican a los alumnos con los principios de la moral socialista.
- Fomenta, con pensamiento reflexivo, el conjunto de sentimientos, cualidades y valores (honestidad, honradez, responsabilidad, laboriosidad, solidaridad e internacionalismo, patriotismo, antiimperialismo) que deben caracterizar a un joven revolucionario cubano, como heredero de nuestro acerbo histórico y continuador de la obra socialista.
- Fomenta actitudes positivas que conduzcan a decisiones responsables ante el estudio, el trabajo y la vida familiar y social.

**Fiabilidad funcional**: Grado en que el software se ejecuta de manera consistente en condiciones normales y no muestra mensajes error.

Pueden considerarse los siguientes indicadores o subfactores:

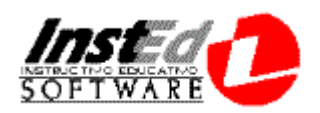

- El software es capaz de determinar si la configuración de la máquina en que corre es la idónea para su correcto funcionamiento (Resolución, profundidad de color, espacio de almacenamiento, capacidad de sonido, manipuladores de vídeo u otro tipo de recurso necesario)
- Todos los servicios y funcionalidades previstas se comportan de manera consistente. (Impresión, búsqueda, navegación, presentación de medios, etc.)

**Nota**: Es conveniente que el software pueda ser ejecutado en las configuraciones de los laboratorios informáticos que se encuentran actualmente en la escuela cubana, para lo cual deben preverse las siguientes variantes:

- Se puede instalar totalmente en el disco duro y correr de forma independiente al CD-ROM.
- Permite la corrida en red.

**Fiabilidad psicopedagógica**: (Concierne a los aspectos psicológicos vinculados con aspectos didácticos y pedagógicos)

Pueden considerarse los siguientes indicadores o subfactores:

- Eficacia instructiva: Está determinada por el logro del objetivo instructivo, dado en la asimilación de la información presentada, por el desarrollo de las habilidades y capacidades que sistematiza y por la estrategia de aprendizaje que se hace manifiesta. Esta última debe transitar progresivamente de la orientación visual o el ensayo - error, a la orientación racional.
- Atención que condiciona en el usuario (escolar): Los estímulos que presentan al usuario (visuales, auditivos), deben permitir ampliar las reservas de representación del educando, dadas en espacio, tiempo y movimiento, y la atención, concentración y estabilidad de éstas. Propiciar facilidades de

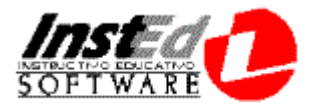

percepción en cuanto a integridad, objetividad, constancia, selectividad y capacidad de observación.

- Exigencias comunicativas al usuario: Es deseable la riqueza y complementación de vías de comunicación del usuario con el software, acciones motoras (mouse, teclas, etc.), comunicación simbólica (predeterminada o no), lectura, escritura, y oral, en dependencia con el nivel de desarrollo de éste.
- Exigencias al pensamiento: Se evaluarán a partir de las características evolutivas del niño usuario, buscando un balance progresivo en:
	- 1. El nivel del pensamiento que exige del educando: Pensamiento manipulativo (cuando la solución exige sólo operaciones con objetos, desplazamientos espaciales, p.e. con el mouse o figuras virtuales, puede requerirse capacidad de reacción, distinción visual de objetos o situaciones); pensamiento empírico (aplica asociaciones situacionales o funcionales, conceptos empíricos, se propicia el ensayo – error); pensamiento teórico (requiere asociaciones categoriales, penetrar en la esencia de estas empleando abstracciones y generalizaciones).
	- 2. Las cualidades del pensamiento que manifiesta el niño en las tareas incluidas: independencia (si lo propician los niveles de ayuda), consecutividad, profundidad, amplitud, flexibilidad, fluidez, rapidez.
	- 3. Condicionamiento de la imaginación: Espacio para el aporte personal, libertad de cambios de forma, color, movimientos, etc.
- Condicionamiento afectivo: Se evaluará a partir de los estados afectivos que provoca en el usuario y su correspondencia con una concepción ética deseable, con los valores que defendemos. Se incluye:
	- 1. Vivencias afectivas que se provocan, estados de ánimo.
	- 2. Cualidades volitivas que propicia (decisión, perseverancia, firmeza, autodominio).
	- 3. Manifestaciones conductuales (hiperactividad, agresividad, timidez, etc.).
	- 4. Valores y autovaloración adecuados o no.
	- 5. Intereses que despierta o fortalece.

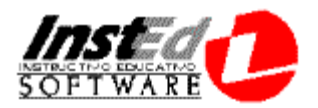

• Complementariedad y equilibrio con el proceso docente: A partir de que el usuario debe transitar del proceso docente regular al trabajo con el software y luego al primero, el software debe propiciar la motivación del usuario por el proceso docente regular, guardar un equilibrio entre sus componentes cerrados, suficientes en sí mismos, y los abiertos, que le dan continuidad a la interacción en el proceso docente regular. Es deseable espacio para la lectura de textos, el dibujo y el cálculo, tanto sobre el monitor, como en libros y cuadernos.

#### **Comunicación**:

Pueden considerarse los siguientes indicadores o subfactores:

- La interfaz del software es amigable (intuitiva, transparente, de fácil manejo).
- El sistema de códigos empleado es claro, sin interferencias, la redundancia y superposición de canales (verbales, iconográficos, auditivos, sensoriales, etc.) que pudiera existir, tienen sentido positivo.
- La estructuración del programa permite acceder sin dificultades a sus diferentes componentes (contenidos, actividades, niveles, servicios, etc.).
- El empleo de los recursos multimedia está avalado por necesidades de índole psicopedagógica.
- Los medios empleados están armónicamente distribuidos, sin sobrecargar la pantalla,
- La navegación por el software se produce siempre sin pérdida de la orientación, o existen mecanismos que la restablecen. (El software ofrece diferentes niveles y tipos de ayuda en dependencia de la complejidad situacional que se presente).

#### **Servicios informáticos**:

Puede considerarse el siguiente indicador o subfactor:

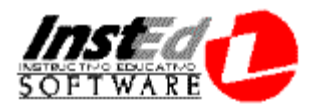

• El software presenta una diversa y justificada variedad de servicios informáticos que lo convierten en una útil y factible herramienta educativa, tanto para el estudiante como para el maestro. (búsqueda, impresión, selección y exportación de información, calculadora, galerías, glosarios, libreta de notas, control de la traza del estudiante, cuestionarios, hipermedia, servicios telemáticos, etc.)

**Aspecto motivacional**: Grado en que el software provoca que el usuario sienta interés en su empleo reiterado.

Puede considerarse el siguiente indicador o subfactor:

- El software estimula su utilización y no agota rápidamente sus posibilidades y variantes.
- Hace que el alumno sea un participante activo en el proceso de aprendizaje, a través de un formato variado y una interacción que en su conjunto resulta de ayuda para mantener el interés.
- El software resuelve de forma creativa, un conjunto de tareas para poder contribuir con efectividad a la solución de un problema dado.
- El software revela la importancia práctica del conocimiento, plantea la tarea docente como un reto, garantiza una anticipación del logro efectivo de la tarea.

**Documentación**: Aunque los programas sean fáciles de utilizar y autoexplicativos, conviene que tengan una información detallada de sus características, forma de uso y posibilidades didácticas. Esta documentación (en el propio disco, o en papel) debe tener una presentación agradable, con textos legibles y adecuados a sus destinatarios. Esta documentación consta de los siguientes componentes: ficha resumen*,* manual del usuario, guía didáctica y demos.

**Conclusiones**: El experto debe dictaminar de manera categórica (Aprobado o No aprobado) su opinión acerca de la aplicabilidad o no de este software en la escuela cuban

Recomendaciones**: El experto podrá expresar todas las sugerencias que estime pertinentes en función del mejoramiento del producto.**

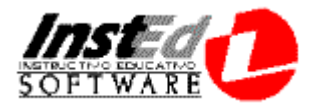

# *Anexo 11.*

### **República de Cuba Ministerio de Educación FICHA DE CATALOGACIÓN Y EVALUACIÓN DEL SOFTWARE EDUCATIVO.**

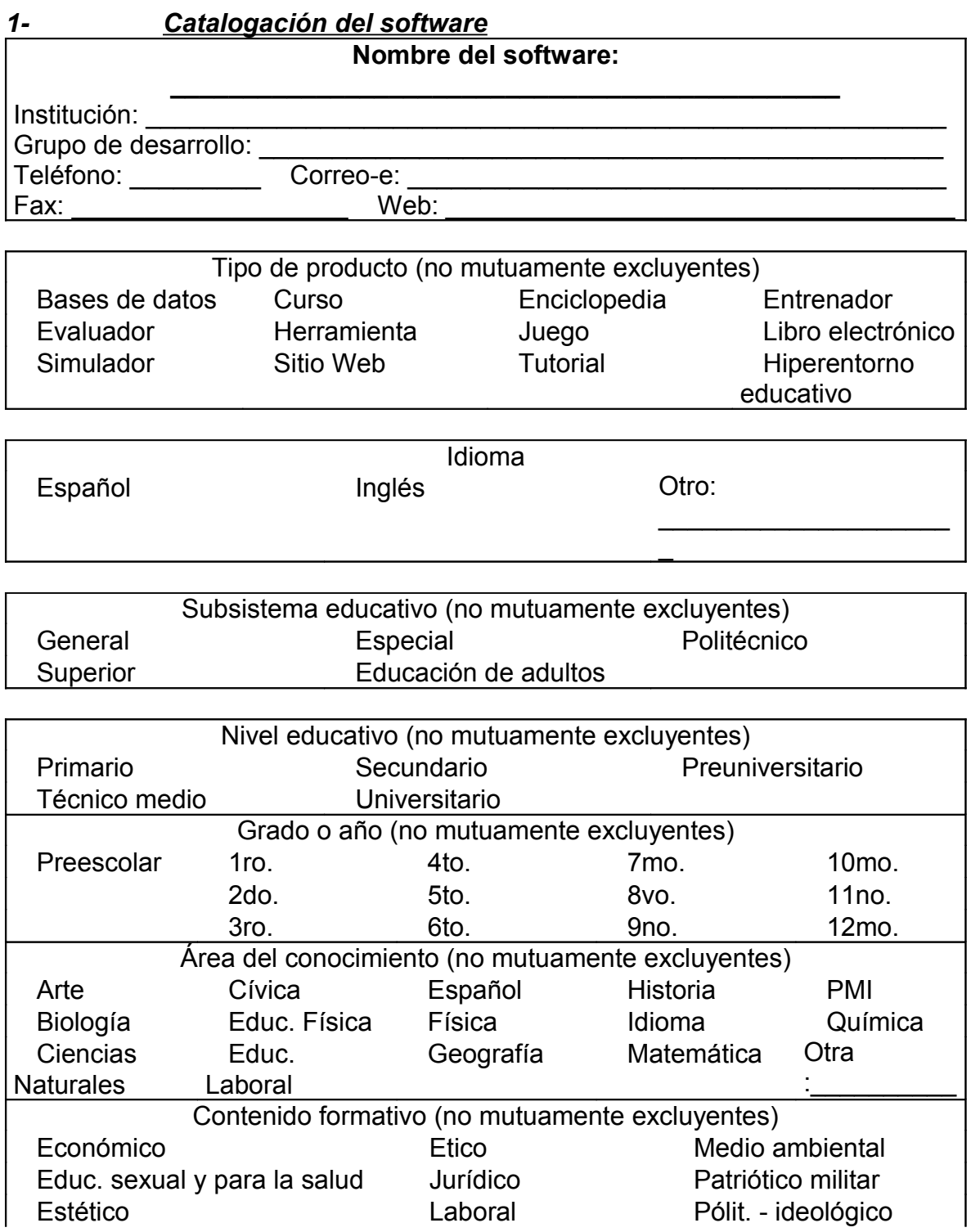

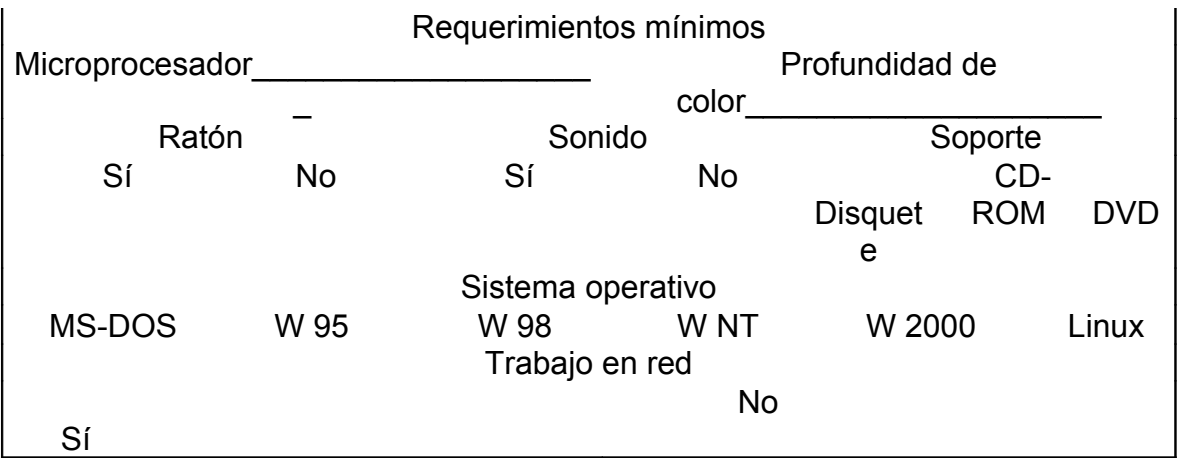

### **2. Evaluación del software**

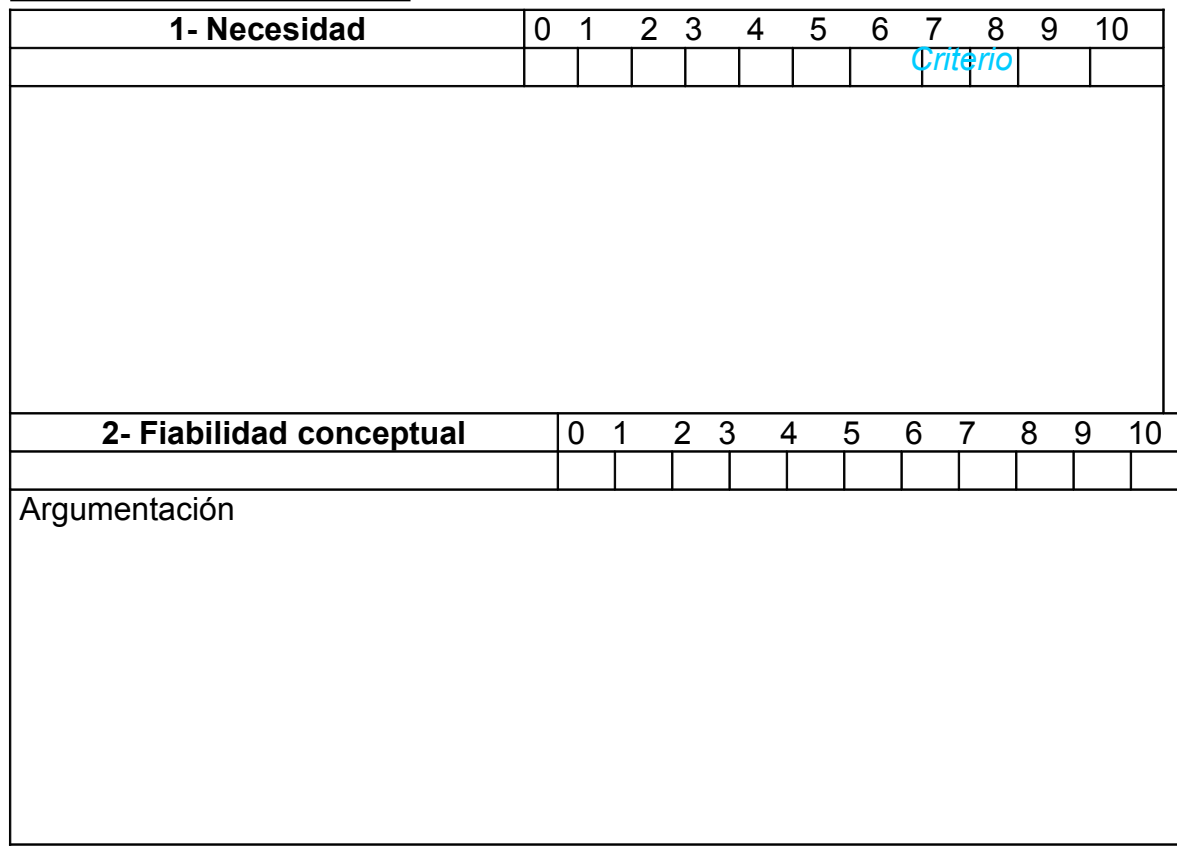

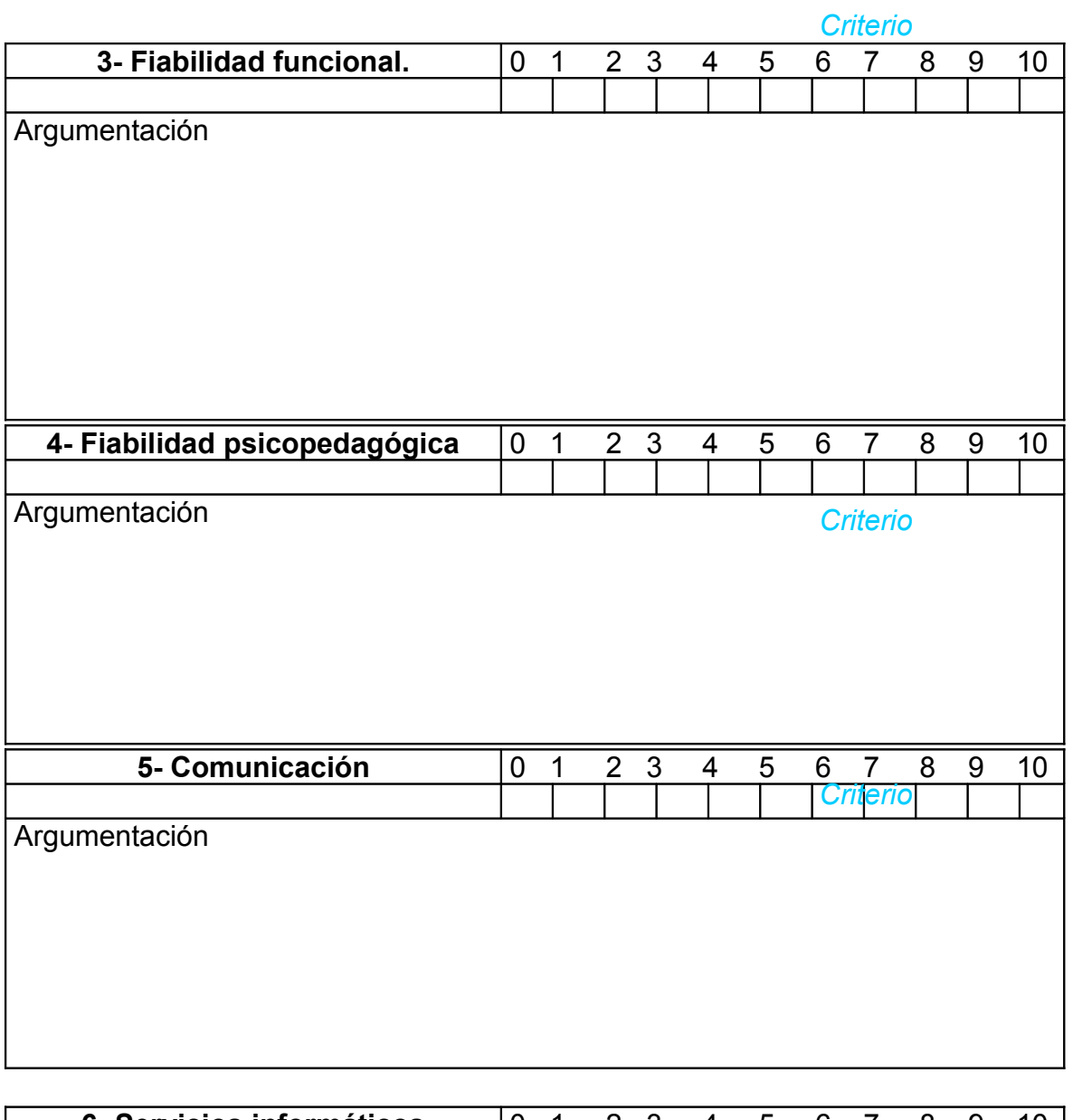

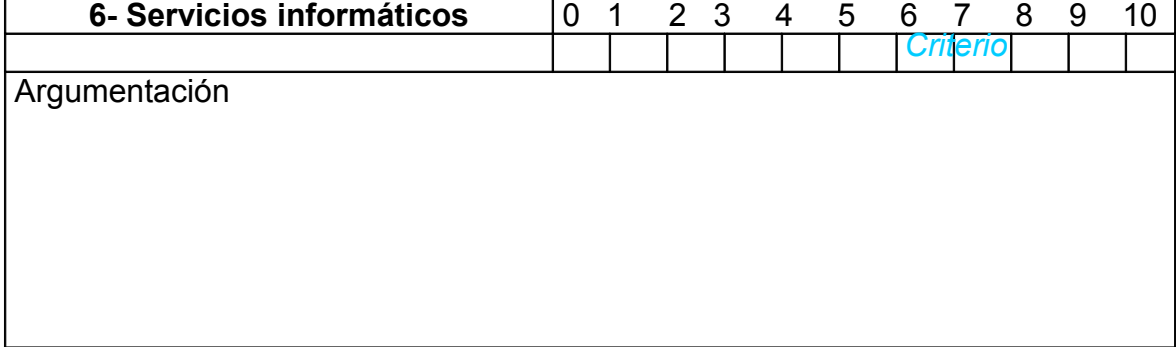

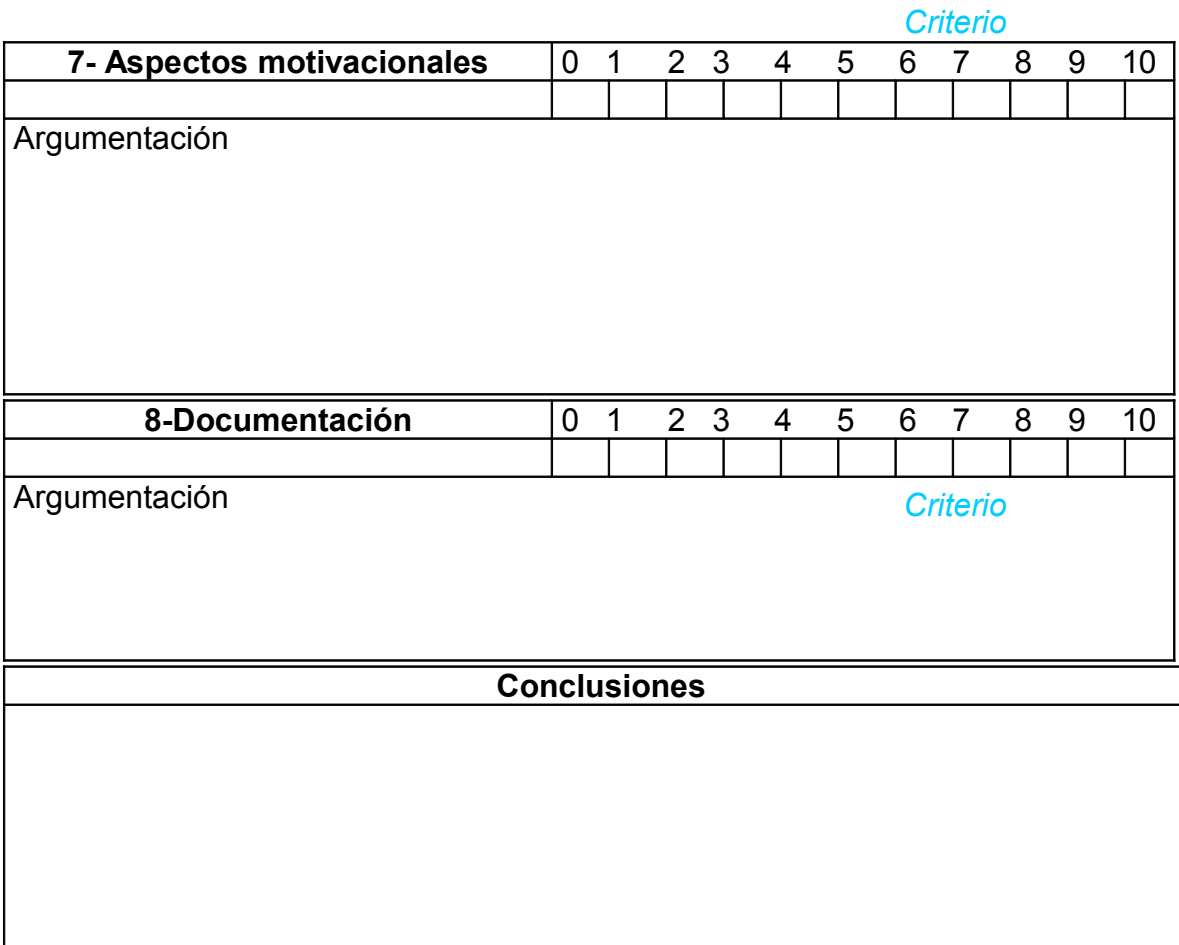

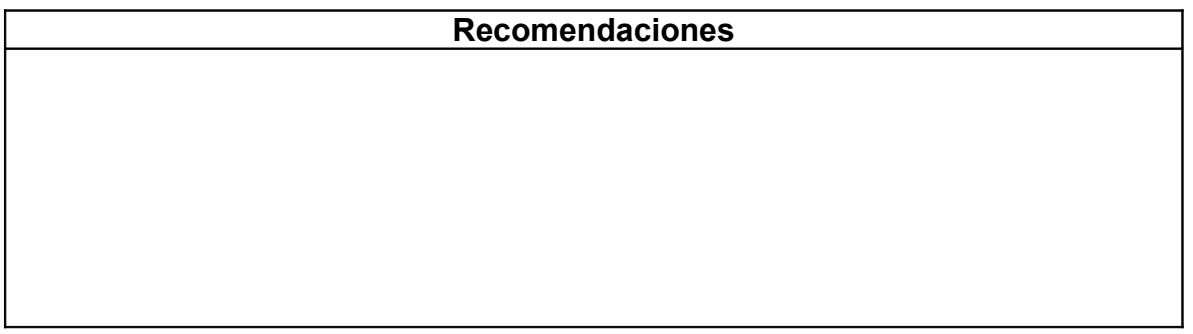

### **Datos del evaluador**

Nombre y apellidos:

 $\mathcal{L}_\text{max}$  , and the contract of the contract of the contract of the contract of the contract of the contract of the contract of the contract of the contract of the contract of the contract of the contract of the contr

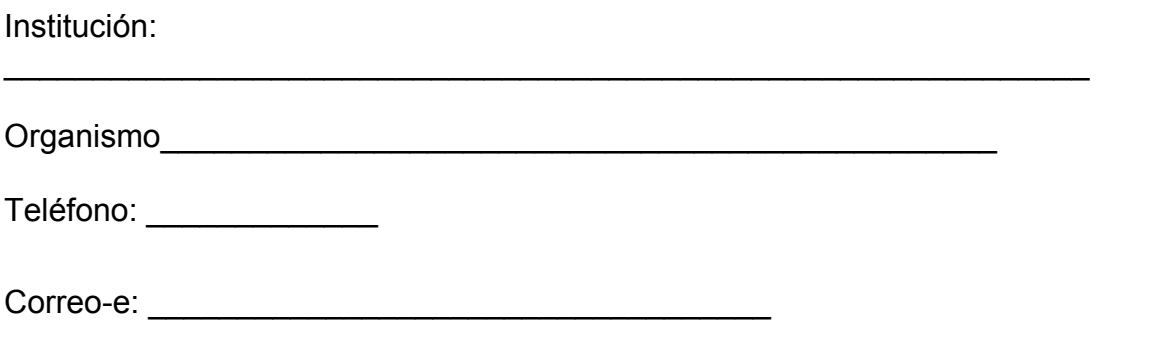